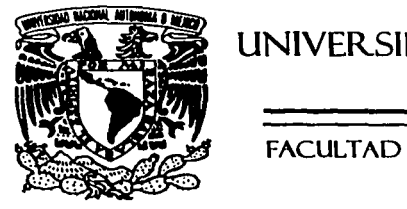

# UNIVERSIDAD NACIONAL AUTÓNOMA \'-t• ... · DE MÉXICO

## FACULTAD DE ESTUDIOS SUPERIORES CUAUTITLÁN

"ANÁLISIS DEL DISPOSITIVO 'HGM' DE FIJACIÓN INTRAPEDICULAR PARA CORRECCIÓN DE ESPONDILOLISTESIS MEDIANTE ELEMENTO FINITO"

> T E S I S QUE PAR.A OBTENER. EL TITULO DE INGENIER.O MECÁNICO ELECTR.ICISTA P ll E S E N T A FELIPE LUGO RAMÍREZ

ASESOR: M. EN I. ÁLVARO AYALA RUIZ

CLIALITITLÁN IZC.ALLI, EDO. DE MÉX.

2002

*-55* 

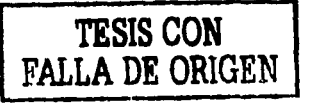

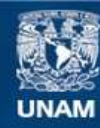

Universidad Nacional Autónoma de México

**UNAM – Dirección General de Bibliotecas Tesis Digitales Restricciones de uso**

## **DERECHOS RESERVADOS © PROHIBIDA SU REPRODUCCIÓN TOTAL O PARCIAL**

Todo el material contenido en esta tesis esta protegido por la Ley Federal del Derecho de Autor (LFDA) de los Estados Unidos Mexicanos (México).

**Biblioteca Central** 

Dirección General de Bibliotecas de la UNAM

El uso de imágenes, fragmentos de videos, y demás material que sea objeto de protección de los derechos de autor, será exclusivamente para fines educativos e informativos y deberá citar la fuente donde la obtuvo mencionando el autor o autores. Cualquier uso distinto como el lucro, reproducción, edición o modificación, será perseguido y sancionado por el respectivo titular de los Derechos de Autor.

/H'.L·l\L' NA':.l::WAL AVI<sup>e</sup>N'MA DI .NEx.icc.

### FACULTAD DE ESTUDIOS SUPERIORES CUAUTITLAN UNIDAD DE LA ADMINISTRACION ESCOLAR DEPARTAMENTO DE EXAMENES PROFESIONALES [1, N A. M.

m.Ul tAD !ll'. fSlllnlQS ~•:r ¡~¡ ·: *·:.* ¡¡;:.liillLAa ASUNTO: VOTOS APROBATORIOS  $\mathcal{P}=\mathcal{P}^{\text{max}}_{\text{max}}$ ter i di ne-comai a zwa

#### DR. JUAN ANTONIO MONTARAZ CRESPO DIRECTOR DE LA FES CUAUTITLAN PRESENTE

ATN: Q. Ma. del Carmen García Mijares Jefe del Departamento de Exámenes Profesionales de la FES Cuautitlán

Con base en el art. 28 del Reglamento General de Exámenes, nos permitimos comunicar a usted que revisamos la TESIS:

"Análisis del dispositivo "HGA'" de fijación intrapedicular para *corrección de espondilolistesis mediante Elemento Pinito!'* 

que presenta *e p*\_\_\_ pasante: \_*\_Felipe Lugo Romines*<br>con número de cuenta: *8824 74 7-6* **para obtener el título de**: Ingeniero "ecánico *Electricista* 

Considerando que dicho trabajo reúne los requisitos necesarios para ser discutido en el EXAMEN PROFESIONAL correspondiente, otorgamos nuestro VOTO APROBATORIO.

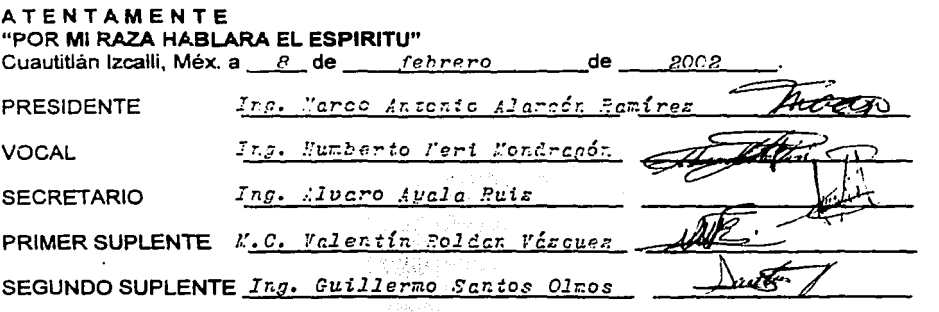

## **AGRADEZCO**

- A mis padres Sofia y Cbudio, porque me dieron la vida y me siguen dando su amor
- A mis hermanos Selva y José Luis
- A Poncho, Alvaro, Dr. Miguel Camarilla, Socorro, Miguel Angel, Israel, MACM
- A todos los maestros y profesores a lo largo de mi trayectoria estudiantil
- Al honorable jurado
- A la Universidad Nacional Autónoma de México
- A Dios

Con ustedes, fue posible cumplir ésta meta en mi vida ¡GRACIAS!

## **DEDICO ESTE TRABAJO**

- AJessica
- A mis abuelitos Maria, Julio y Guillcrmina
- A mis tías y tíos, primas y primos, sobrinas y sobrinos
- A la comunidad de frailes dominicos
- A todos mis amigos (si, también te lo dedico a ti)
- A todos mis ex-jefes y ex-compañeros de trabajo

Cuando ligaron su vida a la mía, encontré el apoyo para culminar ésta meta tan anhebda.

## **ÍNDICE**

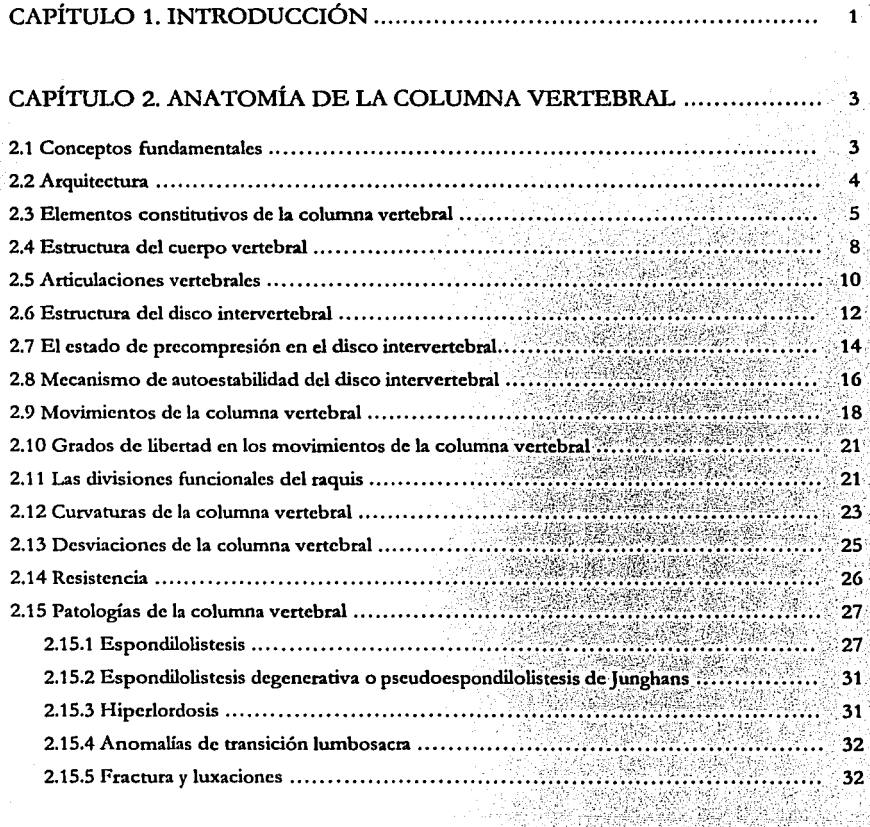

## CAPÍTULO 3. ESTÁTICA DE LA REGIÓN LUMBAR

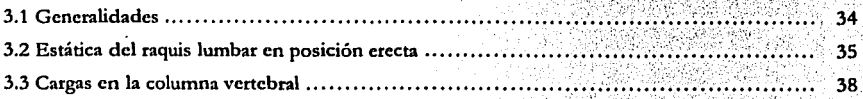

医子宫神经节

Ÿ. ÿ 

)<br>K

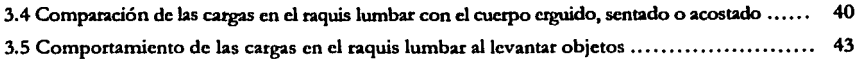

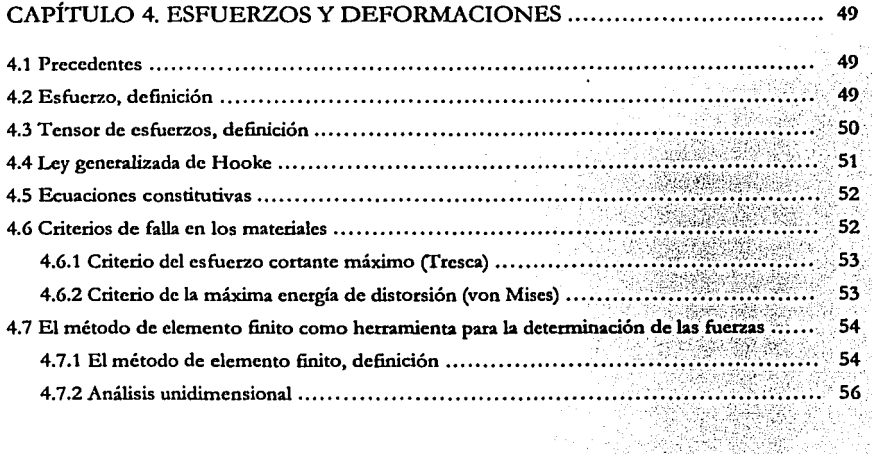

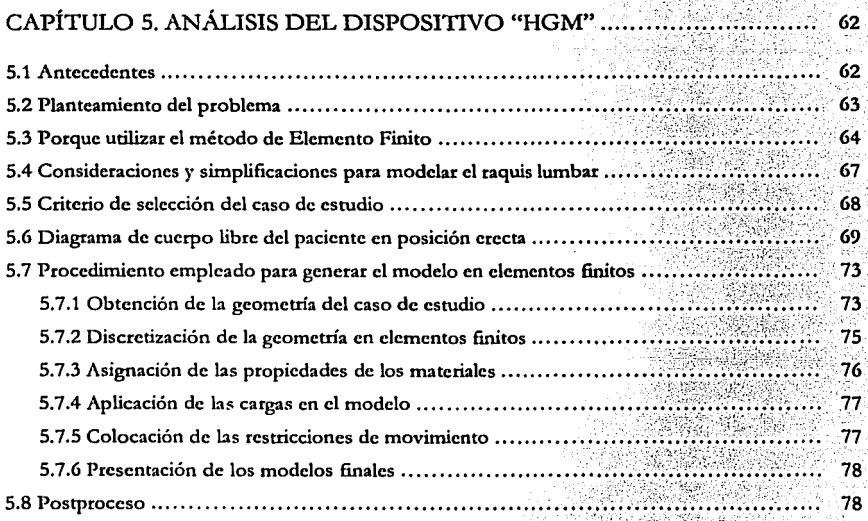

 $\label{eq:1} \begin{array}{ll} \mathcal{L}_{\mathcal{P}}(\mathcal{E})=\sum_{i} \mathcal{L}_{\mathcal{P}}(\mathcal{E}) \end{array}$ 

-52

X

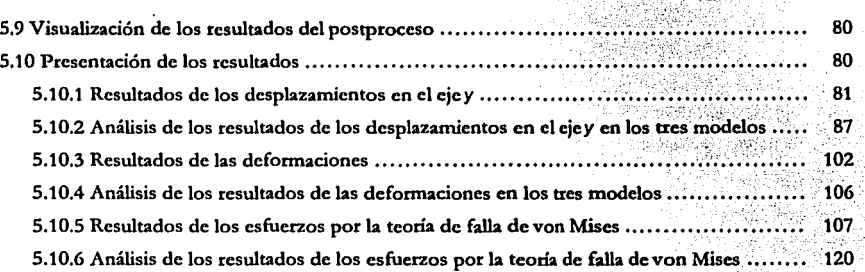

INDICE<br>iii

12 ₹E ar Sitte 持定

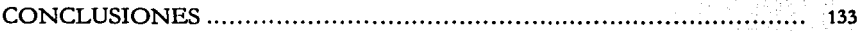

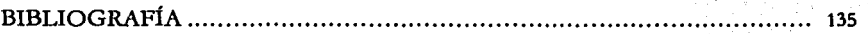

## REFERENCIAS . . . . . . . . . . . . . . . . . . . . . . . . . . . . . . . . . . . . . . . . . . . . . . . . . . . . . . . . . . . . . . . . . . . . . . . . . . . . . . . . 136

## **CAPÍTUL01 INTRODUCCIÓN**

La columna vertebral ha adquirido en estos últimos años, una gran importancia desde el punto de vista quirúrgico; ya que es objeto de numerosas intervenciones, las cuales se realizan para corregir desde desviaciones en la columna, hasta luxaciones o fracruras por severos traumatismos. La columna vertebral, debe la mayor parte de su importancia clínica y operatoria, a la presencia del eje nervioso central; ya que la posible lesión de la médula espinal, es un trastorno raquídeo que siempre se ha caracterizado por su extrema gravedad. Estas aplicaciones médico quirúrgicas, dan un interés particular al estudio anatómico del raquis.

Se han desarrollado numerosas investigaciones, para acelerar el proceso de curación de los trastornos esqueléticos y de las fracruras en la columna vertebral; en las cuales se han diseñado prótesis con el propósito de insertarse en la columna afectada. Las características que influyen para reparar lenta o rápidamente una patologia en la columna vertebral son: la edad, la constitución fisica, la irrigación sanguínea, el tipo de patología, si existe o no infección en la región dañada y el método de tratamiento.

Por consiguiente, los investigadores han realizado experimentos tanto in vitro como in vivo, de porciones vertebrales de seres humanos, para conocer el comportamiento de las cargas que actúan en la columna Yertcbral; pero estos trabajos tienen limitaciones. Los resultados en los experimentos realizados por los investigadores enfocados en ésta área, varían por factores como son: los procedimientos de medición y la constitución anatómica de los especímenes. Además, los investigadores están sujetos a la disponibilidad de obtener las piezas, así como de mantenerlas en buen estado, para que no pierdan las propiedades mecánicas de los huesos que estén estudiando.

En México son mínimos los estudios en la biomecánica de la columna vertebral; y por consecuencia, no se han desarrollado prótesis con tecnología nacional para utilizarlos en la curación de patologías lumbares; un ejemplo de ellas es la espondilolistcsis. Por esta razón, se ha extendido el empico de dispositivos de importación, que en su mayoría tienen un elevado costo y su diseño está orientado para la anatomía de otro tipo de castas.

Sin embargo, el doctor Miguel Camarilla, que es médico de la sección de ortopedia del Hospital General de México; tomando en cuenta la necesidad de brindarle una solución a los estratos más humildes de nuestra sociedad, realizó sus propios diseños. Desarrollo un dispositivo para implantarse en el raquis lumbar, propio de la fisiología de los mexicanos; este dispositivo lleva

por nombre: dispositivo "HGM" (Hospital General de México). En su fabricación utilizó acero inoxidable de grado médico, siendo manufacturado en talleres nacionales. Debido a que es un nuevo diseño, no se conoce con exactitud el comportamiento biomecánico del dispositivo en conjunto con la columna vertebral, por lo que el doctor Camarillo, se pone en contacto con el Centro de Diseño y Manufactura de la Facultad de Ingeniería de la UNAM, para realizar un análisis del dispositivo. Por Jo que para realizar el análisis del dispositivo "HGM", se plantearon los siguientes objetivos:

- Conocer y comprender la biomecánica de la columna vertebral, y de la columna vertebral en conjunto con el dispositivo "HGM".
- Estudiar el comportamiento de los esfuerzos *y* desplazamientos del raquis lumbar sano *y* del raquis lumbar con la patologia de espondilolistesis.
- Conocer y comprender el comportamiento de los esfuerzos y desplazamientos que tendrá el dispositivo "HGM" implantado en el raquis lumbar con patologia.
- Demostrar que el dispositivo "HGM" es seguro a carga estática y que mantendrá la corrección realizada en la intervención quirúrgica.

Para cumplir con los objetivos planteados, en el segundo capítulo de este trabajo, revisaremos Ja constitución anatómica de Ja columna vertebral desde la óptica de la biomecánica y la patología que es motivo del presente análisis. En el tercer capítulo, comprenderemos la región lumbar, el comportamiento de las cargas estáticas en la columna y como influye la posición que adopta el cuerpo en las cargas. En el cuarto capítulo se presenta el marco teórico referente a esfuerzos, criterios de falla y la definición del método de Elemento Finito. En el quinto capítulo presentamos el planteamiento, las consideraciones y el diagrama de cuerpo libre del problema, la descripción del procedimiento realizado y llegaremos a Ja presentación de los resultados. Finalmente se presentan las conclusiones y la bibliografia consultada.

## **CAPÍTUL02 ANATOMiA DE LA COLUMNA VERTEBRAL**

#### 2.1 Conceptos fundamentales.

La columna vertebral, llamada también columna raquídea, espinazo ó simplemente raquis, es un tallo largo óseo situado en la línea media y en la parte posterior del tronco, que sirve de vaina protectora a la médula espinal y de punto de apoyo a la mayoría de las vísceras. El raquis tiene límites muy precisos. Por arriba empieza en la base del cráneo, o con mis precisión, en la mitad posterior de la escama occipital. Por abajo desciende hasta Ja punta del coxis. Por los lados confina sucesivamente con las regiones laterales del cuello, del tórax, del abdomen y de la pelvis. Su longitud, en un adulto de talla media es de 73 a 75 cm.

En la posición vertical por medio de su columna ósea, transmite a la pelvis y a los miembros inferiores el peso del tronco, de la cabeza y de los miembros superiores. Este papel del raquis es particular del hombre y de Jos antropoides, por ser propio de la posición bípeda. Nos explica el enorme desarrollo que adquieren los músculos espinales y los músculos glúteos, para luchar contra In tendencia que tiene el cuerpo a inclinarse hacia delante, bajo la influencia del peso de las vísceras contenidas en las tres grandes cavidades: torácica, abdominal y pelviana.

El raquis resuelve la necesidad de que el cuerpo humano tenga rigidez y flexibilidad gracias a su estructura sostenida y a su constitución de múltiples piezas superpuestas. Consideremos al raquis como el mástil de un barco, apoyado en la pelvis (fig. 1 lado izquierdo) el cual se eleva hasta la cabeza a la altura de los hombros sosteniendo una gran percha transversal. En todos los tramos hay tensores ligamentosos y musculares que unen el mástil a su base de implantación, la pelvis. Un segundo sistema de maromas se halla dispuesto en la cintura escapular formando un rombo de eje mayor vertical y de eje menor transversal. En la posición simétrica las tensiones están equilibradas en ambos lados y el mástil es vertical y rectilíneo.

En la posición de reposo sobre una pierna (fig. 1 lado derecho), cuando el peso del cuerpo descansa sobre un solo miembro inferior; la pelvis báscula hacia el lado opuesto y el raquis se ve obligado a seguir un trayecto sinuoso, convexo en su parte abdominal hacia el lado del miembro relajado, y luego cóncavo en la porción del tronco y finalmente convexo en el cuello. Automáticamente los tensores musculares ajustan su tensión para restablecer el equilibrio bajo la influencia del sistema nervioso central.

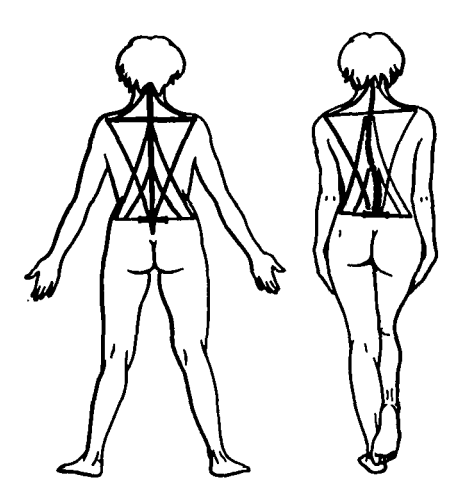

Figura 1. Desempeño de la columna vertebral en apoyo sobre una pierna y en ambas piernas.

Por el tipo de estructura y la constitución de múltiples piezas superpuestas, también nos explicamos por qué el raquis, teniendo que soportar una carga cada vez más pesada a medida que se acerca a la pelvis, aumenta gradualmente en volumen de su extremidad superior a su extremidad **inferior. Las vértebras cervicales, como veremos más adelante tienen dimensiones menores que las**  vértebras dorsales, las cuales a su vez son menos voluminosas que las lumbares.

La columna vertebral se ha dividido para su estudio en cuatro regiones que son (fig. 2), de arriba para abajo: la región cervical, la región dorsal, la región lumbar y la región sacrocoxígea ó pélvica.

#### 2.2 **Arquitectura.**

Desde el punto de vista de su arquitectura, la columna vertebral ofrece a nuestra consideración: sus **elementos constitutivos; sus movimientos; sus curvas; su resistencia.** 

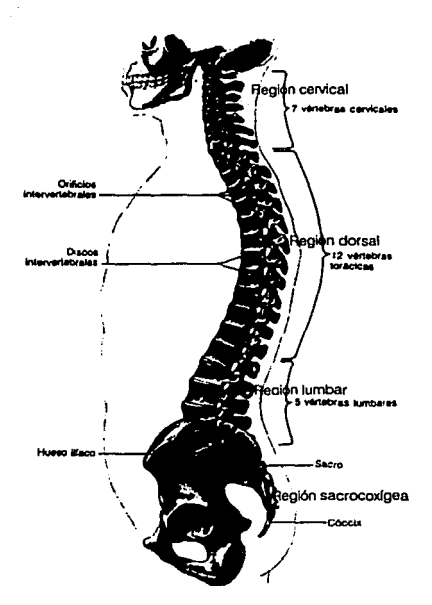

Figura 2. División por regiones de la columna vertebral.

#### 2,3 Elementos constitutivos de la columna vcncbrat.

La columna vertebral está constituida esencialmente por una serie de elementos discoideos superpuestos con regularidad, los cuales se conocen con el nombre de vértebras. Las vértebras en el hombre, son en número de 33 ó 34. Las vértebras tienen caracteristicas comunes entre sí, que las diferencian de los demás huesos, pero a su vez son distintas en forma y tamaño por lo cual se dividen para su estudio en regiones.

Al afirmar lo anterior, podemos hablar de una vértebra tipo. Cuando descomponemos una vértebra tipo en sus diferentes partes constitutivas (fig. 3), comprobamos que está compuesta de dos partes principales: por delante el cuerpo vertebral, y por detrás el arco posterior. En una vista desarmada de la vértebra tipo (fig. 3a) observaremos:

• El cuerpo vertebral (1) es la parte más gruesa de la vértebra. Tiene una forma cilíndrica mas nncha que alta, con una cara posterior cortada.

• El arco posterior {2) tiene forma de herradura.

• A ambos lados de este arco posterior, se fija el macizo de las apófisis articulares (3 y 4). En este macizo de las apófisis articulares se delimitan tres partes en el mismo (fig. 3c):

- Por una parte, delante del macizo de las articulaciones se sitúan los pedículos {8 y 9).
- $\bullet$  Por otra parte y detrás del macizo de las articulaciones, se sitúan las láminas (10 y 11).
- En la linea media, por detrás, se fija la apófisis espinosa (T).

Este arco posterior se suelda (fig. 3d) a la cara posterior del cuerpo de la vértebra, por intermedio de los pedículos. La vértebra completa está constituida finalmente, por las apófisis transversas (5 y 6), que se sueldan al arco posterior casi a la altura del macizo de las apófisis articulares.

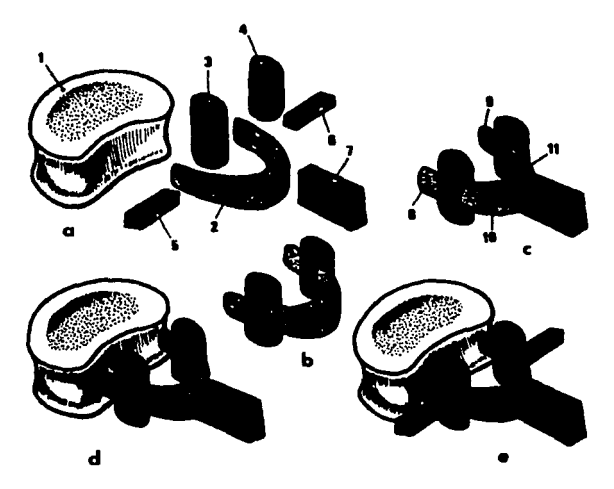

Figura 3. Constitución de la vértebra tipo.

Esta vértebra tipo se encuentra en todos los tramos de la columna vertebral. Aunque todas las vértebras, cualquiera que sea la región a la que pertenezcan, son morfológicamente equivalentes y están constiruidas sobre un mismo tipo, tienen profundas modificaciones que se pueden referir al cuerpo vertebral, o al arco posterior, y generalmente a ambas partes. Estas diferencias son las siguientes:

- Vértebras Cervicales.- Son siete vértebras, tienen el cuerpo alargado rransvcrsalmentc, agujero vertebral triangular, apófisis espinosa corta y apófisis transversas agujeradas.
- Vértebras Dorsales.- Son doce vértebras, su cuerpo es alto con caritas articulares destinadas para las costillas, agujero vertebral pequeño y circular.
- Vértebras Lumbares.- Estas vértebras son cinco; su cuerpo está desarrollado (fig. 4), el agujero vertebral es triangular (de lados iguales), su apófisis espinosa es cuadrilátera horizontal y voluminosa, carecen de agujero transversal y de caritas dorsales.

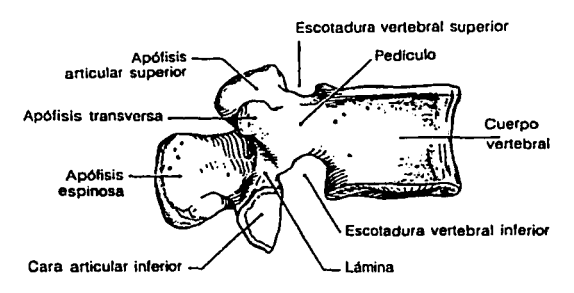

Figura 4. Vista lateral de una vértebra lumbar.

• Vértebras de la región pélvica ó vértebras sacrocoxígeas.- En número de nueve o diez, éstas últimas están más ó menos soldadas entre sí, al contrario de las vértebras cervicales, dorsales y lumbares, que son libres e independientes. Forman dos huesos: el sacro y el coxis. El sacro es un conjunto de cinco vértebras soldadas formando una pirámide de vértice inferior, que describe una concavidad anterior; lateralmente se articula con los huesos coxales. El coxis es el segmento inferior de la columna vertebral y está aplicado al vértice del sacro; rratandose en realidad, de cuatro ó cinco vértebras atrofiadas que en el hombre constituyen un rudimento de la cola de los mamíferos.

En lo sucesivo, para abreviar el nombre de las vértebras con respecto a la región en la que se encuentren, las citaremos con la letra inicial de su nombre en mayúscula y el número que de arriba hacia abajo le corresponde en su región; por ejemplo, para citar la segunda vértebra cervical será C2, para la octava vértebra dorsal DB, para la cuarta vértebra lumbar L4, para la primera vértebra sacra S1, etc.

#### **2.4 Estructura del cuerpo vertebral.**

El cuerpo vertebral tiene una estructura de un hueso corto; es decir, una estructura en cascarón con una corteza de hueso denso que rodea al tejido esponjoso (fig. 6). La corteza de la cara superior y de la cara inferior del cuerpo vertebral se denomina cara vertebral; ésta es más espesa en su centro, donde se halla una porción cartilaginosa. La periferia (P) forma un reborde (fig. 5) llamado rodete marginal (I); el cual procede del punto de osificación epifisiaria, que tiene la forma de un anillo. Se suelda al resto del cuerpo vertebral hacia la edad de catorce o quince años.

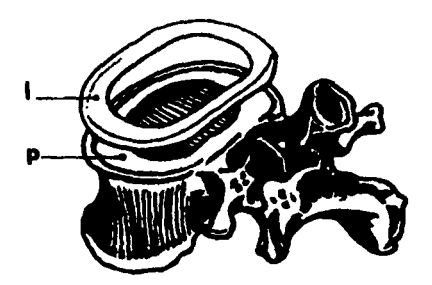

Figura 5. Vista del rodete marginal en et cuerpo vertebral.

En un corte verticofrontal del cuerpo vertebral (fig. 6) podemos distinguir claramente a cada lado espesas corticales. La cara superior y la cara inferior del cuerpo vertebral se encuentran cubiertas por una capa cartilaginosa, en el centro del cuerpo vertebral podemos observar ttabéculas de hueso esponjoso, las cuales se reparten siguiendo líneas de fuerza.

Estas lineas son verticales *y* unen la cara superior y la cara inferior; y horizontales que unen las dos corticales laterales (o también oblicuas), que unen la cara inferior a las corticales laterales.

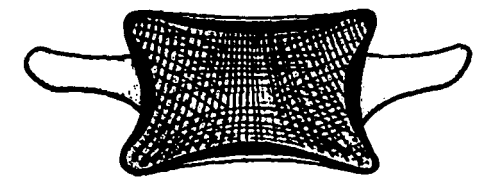

Figura 6. Corte verticofrontal del cuerpo vertebral.

Si realizamos un corte sagital (fig. 7), nuevamente aparecen las dichas trabéculas verticales, pero hay además dos sistemas de fibras oblicuas denominadas fibras en abanico.

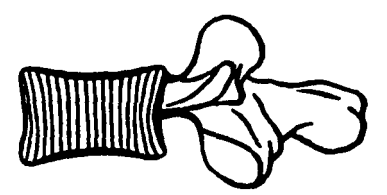

Figura 7. Corte sagital del cuerpo vertebral.

En primera instancia (fig. Ba), un abanico que tiene su origen en la cara superior y se extiende a través de los pedículos hacia la apófisis articular superior de cada lado y a la apófisis espinosa. En segunda instancia (fig. Bb) un abanico que parte de la cara inferior para repartirse a través de los pedículos hacia las dos apófisis articulares inferiores y la apófisis espinosa.

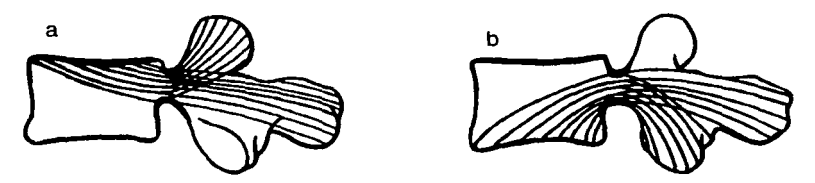

Figura B. Fibras en abanico en el cuerpo vertebral.

La orientación y entrecruzamiento de estos tres sistemas de trabéculas, proporcionan al cuerpo vertebral, puntos de alta resistencia, pero también un punto de menor resistencia en particular un triángulo de base anterior en la que solo existen trabéculas verticales (fig. 9).

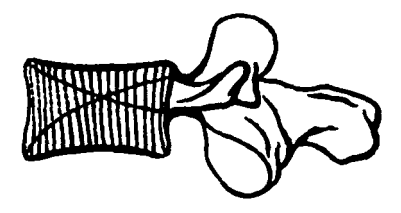

Figura 9. Punto de menor resistencia en el cuerpo vertebral.

Lo anterior nos indica que el cuerpo vertebral posee propiedades mecánicas complejas ya que se trata de un material no homogéneo y no lineal; ofreciéndole distintas propiedades a las diferentes zonas del cuerpo vertebral; por lo que si aplicamos una fuerza alrededor de los 5880 N (600 kg), la parte anterior del cuerpo vertebral se aplasta, no así la parte posterior (fig. 10), provocando una fractura por aplastanúento.

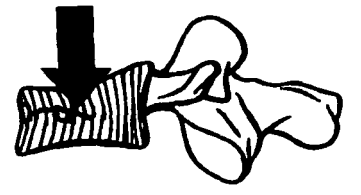

Figura 10. Fractura por aplastamiento del cuerpo vertebral en su parte anterior.

Para aplastar por completo el cuerpo vertebral y hacer ceder la pared posterior (fig. 11), se necesita aplicar una fuerza de compresión alrededor de los 7840 N (800 kg).

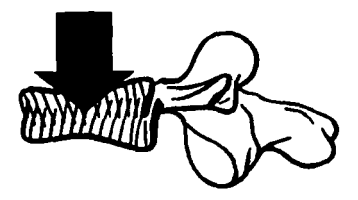

Figura 11. Fractura completa del cuerpo vertebral por aplastamiento.

#### 2.5 Articulaciones vertebrales.

Las vértebras comprendidas entre C2 y S1 se unen y articulan entre sí a la altura de sus cuerpos y de las apófisis articulares. Por otra parte, están unidas a distancia por sus láminas, por sus apófisis espínosas y por sus apófisis transversas (fig. 12). Las articulaciones íntervertebrales anteriores son articulaciones cartilaginosas secundarias destinadas a reforzar la unión ósea y mantener el peso corporal. Las caras articulares de las vértebras adyacentes están tapizadas de cartílago hialino y conectadas por un disco fibrocartilagínoso, (conocido como disco intervertebral) *y* por dos poderosos ligamentos longitudinales, anterior y posterior. Los discos intervertebrales representan la estructura de unión más robusta entre los cuerpos vertebrales.

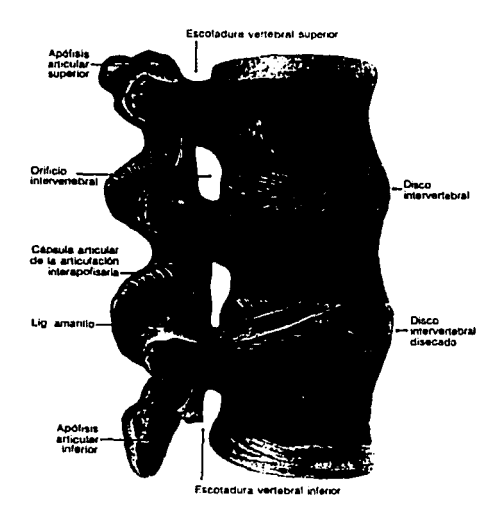

**Figura 12. Articulaciones vertebrales.** 

El ligamento longirudinal anterior, se extiende sobre la cara anterior de la columna vertebral; por detrás de los cuerpos vertebrales, el ligamento longirudinal posterior, discurre en pleno conducto raquídeo aplicado a la cara posterior de los cuerpos vertebrales. Las apófisis articulares están unidas entre sí por artrodias; en otras p.ilabras, estas articulaciones sinoviales ocurren entre las apófisis articulares inferiores de una vértebra superior y las apófisis articulares superiores de la vértebra inferior. La cara articular plana esta cubierta de cartílago hialino. Cada articulación se rodea de una cápsula articular laxa y fina que se inserta en los bordes articulares de las apófisis. La cápsula fibrosa es más larga y laxa en la región cervical que en las regiones dorsal y lumbar, por eso la flexión que permite el cuello es mayor. La cápsula fibrosa de cada articulación está revestida de una membrana sinovial. estas articulaciones permiten movimientos de deslizamiento entre las vértebras. A nivel cervical y lumbar, estas articulaciones soportan algo de peso y comparten esta función con los discos intervertebrales; contribuyendo a controlar la flexión, extensión y rotación de las vértebras cervicales y lumbares adyacentes.

Las láminas vertebrales están unidas entre sí por los ligamentos amarillos, que son ligamentos anchos y gruesos formados por fibras elásticas, que completan por detrás el cierre del conducto raquídeo, llenando el hiato que separa las láminas vertebrales unas de otras. Las apófisis espinosas

11

están también reunidas unas a otras por una serie de ligamentos que se disponen entre ellas, los ligamentos interespinosos, y por un ligamento que descansa sobre su vértice y que presenta su mayor desarrollo en la región cervical, el ligamento supraespinoso.

En cuanto a las apófisis transversas, las formaciones fibrosas que las unen entre sí son llamadas, por la misma razón de su situación, ligamentos interrransversos. Estas apófisis desempeñan una labor de suma importancia ya que evitan el deslizamiento entre cuerpos vertebrales, pues su orientación es tal que cuando el cuerpo se flexiona hacia adelante, el mismo peso del cuerpo que actúa en una dirección que generaría fuerzas cortantes en los discos y vértebras, produce fuerzas de compresión en las apófisis transversas. Las apófisis transversas actúan resistiendo la compresión, y por lo tanto, la deformación que se genera en el disco por el **esfuerzo cortante es por consecuencia pequeña.** 

#### 2.6 Estructura del disco intervertebral.

La articulación entre dos cuerpos vertebrales adyacentes se conoce con el nombre de anfiartrosis; la cual está constituida por dos caras de las vértebras adyacentes unidas entre sí por el disco intervertebral. La estructura de los discos in tervertebrales es característica, a pesar de que solo está constituida por dos elementos: una parte central y una periférica (fig. 13). Ambos elementos poseen propiedades mecánicas de gran consideración, debido a los materiales que los constituyen así como su disposición fisiológica.

La parte central mejor conocida como núcleo pulposo (N), está constituida por una sustancia gelatinosa que deriva embriológicamente de la cuerda dorsal del embrión. Se trata de una gelatina transparente que contiene un 88% de H<sub>2</sub>O; por lo tanto, hidrófila. Químicamente está formada por una sustancia fundamental a base de mucopolisacáridos. Se ha identificado en ella sulfato de condroitina mezclada con proteínas, cierto tipo de ácido hialurónico y keratosulfato.

En el plano histológico, el núcleo pulposo contiene fibras colágenas y células de aspecto condrocitario, células conjuntivas y raras aglomeraciones de células cartilaginosas. En el interior del núcleo no hay vasos ni nervios; en cambio, está tabicado por tractos fibrosos que parten de la periferia.

La parte periférica o mejor dicho el anillo fibroso (A), está constituido por una sucesión de capas fibrosas concéntricas, cuya oblicuidad está cruzada cuando se pasa de una capa a la contigua, tal como ha sido representado en la parte izquierda de la figura 14a.

12

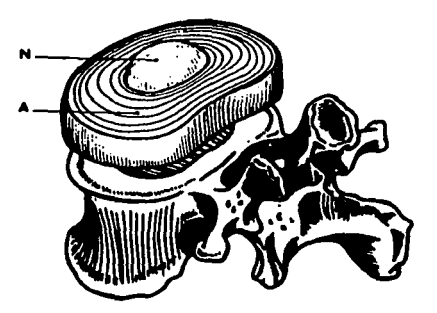

Figura 13. Partes del disco intervertebral.

Como podemos apreciar en el lado derecho del esquema en la figura 14b, se comprueba también que las fibras son verticales a la periferia y que, cuanto más nos aproximamos al centro, son más oblicuas. En el centro, en contacto con el núcleo pulposo las fibras son casi horizontales y describen un largo trayecto helicoidal para ir de una cara a la otra. De este modo, el núcleo se haya encerrado como en un aposento inextensible, entre las caras vertebrales por arriba y por abajo, y por el anillo fibroso. Este anillo forma un verdadero tejido de fibras, que en ef sujeto joven impiden toda exteriorización de la sustancia del núcleo. Éste está comprimido en su albergue, de tal modo que cuando se corta el disco horizontalmente se ve brotar la sustancia gelaúnosa del núcleo por encima del plano del corte.

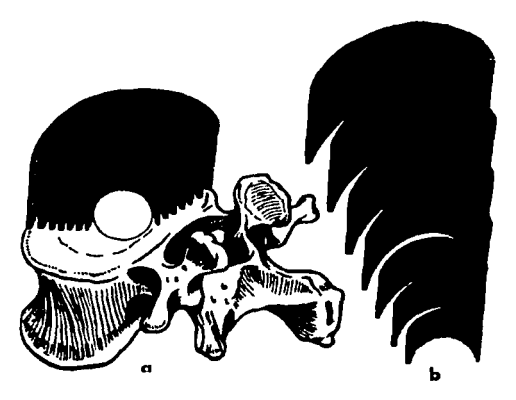

Figura 14. Orientación de las capas en el anillo fibroso.

El espesor del disco no es igual en todos los tramos raquídeos, la altura de estos varía de acuerdo con la región donde se encuentren. A nivel de la región cervical miden 3 mm, en la región dorsal miden 5 mm y a nivel de la región lumbar el disco es más grueso, puesto que mide 9 mm (fig. t 5). Más importante que su alrura absoluta, es la noción de proporción del disco en relación a la altura del cuerpo vertebral. Esta ptoporción es una relación de la movilidad del segmento raquídeo, puesto que se comprueba que cuanto mayor es la alrura del cuerpo vertebral, más importante es el espesor del disco. En orden decreciente observamos en la figura l 5c que el raquis cervical es el más móvil, puesto que posee una relación disco-corporea de 2/5; a continuación viene el raquis lumbar que en la figura 15b observarnos que posee una relación de 1/3. El menos móvil de los tres segmentos es el dorsal, con una relación de 1/5 (fig. 15a).

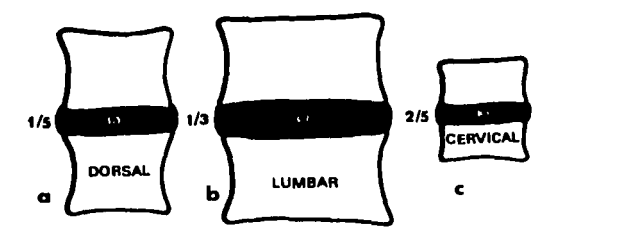

Figura 15. Proporción de altura para los discos intervertebrales.

#### 2.7 El estado de precompresión en el disco intervertebral.

Las presiones ejercidas sobre el disco intervertebral son considerables, y mientras más nos aproximamos al sacro, son cada vez mayores. Considerando únicamente las fuerzas de compresión axial, se ha podido determinar que cuando una fuerza es aplicada por una cara vertebral sobre el disco intervertebral. la presión ejercida sobre el núcleo es igual a la mitad de la carga aumentada en un 50% y la presión ejercida sobre el anillo fibroso es igual a la otra mitad disminuida en un 50%. Así, el núcleo soporta el 75% de la carga y el anillo el 25% de ella. De manera que en el caso de una presión de 20 kg, ésta se distribuye en 15 kg sobre el núcleo y 5 kg sobre el anillo.

Sin embargo, el núcleo actúa como repartidor de presión en sentido horizontal sobre el anillo (fig. 16). En la simple posición erecta, en el disco L5-St, la compresión vertical ejercida sobre el núcleo se transmite por la periferia del anillo a razón de 28 kg por centimetro lineal y de 16 kg/cm<sup>2</sup>. Estas fuerzas aumentan de manera considerable en cuanto se impone una sobrecarga al

raquis. En la flexión del tronco hacia adelante, la presión por centímetro cuadrado asciende a 58 kg, mientras que la fuerza sobre el centímetro lineal alcanza los 87 kg. Durante el esfuerzo de enderezamiento, estas cifras se incrementan hasta  $107 \text{ kg/cm}^2$  y 174 por centímetro lineal. Las presiones pueden alcanzar valores aún más elevados si se alza una carga durante el esfuerzo de enderezamiento. Dichas presiones se acercan entonces a los valores del punto de ruptura.

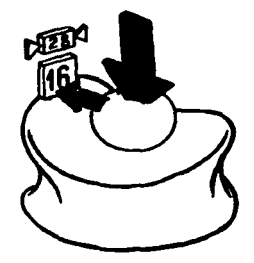

Figura 16. Esquema de la presión ejercida en el disco lntervertebral localizado entre L5-S1.

La presión en el centro del nucleo no es nula, incluso cuando el disco no soporta carga alguna. Esta presión es debida al estado de hidrofilia, que le hace hincharse en su albergue inextensible. Con ello nos hallamos ante un estado llamado de precompresión. En otras palabras, observemos la viga de cemento en la figura 17 A a la cual se le aplicara una carga homogénea; al momento de mantener el peso, tendera a curvarse con un valor f<sub>1</sub>. Tomemos ahora la otra viga de la figura 17B, en cuyo interior se habrá introducido un cable metálico fuertemente tensado entre las dos extremidades de la misma; tendremos entonces una viga pretensada que cargando el mismo peso de la viga A, tendrá una magnitud  $f_2$  inferior de deformación respecto a  $f_1$ .

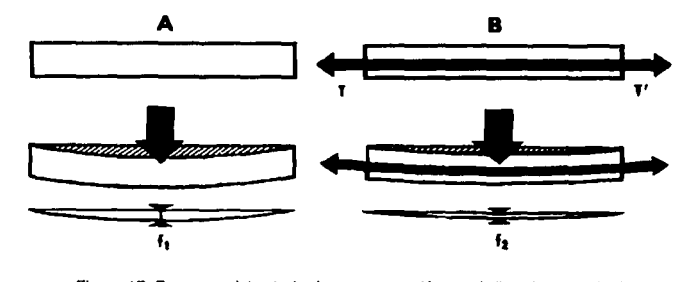

Figura 17. Esquema del estado de precompreslón en el disco lntervertebral.

La precompresión en el disco intervertebral permite a éste, de igual modo, resistir mejor las fuerzas de compresión y de inflexión. Cuando con la edad, el núcleo pierde sus propiedades hidrófilas, su presión interna decrece y el estado de precompresión tiende a desaparecer, lo cual explica la pérdida de flexibilidad del raquis en los ancianos.

#### 2.8 Mecanismo de autoestabilidad del disco intervertebral.

Cuando un disco es solicitado por una presión axial asiméuica como en la figura 18, la cara vertebral superior sufre una inflexión hacia el lado más cargado con un ángulo de inclinación a; así, la fibra AB' se hallará tensa en la posición AB, pero simultáneamente, la presión máxima del núcleo en el lado de la flecha se apoyará sobre esta fibra AB y la volverá a la posición AB', enderezando con ello la cara vertebral superior, volviéndola a la posición inicial. Este mecanismo de autoestabilidad está ligado al estado de precompresión. El anillo fibroso y el núcleo forman jumas un par funcional cuya eficacia depende de la integridad de ambos elementos. Si la presión interna del núcleo disminuye o si la capacidad de contención del anillo desaparece, este par funcional pierde inmediatamente su eficacia.

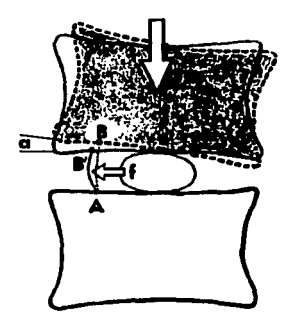

Figura 1 B. Esquema de la autoestabilidad del disco intervertebral.

El estado de prccompresión explica también las reacciones elásticas del disco, claramente evidenciadas por la experiencia de Hirsch (fig. 19): cuando sobre un disco previamente cargado (P) se le agrega bruscamente una sobrecarga (S), se observa cómo el espesor del disco pasa por un mínimo y después por un máximo, siguiendo una curva oscilante en función del tiempo, que se amortigua al instante. Si la sobrecarga es excesiva, la intensidad de esta reacción oscilante puede destruir las fibras del anillo, siendo ésta la razón del deterioro discal tras esfuerzos violentos repetidos.

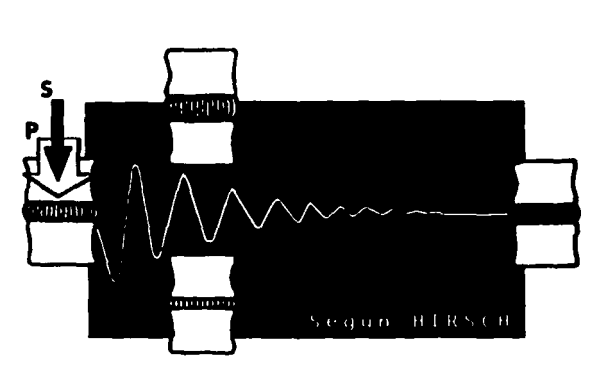

Figura 19. Esquema para las reacciones elásticas del disco intervertebral.

Como ya lo habíamos explicado, podemos observar en la figura 20A, que antes de cualquier esfuerzo existe una tensión previa de las fibras del anillo fibroso bajo la presión del núcleo en el interior del disco intervertebral.

Cuando imprimimos al disco un esfuerzo de elongación axial como en la figura 20B, las caras vertebrales tienden a separarse, lo cual aumenta el espesor del disco; al propio tiempo su anchura disminuye y la tensión de las fibras del anillo aumenta. El núcleo que en estado de reposo está ligeramente aplanado, toma entonces una forma esférica. La elongación disminuye la presión en el interior del núcleo, lo cual constituye la base del tratamiento de las hernias discales por elongación \'ertebral: los tirones aplicados al eje del raquis hacen que la sustancia gelatinosa de la hernia discal se reintegre a su albergue originario en el núcleo. Sin embargo, no siempre se obtiene este resultado y es fácil imaginar, que bajo el efecto de la contracción de las fibras centrales del anillo, se incremente la presión imerna del núcleo.

Cuando aplicamos un esfuerzo de compresión axial (fig. 20C), el disco se aplasta y ensancha; el núcleo se aplana, su presión interna aumenta notablemente y se transmite lateralmente hacia las fibras más internas del núcleo; de este modo, la presión vertical se transforma en impulsos laterales y la tensión de las fibras del anillo aumenta.

17

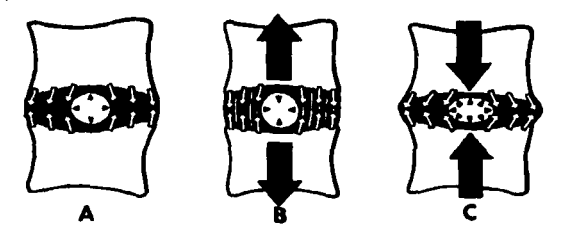

Figura 20. Comportamiento del disco intervertebral en los esfuerzos de tensión y compresión.

#### 2.9 **Movimientos de la columna venebraL**

El rango de movimientos de la columna vertebral varia considerablemente de un individuo a otro. Algunas personas que comienzan a entrenarse en la infancia tienen una movilidad extraordinaria. La extensión exagerada que exhiben los acróbatas que colocan la cabeza entre las piernas, determinaría una hiperextensión de la columna en cualquier otra persona. Una extensión forzada de este tipo en una persona que no es acróbata, no seria posible sin la distensión o rotura del ligamento longitudinal anterior y luxaciones en las articulaciones intervertebrales. El rango normal de movimiento en la columna queda limitado por:

- a) el grosor y la capacidad de compresión de los discos intervertebrales,
- b) la resistencia de los músculos y ligamentos del dorso del tronco, y
- e) la tensión de las cápsulas articulares de las articulaciones interapofisarias.

Los movimientos entre las vértebras adyacentes ocurren en los núcleos pulposos elásticos de los discos intervertebrales y en las articulaciones interapofisarias; aunque los movimientos entre las vértebras adyacentes son bastante escasos, sobre todo en la región dorsal, la sumatoria de todos estos pequeños movimientos explica el rango considerable Je movilización de la columna vertebral en conjunto.

Los movimientos de la columna vertebral son más libres en las regiones cervical y lumbar que en ninguna otra parte. Estas son también las regiones donde con más frecuencia ocurren las molestias, el dolor y las lesiones graves; en cambio, la región dorsal es bastante estable debido a su conexión con el esternón a través de las costillas y cartílagos costales; además, los discos intervertebrales son ligeramente más delgados en ésta región y sus apófisis espinosas se superponen entre sí.

Los movimientos asimétricos de la columna vertebral son los siguientes: extensión (fig. 21). flexión (fig. 22), flexión lateral (fig. 23) y torsión (fig. 24). En las articulaciones de los cuerpos vertebrales se producen movimientos de balanceo, rotación y deslizamiento, mientras que en las articulaciones intetapofisarias sólo se observan movimientos de deslizamiento. La extensión es más pronunciada en la región lumbar y la amplitud de este movimiento es mayor que el de flexión. En cambio, la flexión es mayor en la región cervical y prácticamente inexistente en la dorsal.

En los movimientos de extensión (fig. 21), la vértebra superior se desplaza hacia atrás, el espacio intervertebtal disminuye por atrás y el núcleo es proyectado hacia adelante, apoyandose sobre las fibtas anteriores del anillo fibroso, cuya tensión en estas fibtas aumenta. Debido a esto la vértebra superior tiende a recuperar su posición inicial.

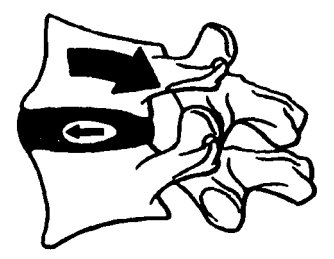

Figura 21. Movimiento de extensión de la columna vertebral.

Durante la flexión (fig. 22), la vértebra superior se desliza hacia adelante y el espacio intervertebral disminuye por adelante, desplazandose el núcleo pulposo hacia atrás apoyándose en las fibras posteriores del anillo fibroso, aumentando la tensión en estas fibras. También encontramos el mecanismo de autoestabilización por la acción conjugada del par núcleo-anillo.

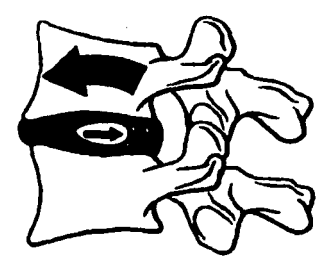

Figura 22. Movimiento de flexión de la columna vertebra!.

En los moviffiientos de flexión lateral como el de la figura 23, la vértebra superior se inclina del lado de la flexión, el núcleo por consecuencia se desplaza hacia el lado de la convexidad de la curvarura. La flexión lateral es mayor en la región lumbar *y* queda limitada en la región dorsal por las costillas.

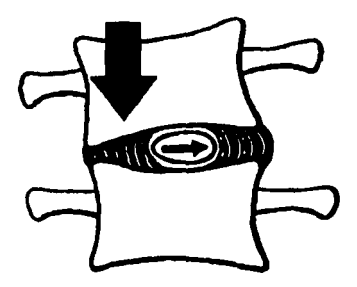

Figura 23. Movimiento de flexión lateral de la columna vertebral.

En los movimientos de torsión como en la figura 24, se tensan las fibras del anillo de oblicuidad opuestas al sentido de rotación; en cambio las fibras de las capas intermedias, cuya oblicuidad es inversa aparecen distendidas. La tensión alcanza su grado máximo en las capas centrales, cuyas fibras son las más oblicuas, el núcleo se halla fuertemente comprimido *y* su presión interna aumenta proporcionalmente con el grado de rotación. La torsión es más pronunciada en la región dorsal debido a los movimientos de rotación y deslizanúento de estas vértebras.

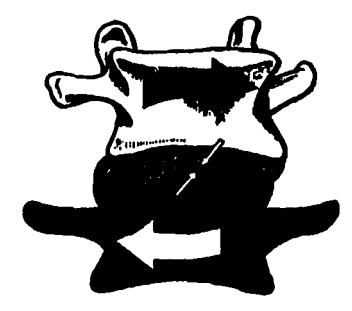

Figura 24. Movimienlo de torsión de la columna vertebral.

En los movimientos exagerados de la columna vertebral, los discos intcrvcrtebrales más bien que romperse, lo que hacen es arrancar a menudo las superficies óseas en que se insertan; por esto los esguinces y las luxaciones de vértebras se ven raramente en forma pura, típica; casi siempre se acompañan de una fractura de las vértebras.

#### 2.10 Grados de libertad en los movimientos de Ja columna vertebral

Descrito lo anterior, podemos distinguir que la columna vertebral tiene seis grados de libertad en su movimiento: rotación alrededor de un eje longitudinal y traslación a lo largo de un eje transversal, un plano sagital y un eje longitudinal.

El movimiento producido durante la flexión, la extensión, la flexión lateral y la torsión o rotación axial en la columna vertebral, es un movimiento complejo resultado de la combinación de la rotación y traslación simultánea de los cuerpos vertebrales.

#### 2.11 Las divisiones funcionales del raquis.

En una vista lateral de la columna (fig. 25) podemos distinguir las diferentes divisiones funcionales. Por delante (A) se sitúa el pilar anterior, que desempeña un papel de soporte. Por detrás, el pilar posterior (8) en el que se encuentran las columnillas de las articulares, apoyadas en el arco posterior.

En tanto que el pilar anterior (A) tiene un papel estático, el pilar posterior (8) desempeña un papel dinámico.

En sentido vertical, la disposición alterna de las piezas óseas y de los elementos de wúón ligamentosa, permite distinguir un segmento pasivo (1) constituido por la vértebra misma, y un segmento motor (II) que en la figura comprende de adelante hacia atrás: el disco intervertebral, el orificio de conjunción, las articulaciones interapofisarias y, por último, el ligamento amarillo y el interespinoso. La movilidad en este segmento motor es responsable de los movimientos de la columna vertebral.

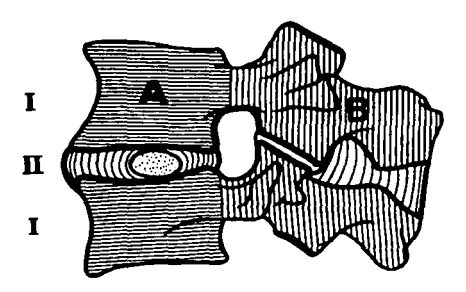

Figura 25. División funcional del raquis.

Entre el pilar anterior y el pilar posterior existe una relación funcional que está asegurada por los pedículos vertebrales. Si consideramos la estrucrura trabecular de los cuerpos vertebrales *y* de los arcos posteriores (fig. 26), podemos asimilar a cada vértebra como una palanca de primer grado, llamada "interapoyo" en la que la articulación interapofisaria (1) desempeña el papel de punto de apoyo. Este sistema de palanca permite amortiguar las fuerzas de compresión axial sobre la columna vertebral: amortiguanúento directo y pasivo en el disco intervertebral (2), amortiguanúento indirecto y activo en los músculos de los canales vertebrales {3); esto a través de las palancas que forma cada arco posterior. El amortiguamiento de estas fuerzas es a la vez, pasivo y activo.

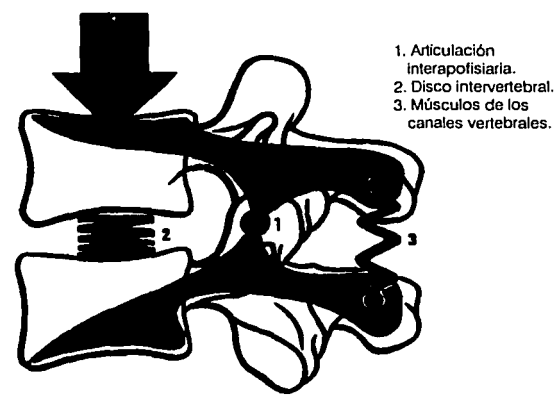

Figura 26. Relación funcional entre el pilar anterior y posterior.

#### 2.12 Curvaturas de la columna vertebral.

La columna vertebral no es rectilínea, presenta dos clases de curvaturas: curvaturas laterales y **curvaturas antcropostcriorcs.** 

- A. Curvaturas laterales.- Las curvaturas laterales, poco acentuadas siempre existen en un 93% de sujetos (Peré). Varían mucho en su disposición, generalmente existen tres: una en la región cervical, otra en la dorsal y otra en la lumbar. La curvatura cervical y lumbar tienen su convexidad mirando hacia la izquierda; la curvatura dorsal hacia la derecha. Esta última es la más pronunciada; consecutiva, según Sabater, a la presión de la aorta sobre la tercera, cuarta, quinta y sexta vértebras dorsales; y estas se deben según Peré y Charpy, a la desigualdad de los movimientos de lateralidad del cuerpo.
- B. Curvaturas anteroposteriores.-En un plano sagital la columna vertebral presenta cuatro curvaturas, que son de abajo hacia arriba (fig. 27):
	- 1) La primera corresponde a la región sacrocoxígea y tiene su convexidad dirigida hacia atrás (1), esta curvatura se llama curvatura sacra y a diferencia de las otras tres, es fija a causa de la soldadura definitiva de las vértebras sacras.
	- 2) La segunda se llama lordosis lumbar y es convexa hacia adelante ocupando la región lumbar (2).
	- 3) La tercera se encuentra en la región dorsal (3), llamada cifosis dorsal y presenta su convexidad dirigida hacia atrás.
	- 4) Por último la cuarta curvatura, corresponde a la región cervical (4) conocida como lordosis **cervical, es con,·cxa hacia delante.**

Estas curvaturas anteroposteriores varían en sus dimensiones, según los individuos, según las edades y también según los sexos; por ejemplo, la curvatura lumbar en la mujer está siempre más desarrollada que en el hombre (Charpy). La presencia de las curvaturas está destinada a aumentar la resistencia de la columna a las fuerzas de compresión axial.

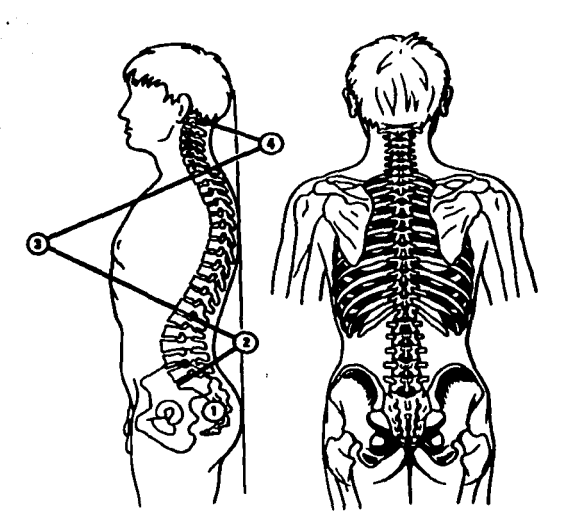

Figura 27. Curvaturas de la columna vertebral.

Se ha podido demostrar (fig. 28) que la resistencia de una columna con curvaturas es proporcional al cuadrado del número de curvaturas más uno:

Resistencia = (Número de curvaturas) <sup>2</sup>+ 1

por lo tanto, si como referencia tomamos una columna rectilinca (fig. 28a), cuyo número de curvaturas es igual a cero, y tomamos su resistencia como unidad y luego consideramos una columna con una sola curvatura (fig. 28b), tendremos que su resistencia es el doble de la primera. Una columna con dos curvaturas (fig. 28c) presenta una resistencia cinco veces mayor a la de la columna rectilínea; y por lo tanto, una columna con tres curnturas móviles (fig. 28d) como la columna vertebral (con su lordosis lumbar, cifosis dorsal y lordosis cervical), tiene una resistencia diez veces mayor a la de la columna rectilínea.

Las distintas inflexiones que presenta la columna vertebral no existen en el feto. Aparecen hasta que el niño comienza a caminar. Tienen por objeto equilibrar bien la cabeza y el peso de las vísceras, de modo que el centro de gravedad del cuerpo pase exactamente por las articulaciones sacroiliacas y coxofemorales. De ahí resulta que toda modificación en la estática del cuerpo va

acompañada de una modificación de las curvaturas vertebrales, que tienen por objeto reponer el centro de gravedad en su situación normal, que es necesaria para la bipedestación.

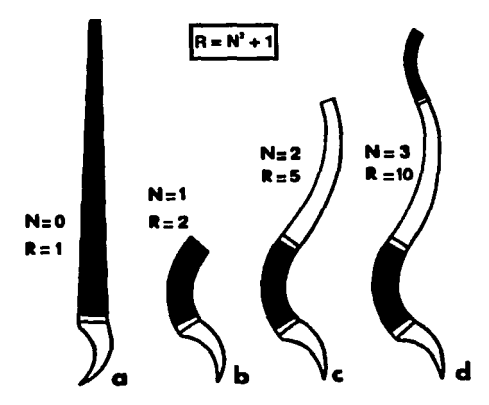

Figura 28. Esquema de la resistencia en la columna por las curvaturas raquldeas.

#### 2.13 Desviaciones de la columna vertebral.

Las modificaciones que pueden llegar a sufrir estas curvaturas en estado patológico, constiruyen las desviaciones de la columna vertebral; cuando éstas desviaciones constiruyen toda la enfermedad, se les llama desviaciones esenciales; cuando, por el contrario, son sintomáticas de otra afección (como el mal de Pott) se llaman desviaciones secundarias. Las desviaciones del raquis, tanto si son esenciales como secundarias, se dividen en desviaciones anteroposteriores y desviaciones laterales.

Las desviaciones esenciales comprenden dos tipos: la cifosis Gorobado, figura 29 izquierda), en la cual la curvatura tiene su convexidad dirigida hacia atrás y no es, en cierto modo, más que la exageración de la cun-atura dorsal; y la lordosis (encorvado, figura 29 central), en la cual la curvatura tiene su com·ex:idad dirigida hacia delante; en estado esencial, apenas se ve más que en la región lumbar y dorsal superior. Las desviaciones laterales constiruyen la escoliosis (figura 29 derecha); casi todas ellas radican en la región dorsal y presentan la convexidad hacia la derecha.

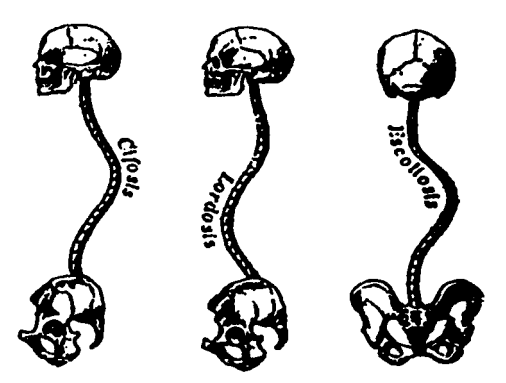

Figura 29. Esquema de los tres tipos de desviaciones raquldeas.

En la mujer con embarazo. por ejemplo, existe una exageración de la curvatura lumbar, una lordosis fisiológica, es decir, una ensilladura, siempre evidente, que compensa la alteración del equilibrio originada por el aumento de peso de las vísceras. La lordosis que en grado tan acentuado se observa en la luxación congénita de la cadera, reconoce rambién igual mecanismo. Por último, comprendemos por qué cuando una sola de las curvaturas está primitivamente modificada, las demás sufren una modificación secundaria, esto sucede para compensar la alteración del equilibrio, apareciendo las curvaturas llamadas de compensación. Por ejemplo, en la cifosis, la curva cervical **se exagera, mientras que; por el contrario, la curva lumbosacra se endereza.** 

#### **2.14 Resistencia.**

La columna vertebral presenta una gran resistencia a los traumatismos que obran indirectamente sobre ella, debido a la estructura, agrupación y medios de unión de los diversos elementos que la constituyen, y también a las curvas que presenta; cuyo fin es descomponer las presiones verticales que sobre ella se ejercen. Por esto las fracturas indirectas del raquis son relativamente raras. Para **producirse, exigen una fuerza considerable y, por otra parte, tienen asiento en las regiones más**  móviles, que son las más expuestas a la columna: la región cervical y sobre todo la región dorso lumbar (duodécima vértebra dorsal y primera lumbar).

#### 2.15 Patologías de la columna vcncbral.

#### 2.15.1 Espondilolistesis.

La articulación lumbosacra representa un punto débil del raquis en conjunto; esto se puede entender cuando. se inclina la cara superior de la primera sacra. Al hacer este movimiento, y como podemos observar en la figura 30A, el cuerpo de la quinta vértebra lumbar tiende a escurrirse hacia abajo y hacia adelante. El peso P de la parte superior del cuerpo, lo podemos dividir en dos componentes: una fuerza N perpendicular a la cara superior del sacro *y* una fuerza G paralela a la cara superior del sacro que impele al cuerpo vertebral L5 hacia adelante. Este deslizamiento se ve impedido por la solida sujeción del arco posterior de LS.

En una vista superior (fig. 31), las apófisis articulares inferiores de L5 encajan entre las apófisis articulares superiores de la primera sacra; la fuerza G' de deslizamiento aplica fuertemente las apófisis de LS sobre las apófisis superiores del sacro, que resisten a ambos lados de acuerdo a una fuerza R. La transmisión de estos impulsos se realiza por un punto de paso obligado a nivel del istmo vertebral (se denomina así la porción del arco posterior comprendida entre las apófisis articulares superiores y las inferiores, fig. 30B). Cuando este istmo está roto o destruido, tal como se muestra en la figura 30B, se dice que hay una espondilolisis. Dado que el arco posterior ya está retenido por detrás sobre las apófisis superiores del sacro, el cuerpo vertebral de LS resbala hacia abajo y hacia adelante, creando una espondilolistesis.

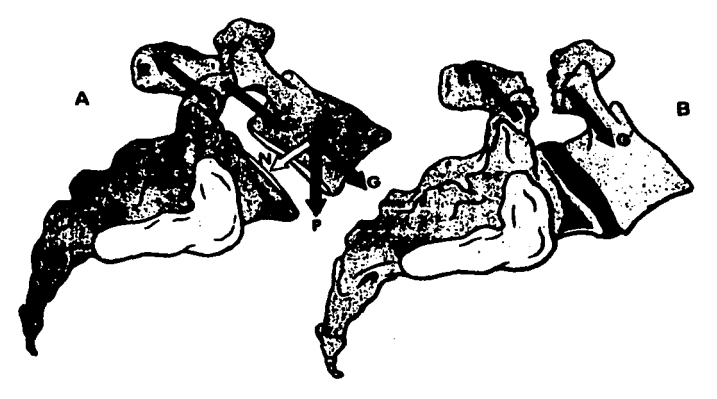

Figura 30. Fuerzas que provocan la espondilolistesis a nivel lumbosacro.

Los únicos elementos que retienen entonces la quinta lumbar sobre el sacro y le impiden resbalar aún más son, por un lado, el disco lumbosacro, cuyas fibras oblicuas se tensan, y por otro lado, los músculos de los canales vertebrales, en cuya contracción permanente está el origen de los dolores de la espondilolistesis. La importancia del deslizamiento puede medirse por delante por el desborde de la cara inferior de L5 respecto al borde anterior de la cara superior de S1.

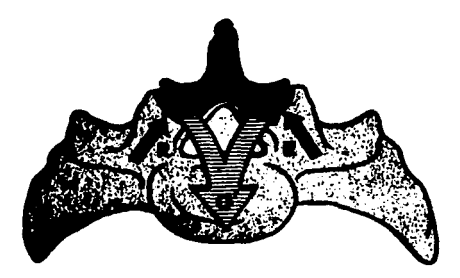

Figura 31. Visla superior del raquis lumbar a nivel de L5yS1.

Así, entendemos por espondilolistesis el desplazamiento hacia adelante de un cuerpo vertebral respecto al inmediato inferior. Según su causa se distinguen los siguientes grupos:

Grupo l.Espondilolistesis congénita o displásica. Se debe a una anomalía de las carillas articulares del sacro o de las apófisis articulares inferiores de LS que condicionan una deficiencia en su función de impedir su desplazamiento anterior, asimismo se produce un adelgazamiento del istmo o pars interarticularis.

Grupo 2.Espondilolistesis espondilolítica o ístmica. Es la clásica espondilolistesis por espondilolisis.

Grupo 3.Espondilolistesis traumática. Es consecutiva a una fractura traumática del istmo.

- Grupo 4.Espondilolistesis degenerativa. Es la clásica pseudoespondilolistesis de Junghans producida por artrosis de las articulaciones posteriores.
- Grupo 5.Espondilolistesis patológica. Estrechamiento o rotura del pedículo secundario debido a una enfermedad ósea: osteogénesis imperfecta, acondroplasia, neoplasia, etc.

Nuestro estudio y In siguiente explicación se limita a los dos primeros grupos, que no siempre se pueden diferenciar pues probablemente coexisten un factor congénito y otro adquirido en la mayoría de las espondilolistesis.

La lisis del istmo no es congénita, puesto que se produce entre los 5 y los 7 años. El desplazamiento tiene lugar habitualmente entre las edades de 10 a 18 años, y raramente progresa a partir de los 20. La localización preferente es entre LS y Sl. En la actualidad se va imponiendo la creencia de que la espondilolisis no es más que una fractura de fatiga, al igual que sucede en otra parte del esqueleto.

En el niño la lordosis lumbar puede acentuarse por una actitud en flexión de las caderas, y en esta situación el peso del cuerpo determina un aumento de tensión sobre el arco posterior, que en algunos casos puede conducir a la lisis del istmo. Otros factores que pueden influir son la posición de flexión al andar y al llevar grandes pesos. En los jóvenes hay una mayor predisposición a la lisis por ser el disco más elástico y por no estar el arco posterior totalmente osificado. Sin embargo, la etiología puramente mecánica no encaja con el hecho de la frecuente agregación familiar y su mayor incidencia en ciertas razas como los esquimales. Por ello hay que aceptar una predisposición congénita, que tiene probablemente una base estructural.

El desarrollo insuficiente de la parte proximal del sacro y de sus carillas articulares pueden determinar una concentración de fuerzas sobre el istmo de la quinta lumbar. A favor de este origen está la gran frecuencia de espina bífida del sacro en casos de espondilolistesis. La espondilolistesis y la espondilolisis pueden ser asintomáticas. Cuando aparece dolor lumbar en una persona con espondilolistesis, éste no siempre es la causa del dolor.

Por debajo de los dieciséis años la espondilolistesis es probablemente la causa del dolor; entre los 26 y los 40 lo es raramente. El dolor se localiza en la región lumbar, y a veces en las nalgas y en la cara posterior del muslo, zonas habituales de dolor referido de origen lumbar. Es un dolor de tipo mecánico que se inicia o exacerba con la actividad, y cede con el reposo. En los niños raramente se presentan signos de compresión de la raíz nerviosa. Ello es mucho más frecuente en adultos. No obstante, la causa de la verdadera ciática no siempre es debida directamente a la espondilolistesis. El dolor lumbar sin irritación ciática también puede tener otras causas distintas a la listesis: degeneración discal a otros niveles, hiperlordosis, degeneración discal en la unión dorso-lumbar, etc.

La retracción de los flexores, de causa no esclarecida, es una manifestación frecuente de la espondilolistesis. Como consecuencia de la misma, el enfermo adopta una posrura característica; rodillas y caderas en flexión, pelvis inclinada hacia atrás (pubis desplazado adelante y arriba) y enderezamiento de la lordosis lumbar. El paso es corto y la pelvis rota a uno y otro lado, sucesivamente, en cada paso. La magnitud de estos signos está relacionada con el grado de desplazamiento. Puede haber una inclinación lateral del tronco semejante a la actitud antiálgica.
La espondilolisis sin listesis se da con gran frecuencia, pero pocas veces se acompaña de dolor, y en menos ocasiones todavía este dolor es tan persistente o moderadamente intenso como para justificar la consulta médica. En general responden **al** tratamiento conservador: ejercicios en flexión de la columna, restricción de la actividad física, como por ejemplo evitar deportes violentos o ejercicios que obliguen a flexionar el tronco o elevar pesos, y en casos de dolor agudo, reposo y analgésicos. Cuando éstas medidas no son eficaces, el dolor es intenso y limita la actividad normal, debe plantearse el tratamiento quirúrgico. Antes de la intervención se recomienda la inmovilización lumbar con un corsé de yeso, que si es efectiva para aliviar el dolor significa un mejor pronóstico en cuanto a la eficacia de la artrodesis.

En la espondilolisis de LS, que es la más frecuente, el tratamiento quirúrgico habitual es la artrodcsis lateral que va desde L5 al sacro. En más de **la** mitad de los niños con espondilolistesis sintomática las medidas conservadoras son incapaces de controlar los síntomas o las anomalias posturales. La indicación quirúrgica puede establecerse en las siguientes situaciones: signos de afectación de cola de caballo o ciática, dolor lumbar persistente durante un año como mínimo, grados 111 y IV de desplazamiento, rigidez de la columna lumbar y anormalidades de la marcha.

La artrodesis debe ser lateral. Si el desplazamiento es de grado 1 o **ll,** puede ser suficiente una fusión lumbosacra con injerto desde la apófisis transversa de LS hasta el sacro. La laminectomia rara vez estará indicada, ya que la compresión de la cauda equina o de la raíz nerviosa es rara.

En el adulto la causa del dolor lumbar o de una ciática no siempre es la espondilolistesis, como ya se ha señalado anteriormente. Por otra parte, la espondilolistesis raramente tiende a progresar después de Jos 20 años, y la mayoría de los casos se estabilizan sólo con tratamiento conservador: tabla debajo del colchón, gimnasia en flexión y de Jos músculos extensores, uso de un corsé ortopédico durante las fases dolorosas, corsé enyesado si el dolor es muy intenso. No obstante, los síntomas pueden persistir o progresar en sujetos que no realizan la gimnasia o que tengan que cargar objetos pesados. En un principio se aconseja no tomar esta determinación hasta después del fracaso del tratamiento conservador correcto seguido durante un año. Si sólo hay dolor lumbar, debe efectuarse una artrodesis posterolateral, pero si el desplazamiento es pequeño y la apófisis transversa de LS es grande, bastará con una fusión LS-S l. En cambio, si el desplazamiento es grande y la transversa es pequeña, es mejor artrodesar desde L4 hasta S1. Si hay dolor ciático, se hará una laminectomía y liberación de la raíz afectada, seguido de artrodesis.

### 2.15.2 Eapondiloliateaia degenerativa o paeudoeapondiloliateaia de Junghana.

En casos avanzados de artrosis interapofisaria lumbat, la carilla superior de la apófisis articubr de la vértebra inferior se aplana y pennite la subluxación articulat y el deslizamiento hacia adelante de la vértebra superior, en este caso estaremos frente a la espondilolistesis degenerativa o pseudoespondilolistesis de Junghans, que tiene una personalidad clínica y radiológica bien definida. La proyección de perfil suele confirmar el diagnóstico, pero es necesario practicat proyecciones oblicuas pata descartat la presencia de una lisis del istmo. Por otra parte las proyecciones oblicuas penniten comprobat la artrosis intcrapofisaria, así como precisar el grado de inclinación hacia adelante del plano articular. La proyección anteroposterior da a menudo una imagen característica. Las atticulacioncs interapofisarias del segmento afectado destacan en la radiografia con mateados y a veces exuberantes signos de atttosis. La cspondilolistcsis degenerativa es más frecuente en la mujer en proporción 4.5 a l.

Los síntomas se inician en la segunda mitad de la vida; es rato que aparezcan antes de los 40 años. Los enfermos acuden a la consulta por dolor lumbar, dolor radiculat, dolor referido en la cintura pelviana y a muslos o por un síndrome de claudicación intermitente vertebral. En parte estos síntomas se deben a una consecuencia del desplazamiento o la esteonosis adquirida del canal lumbar. La morfología corporal es característica, con sobrepeso prácticamente constante, abdomen prominente, hipcrlordosis y surcos lumbares y costoiliacos profundos. Es probable que esta morfología y el trastorno estático que produce sea uno de los factores que contribuyen a la luxación de las articulaciones posteriores. La localización habitual es en la cuatta lumbat, en contraste con la espondilolistesis ístmica que predomina en la quinta, el desplazamiento es de unos milímetros, sobrepasando raramente el centímetro. En general la aplicación de un corsé de sostén lumbar disminuye o suprime el dolor. La artrodesis rara vez está indicada.

#### 2.15.3 Hiperlordosis.

La lordosis fisiológica cervical y lumbar suelen estar aumentadas, tal como acabamos de describir, como compensación de la cifosis dorsal. Son de gran interés por su frecuencia, y por ser un factor importante en la determinación de lumbalgias; las hiperlordosis lumbares primitivas, son habituales en las mujeres con vientre flácido, con antecedentes de embarazos repetidos y con obesidad. El dolor se produce con seguridad por sobrecarga de las articulaciones posteriores.

La hiperlordosis puede sospecharse clínicamente por la aparición de surcos laterales costaillticos o por un surco transversal lumbosacro, que puede ser la expresión de un sacrum acurum. También se observa hiperlordosis en enfermedades generales, como las condrodistrofias y la distrofia muscular progresiva, y en enfermedades locales de la cadera como subluxación, artritis o artrosis. La lordosis dorsal congénita es rara; se produce por un defecto de segmentación de los elementos posteriores de las vénebras con crecimiento normal de los cuerpos. Es una causa de insuficiencia respiratoria precoz, hasta el punto de que en muchos casos se produce la muene en la infancia o en la adolescencia. Es posible que la detección y el tratamiento precoces puedan evitar esta grave complicación.

# 2.15.4 Anomalías de transición lumbosacra.

Son muy frecuentes. La anomalia puede consistir en una véncbra lumbar con caracteres de vértebra sacra (sacralización) o en una vértebra sacra con caracteres lumbares (lumbarización) y por ello dotada de movilidad, de lo que resultan 6 vértebras lumbares. Hay distintos grados de anomalia, y estos pueden ser uni o bilateral, simétrica o asimétrica.

La apófisis transversa de LS puede estar aumentada de tamaño (megatransversa) y contactar con los alerones del sacro, formando a veces una verdadera articulación (neoartrosis transversosacra), o estar fusionada con él (sinostosis uni o bilateral). A mayor grado de sacralización, mayor disminución del carácter y función del último disco, que puede estar representado sólo por vestigios o no existir (sinostosis completa). La patología degenerativa de este disco es rara, mientras que la del inmediato superior es más frecuente. Las variantes unilaterales o asimétricas se acompañan de escoliosis lumbar. Las apófisis articulares de la quinta lumbar pueden estar total o parcialmente fusionadas con el sacro. El agujero de conjunción conserva su altura. No es posible hablar de sacralización o lumbarización sin contar desde la primera cervical. La duodécima costilla ~s a menudo rudimentaria o ausente, en cuyo caso es dificil saber cuál es la primera vértebra lumbar, si únicamente se ve una radiografu de esta región.

#### 2.15.S Fractura y luxaciones.

Las fracturas, luxaciones y fractura-luxación de la columna vertebral se producen generalmente por flexiones bruscas y forzadas, como ocurre en los accidentes de tráfico, o por golpes violentos sobre la nuca. La fractura más frecuente es una fractura por compresión del cuerpo de una o de

varias vértebras. En las lesiones graves por flexión, se desgarran los ligamentos longitudinales posteriores e interespinosos y se luxan o fracturan los arcos vertebrales, además de los cuerpos vertebrales. En las fracturas más graves por flexión, se produce una lesión asociada de la medula espinal.

Cuando una persona cae desde cierta altura sobre la corona de la cabeza o golpeando el suelo con la corona de la cabeza, el efecto traumático es transmitido a lo largo del eje de la columna vertebral. Las caídas más graves empujan a los cóndilos occipitales de forma forzada dentro del atlas, partiendolos en dos o más fragmentos. En los demás casos, se fractura el hueso fino que rodea los cóndilos occipitales. Al caer de pie o sobre las nalgas desde cierta altura se produce una fuerza axial similar. Las extensiones bruscas y forzadas también pueden lesionar la columna vertebral. Las fracturas, luxaciones o fractura-luxación por extensión vatían de una región vertebral a otra, aunque en general se lesionan los elementos posteriores de la columna.

# **CAPÍTULO 3 ESTÁTICA DE LA REGIÓN LUMBAR**

# **3.1 Generalidades.**

Observando la región lumbar de la columna en una radiografía de frente (fig. 32B), observaremos que esta región es rectilínea y simétrica en relación con la línea de las apófisis espinosas **(m);** la anchura de los cuerpos vertebrales, así como la de las apófisis transversas se reduce regularmente de abajo para arriba. La linea horizontal **(h),** que discurre por la parte más elevada de las dos crestas iliacas, pasa entre L4 y LS. Las verticales (a y a') trazadas desde el borde extemo del alerón sacro van a caer aproximadamente en el fondo del cótilo. Observando de perfil la región lumbar e igualmente en una radiografía (fig. 32A), pueden apreciarse las características de la lordosis lumbar y de la estática raquídea puntualizadas en el trabajo de De Sczc.

- 1. El ángulo sacro (a), está fonnado por la inclinación de la cara superior de la primera vértebra sacra sobre la horizontal. Su valor medio es de 30°.
- 2. El ángulo lumbosacro (b), fonnado entre el eje de la quinta vértebra lumbar y el eje del sacro, tiene un valor medio de 140°.
- 3. El ángulo de inclinación de la pelvis (C), fonnado por la inclinación sobre la horizonral de la línea que se extiende entre el promontorio y el borde superior de la sínfisis pubiana, tiene un valor medio de 60°.
- 4. La flecha de la lordosis lumbar (f) puede ser construida uniendo el borde postcrosuperior de la primera vértebra lumbar al borde posteroinferior de la quinta vértebra lumbar. Esta línea representa la cuerda de la lordosis lumbar. La flecha representa el máximo de curvatura, situado en general a nivel de la tercera lumbar, y es ranto más pronunciada entre más acentuada sea la lordosis. Puede ser nula cuando el raquis lumbar es rectilíneo y, en ciertos **casos, incluso puede invertirse lo cual no es común.**
- 5. La reversión posterior (r) representa la distancia entre el borde posteroinferior de la quinta vértebra lumbar y la vertical, que desciende desde el borde posterosuperior de la primera lumbar. Esta distancia puede ser nula si la vertical se confunde con la cuerda de la lordosis lumbar; puede ser positiva si el raquis lumbar está revertido hacia atrás y puede ser negativa si el raquis lumbar está inclinado hacia adelante.

34

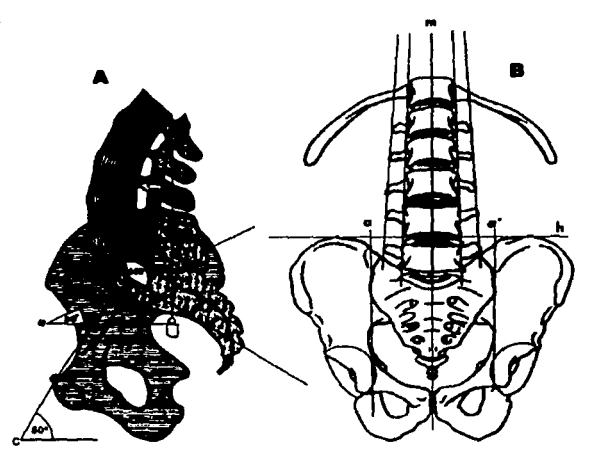

Figura 32. Vistas de perfil y de frente de la reglón lumbar.

# 3.2 Estática del raquis lumbar en posición erecta.

Observando de perfil el raquis lumbar y en apoyo simétrico sobre los dos miembros inferiores, (fig. 33A), presenta la curvatura de concavidad posterior conocida como lordosis lumbar. Visto de espaldas (fig. 33B), es rectilíneo; en cambio, en la posición de reposo sobre una pierna (fig. 33C), es decir, en apoyo asimérrico sobre un solo miembro inferior, el raquis lumbar presenta una concavidad hacia el lado del apoyo, debido a la oscilación de la pelvis, ya que la cadera de apoyo está más elevada que la cadera relajada. Para compensar esta inflexión lumbar, el raquis dorsal adopta una curvatura de concavidad opuesta; o sea, hacia el lado del miembro relajado. Por último el raquis cervical adopta una curvatura de concavidad hacia el lado del apoyo; esto es, en el mismo sentido que la curvatura lumbar.

Cuando una persona se encuentra erguida, los músculos encargados de la postura están en constante actividad. Ésra actividad disminuye cuando los segmentos del cuerpo están bien alineados. Mientras una persona se encuentra de pie, la línea de gravedad del tronco usualmente pasa por el abdomen al centro del cuerpo de la vértebra *lA* (fig. 34).

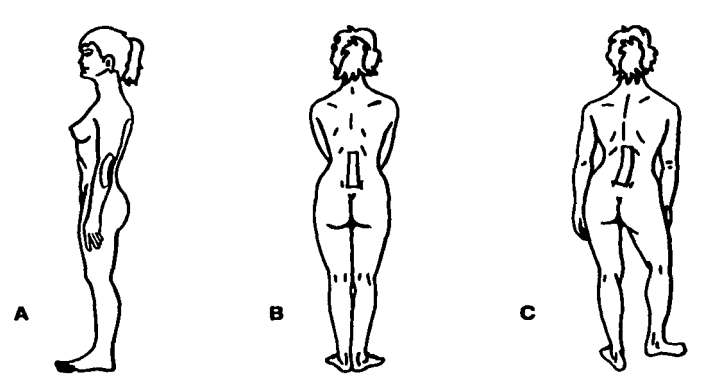

Figura 33. Lordosis lumbar vista de frente y lateralmente.

De esta manera, el vientre cae al eje transversal de movimiento de la espina, y los segmentos de movimiento están supeditados a un momento de flexión delantero. Este movimiento debe ser compensado por la fuerza de los ligamentos y la fuerza de los músculos espinales erectores (Asmussen y Klausen, 1962).

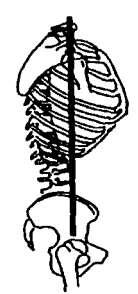

Figura 34. Unea de gravedad del tronco en posición de ple.

Cualquier desplazamiento de la línea de gravedad altera la magnitud y dirección del momento de flexión en la columna. Para que el cuerpo regrese a su posición de equilibrio, el momento debe de ser contrarrestado por el incremento en la actividad muscular, la cual ocasionará una desviación periódica de la postura.

En posición erecta rectilínea (fig. 35), el ligero desequilibrio hacia adelante está conttolado por la conuacción tónica de los músculos del plano posterior, triceps surales (T), isquiotibiales (1, J), glúteos (F), y los músculos espinales (S). En cambio, los músculos abdominales se activan periódicamente manteniendo la posición recta del ttonco (Asmussen). El nivel de actividad en estos músculos varia entre los individuos y depende, en cierta medida, de la forma y de la magnitud de la cifosis y la lordosis habitual.

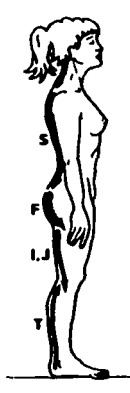

Figura 35. Músculos que mantienen la posición recta del tronco.

La pelvis también juega un rol en la actividad muscular y las cargas resultantes sobre el raquis mientras el cuerpo está erguido. Como se ha mencionado en este uabajo, la base del sacro está inclinada hacia adelante y descendente. Mientras el cuerpo está de pie y relajado, el ángulo de inclinación del sacro, está alrededor de los 30° respecto al plano transversal (fig. 36B).

Inclinando la pelvis cerca del eje transversal entre la articulación femorotibial el ángulo cambia, cuando la pelvis está inclinandose hacia atrás, el ángulo del sacro decrece y la lordosis lumbar se aplana (fig. 36A). Este aplanamiento afecta a la porción dorsal, la cual se extiende ligeramente para ajustar el centro de gravedad del tronco. De este modo el consumo de energía, en términos de uabajo muscular, disminuye.

Cuando se inclina la pelvis hacia adelante, el ángulo del sacro se incrementa, acentuando la lordosis lumbar y la cifosis dorsal (fig. 36C). La inclinación hacia adelante y hacia atrás de la pelvis influye en la actividad de los músculos de la postura afectando las cargas estáticas en la columna (Floyd y Silver, 1955).

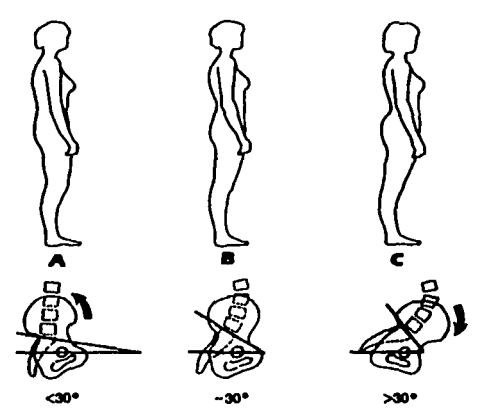

Figura 36. Influencia de la inclinación de la pelvis en las cargas sobre el raquis lumbar.

#### 3.3 Cargas en la columna vertebral

Las cargas en la columna vertebral se producen primeramente por el peso del cuerpo, por la actividad muscular, preesfuerzos ejercidos por los ligamentos, y por las cargas aplicadas externamente. Cálculos preliminares de las cargas en varios niveles de la columna pueden hacerse con el uso de la técnica del diagrama de cuerpo libre simplificado para fuerzas coplanarcs. En los esfuerzos estáticos sobre una vértebra ligeramente oblicua como en la figura 37, la fuerza vertical F se descompone en:

- una fuerza N perpendicular a la cara vertebral inferior, y
- una fuerza T paralela a dicha cara vertebral.

La fuerza N apoya a la vértebra superior sobre la inferior, mientras que la fuerza T hace que se deslice hacia adelante, poniendo en tensión a las fibras oblicuas alternativamente en cada capa fibrosa.

Por lo tanto, cualquiera que sea la compresión impuesta al disco intervertebral, ésta se traduce siempre por un incremento de la presión interna del núcleo y un aumento de la tensión de las fibras del anillo. Pero gracias al desplazamiento relativo del núcleo, el grado de tensión de las fibras es diferente, lo cual tiende a situar al sistema a su posición inicial.

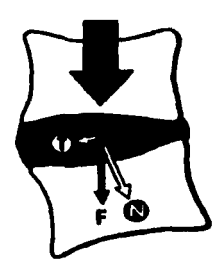

Figura 37. Esfuerzos estáticos aplicados en las vértebras.

Si deseamos obtener la información directa de las cargas en la columna a niveles individuales de los discos intervertebrales, se pueden realizar mediante la medición de la presión interna de los discos tanto in virro como in vivo. Un estudio de la capacidad dd raquis dorso-lwnbar realizado por Lucas y Bresler en 1961 en cadáveres, muesrra que las cargas críticas (el punto en el cual ocurre la flexión lateral o pandeo) eran de alrededor de los 20 N. In vivo, la carga crítica es mucho más alta y varía enormemente corre los individuos de estudio. El soporte extrínseco proporcionado por los músculos del rronco ayuda a estabilizar y modificar las cargas en la columna tanto en **situaciones dinámicas como en situaciones estáticas.** 

Debido a que éste método es demasiado complejo para aplicaciones generales, se emplea frecuentemente un método de medición semidirecta, ya que envuelve mediciones en la actividad mioeléctrica de los músculos del rronco, correlacionando ésta actividad con los valores calculados de la fuerza de contracción de los músculos. Los valores obtenidos están en relación recíproca y adecuadamente con aquellos obtenidos a rravés de la medición de presión inrradiscal, por lo que el método puede utilizarse para predecir las cargas en la columna vertebral (Órtengren et al., 1981; Schultz et al., 1982).

Orro método emplea el uso de modelos matemáticos para estimar las fuerzas que están asignadas a las cargas en la región lwnbar y las fuerzas de conrracción en los músculos del rronco para ser calculados para varias actividades fisicas. Los valores calculados concuerdan bien con aquellos obtenidos por medio del método directo y del método semidirecto (Schultz y Andersson, 1981; Schultz et al. 1982a, 1982b). Ya que el raquis lwnbar es el área principal donde asientan las cargas y el sitio más común de dolor, los estudios de las cargas en la columna están enfocados en ésta región. Las cargas dinámicas generalmente son mayores que las cargas estáticas, en vista de que casi todos los movimientos en el cuerpo producen una elevación de las cargas en el raquis lumbar;

desde un incremento ligero durante una pequeña caminata, hasta un gran incremento durante actividad fisica vigorosa.

#### 3.4 Comparación de las cargas en el raquis lumbar con el cuerpo erguido, sentado o acostado.

La posición del cuerpo afecta la magnitud de las cargas en la columna vertebral; éstas cargas son minimas mientras está acostado con buen apoyo, permanecen bajas cuando el cuerpo está de pie rectilineo y relajado; y se elevan mientras está sentado. Los porcentajes de las cargas relativas que se presentan en el raquis durante varias posturas del cuerpo se muestran en la figura 38:

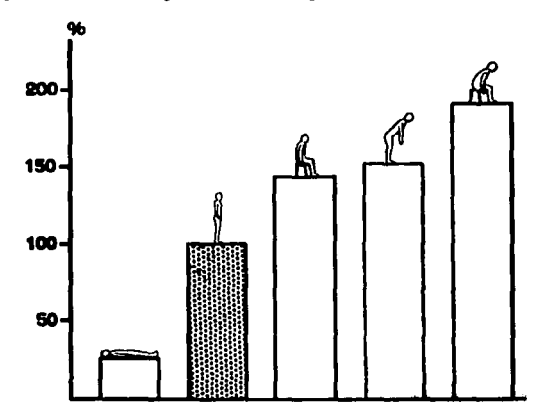

Figura 38. Comparación de las cargas relalivas sobre el tercer disco lumbar para varias posiciones del cuerpo.

Mientras el cuerpo está erguido, vertical y relajado, la carga sobre el tercer disco lumbar, calculada desde la presión interna del disco, se ha demosrrado que es de 70 kg en un hombre de 70 kg; la carga es casi el doble del peso del cuerpo arriba del nivel medido, el cual es aproximadamente el 65% del peso total del cuerpo o aproximadamente 45 kg (Nachemson y Morris, 1964; Nachemson y Elfström, 1970; Nachemson, 1975).

Al flexionar el tronco hacia adelante, se produce un momento de flexión sobre el raquis lumbar. La flexión del tronco incrementa la carga, porque se suma a la carga el momento de flexión realizado hacia adelante en la columna. El momento de flexión es resultado de la fuerza W ejercida por el peso del tronco, brazos y cabeza; y el brazo de palanca Lw del peso corporal W (fig. 39).

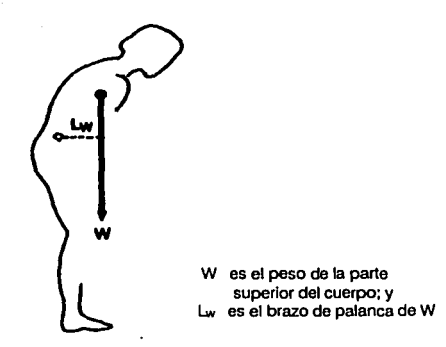

Figura 39. Inclinando el cuerpo hacia adelante aumentan la cargas en el raquis lumbar.

La inclinación hacia adelante de Ja columna provoca que el disco se pandee sobre el lado cóncavo de la curva espinal y se retraiga en el lado convexo. Por consiguiente, cuando la columna se flexiona el disco empuja hacia afuera anteriormente y se contrae posteriormente. Ambos esfuerzos de compresión y tensión sobre el disco aumentan. La suma del movimiento de rotación además de las cargas torsionales que lo acompañan incrementan los esfuerzos en el disco. (Andersson et al., 1997). Cuando una persona está sentada sin apoyo para la espalda, pero relajada, las cargas en la región lumbar son mayores que las que recibe el cuerpo estando de pie, erguido y relajado (Nachemson y Elfström, 1970; Andersson et al., 1974).

En la posición sentada, la pelvis se inclina hacia atrás y la lordosis lumbar se endereza (o se pierde). La línea de gravedad para la parte superior anterior del cuerpo en la región abdominal de la región lumbar, se traslada más allá del vientre, creando un brazo de palanca más largo para la fuerza ejercida por el peso del tronco (fig. 40A y 40B). Este brazo de palanca más largo produce un incremento en el momento o par de torsión en la región lumbar que se incrementa aún más si el tronco se dobla hacia adelante. La actividad del músculo psoas también colabora con las cargas sobre la región lumbar mientras una persona permanece sentada (Nachemson, 1968). Mientras una persona está sentada recta, la inclinación hacia adelante de la pelvis y un incremento en la lordosis lumbar reducen las cargas en el raquis lumbar. Pero la magnitud de estas cargas aún excede a aquellas producidas cuando esa persona se encuentra de pie, erguida y relajada (fig. 40C).

Durante esta posición sentada, particularmente si las rodillas están algo extendidas apretando los músculos y tendones de las nalgas, puede restringir la inclinación hacia adelante de la pelvis, y de esta manera, puede ciusar un incremento en las cargas sobre el raquis lumbar. (Stokes y Abery,

1980). Observando la figura 40A, la linea de gnvedad para la parte superior del cuerpo de una persona que está recta de pie, realmente es ventral al raquis lumbar. Esta linea se traslada más allá del vientre, como podemos observar en la figura 40B, núentras se adopte la posición sentada sin recargar la espalda, ya que la pelvis se balancea hacia atrás y la lordosis lumbar se aplana.

El traslado de la linea de gravedad crea un brazo de palanca  $L<sub>w</sub>$  más largo, para la fuerza ejercida por el peso de la parte superior del cuerpo. Estando sentado erecto, mientras se corrija la posición inclinando la pelvis hacia adelante, el brazo de palanca se hará pequeño (fig. 40C) pero aún es ligeramente más largo que estando de pie recto.

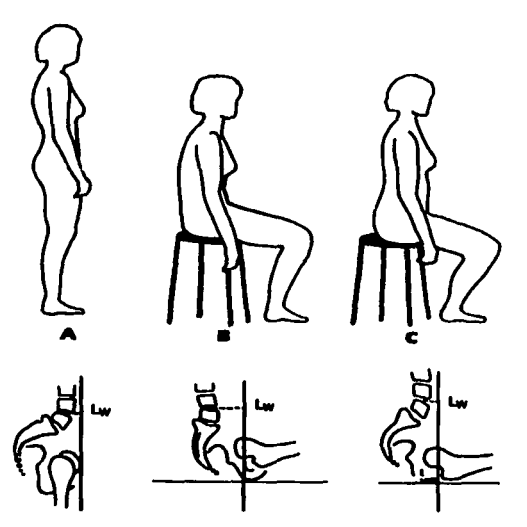

Figura 40. Deslizamienlo de la linea de gravedad para tres posiciones.

Las cargas en el raquis lumbar son menores cuando se apoya la espalda en posición sentada, que cuando la espalda no se apoya; porque una parte del peso del tronco está apoyada en el respaldo. Una inclinación hacia atrás del respaldo y el uso de un apoyo lumbar reduce aún más las cargas. Sin embargo, el uso de un soporte en la región dorsal, empujará al raquis dorsal *y* hacia adelante el tronco, provocando que se mueva el raquis lumbar hacia una cifosis para quedar en contacto con el respaldo, incrementando las cargas en el raquis lumbar. (Andersson et al., 1974) (fig.41)

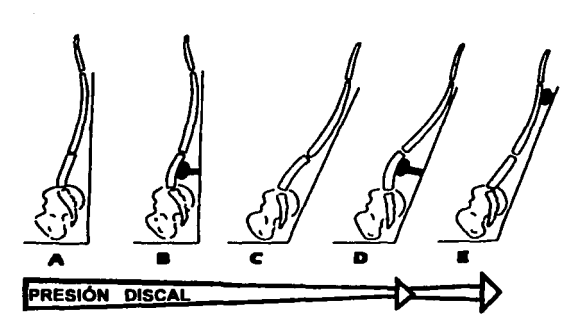

Figura 41. Influencia de la inclinación del respaldo y el soporte posterior, en las cargas sobre el raquis lumbar.

Las cargas en la columna son mínimas cuando un individuo está en decúbito dorsal (acostado boca arriba) porque las cargas producidas por el peso del cuerpo se eliminan.

#### 3.5 Comportamiento de las cargas en el raquis lumbar al levantar objetos.

Las cargas más altas sobre la columna vertebral generalmente son por cargas externas, como aquellas producidas por un objeto pesado que se conúenza a levantar. Se han realizado investigaciones para conocer cuanta carga puede sostener la columna antes de que ocurra daño. Estudios pioneros realizados por Eie en 1966, en muestras de vértebras lumbares tomadas de seres humanos en edad adulta, mostraron que el intervalo de falla en cargas a compresión está entre los 5000 y los 8000 N. En general, los valores reportados subsecuentemente por otros autores corresponden con los valores de Eie, aunque los valores por encima de los 10000 N y por debajo de 5000 N han sido documentados (Hulton y Adams, 1982). La edad y la degeneración de los discos intervertebrales influyen en este intervalo.

En 1966 Eie obsen·ó que durante los ensayos de compresión el punto de fractura se extendia en el cuerpo vertebral o en la cara superior o inferior del cuerpo vertebral antes de que el disco intervertebral sufriera daño. Este hallazgo muestra que el hueso es menos capaz de soportar fuerzas de compresión que un disco intacto. Durante la prueba, el punto de cedencia era extendido antes de que la vértebra o las caras del cuerpo vertebral se fracturaran. Cuando la carga era removida en este punto, el cuerpo vertebral se recuperaba, pero era más susceptible a sufrir daño cuando se aplicaban nucvamente las cargas.

Estudios más recientes han proporcionado evidencia de que la colwnna puede incwtir en microdaño como resultado de altas cargas aplicadas in vivo. Correspondientemente, Hanson sugirió que los desgarres difundidos observados en la parte posterior del anillo fibroso, son el **resultado de tensión excesiva in vivo.** 

Elevando y cargando un objeto sobre una distancia horizontal es una situación común en donde las cargas aplicadas a la columna vertebral pueden ser tan altas como para dañarla. Dentro de los factores que influyen en las cargas de la columna durante éstas actividades tenemos:

- La posición del objeto relativa al centro de movimiento en el raquis,
- El tamaño, forma, peso y densidad del objeto; y
- Los grados de flexión o rotación de la espina.

Sosteniendo el objeto cerca del cuerpo en lugar de tenerlo separado al cuerpo, reduce el momento de flexión sobre el raquis lwnbar; porque la distancia o mejor dicho el brazo de palanca desde el centro de gravedad del objeto al centro de movimiento en la colwnna vertebral, es menor. Acortando el brazo de palanca por la fuerza producida por el peso de un objeto dado, tendremos una menor magnitud en el momento de flexión, y de ésta manera cargas rninimas en el raquis lwnbar. (Andcrsson et al., 1976; Nemeth, 1984).

La geometría, peso y densidad de un objeto influyen en las cargas en la columna. Si los objetos del mismo peso, forma y densidad pero de diferentes tamaños se sostienen, el brazo de palanca para la fuerza producida por el peso de los objetos será más largo para el objeto grande; y de igual manera, el momento de flexión en el raquis lwnbar será mayor.

Como podemos observar en la figura 42A, una persona sostiene un objeto cubico de 20 cm de ancho, y en la figura 42B el ancho es de 40 cm. En ambas situaciones la distancia desde el centro de movimiento en el disco a la parte frontal del abdomen es de 20 cm; los objetos tienen densidad uniforme y un peso de 200 N.

De esta manera, para la figura 42, en el caso A el momento de flexión delantero que está actuando sobre el disco lumbar es de 60 Nm, ya que la fuerza de 200 N producida por el peso del objeto actúa con un brazo de palanca Lr de 30 cm (200 N x 0,3 m). En el caso B el momento de flexión delantero es de 80 Nm, ya que el brazo de palanca L<sub>P</sub> es de 40 cm (200 N  $\times$  0,4 m).

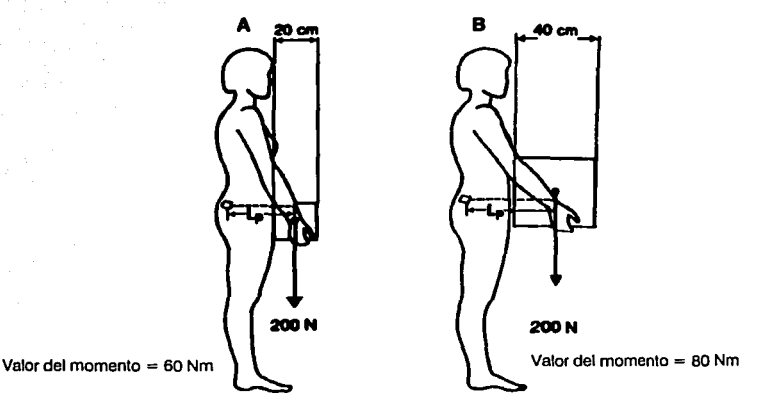

Figura 42. Influencia de la forma de los objetos en el valor de las cargas que soporta el raquis lumbar.

Cuando una persona está cargando un objeto e inclina el cuerpo hacia adelante, la fuerza producida por el peso del objeto más la fuerza producida por el peso del tronco, creará un momento de flexión en el disco, incrementando las cargas en la columna. Este momento de flexión es mayor que aquel producido cuando una persona esta de pie recta sosteniendo un objeto.

En la figura 43, tenemos dos casos en los cuales, una persona está cargando un objeto idéntico que pesa 200 N. En el caso A recto y de pie, el brazo de palanca de la fuerza producida por el peso de un objeto L<sub>p</sub> es de 30 cm, creando un momento de flexión delantero de 60 Nm (200 N  $\times$  0,3 m). El momento de flexión delantero creado por el tronco es de 9 Nm; la longirud del brazo de palanca Lw se estima que es de 2 cm, y la fuerza producida por el peso del tronco de 450 N. De este modo, el momento de flexión total delantero en el caso A es igual a 69 Nm (60 Nm + 9 Nm).

En el caso B con el tronco flexionado hacia adelante, el brazo de palanca de la fuerza producida por el peso del objeto L, se incrementa a 40 cm, creando un momento de flexión delantero de 80 Nm (200 N X 0,4 m). Además, la fuerza de 450 N producida por el peso del tronco aumenta significativamente, actuando con un brazo de palanca  $L<sub>x</sub>$  de 25 cm y creando un momento de flexión delantero de 112,5 Nm (450 N  $\times$  0,25 m). Por lo tanto, el momento de flexión delantero total para el caso B es de 192,5 Nm (112,5 Nm + 80 Nm).

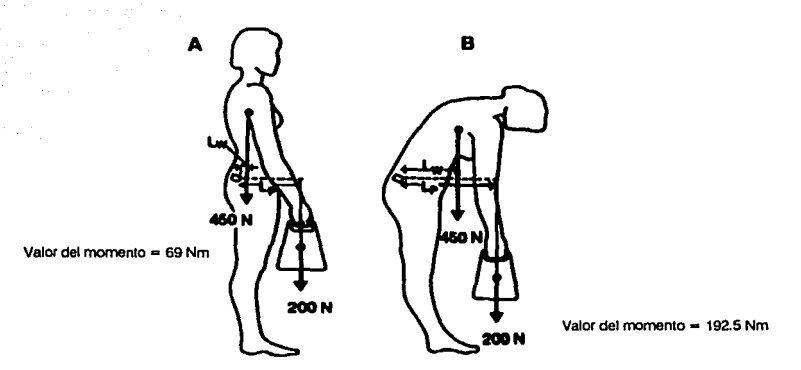

Figura 43. Influencia de las cargas en el raquis lumbar al Inclinar el cuerpo.

En el siguiente ejemplo utilizaremos el diagrama de cuerpo libre simplificado para fuerzas coplanares, para realizar un cálculo de las cargas estáticas en la columna cuando es levantado un objeto. Las cargas sobre un disco lumbar serán calculadas para un punto a la vez, cuando una persona cuyo peso de 70 kg levanta un objeto de 200 N. La columna está flexionada cerca de 35°. En este ejemplo, (fig. 44A) las tres fuerzas principales que actúan sobre el raquis lumbar al nivel lumbosacro son:

- l. La fuerza producida por el peso del tronco W, calculando que es de 450 N (aproximadamente el 65% de la fuerza ejercida por el peso total del cuerpo),
- 2. La fuerza producida por el peso del objeto P, 200 N; y
- 3. La fuerza producida por la contracción de los músculos erectores de la columna M, los cuales tienen una dirección y punto de aplicación conocidos pero una magnitud desconocida.

Ya que éstas tres fuerzas actúan a una distancia desde el centro de movimiento de la columna crearán momentos en el raquis lumbar. Dos momentos de flexión delanteros WL<sub>W</sub> y PL<sub>P</sub>, los cuales son el producto de las fuerzas W y P, y la distancia perpendicular de estas fuerzas (sus brazos de palanca) desde el centro instantáneo hasta el punto de aplicación de la fuerza. Un momento de equilibrio y de sentido contrario  $ML_M$  es el producto de M y su brazo de palanca. El brazo de palanca para W es de 0,25 m, para P de 0,4 m y para M de 0,05 m.

La magnitud de M puede encontrarse a través del uso de la ecuación de equilibrio para los momentos. Para que el cuerpo esté en un equilibrio de momentos, la suma de los momentos acruando sobre el raquis lumbar debe ser cero (en este ejemplo, los momentos que giran en

sentido de las manecillas del reloj se consideran positivos, y los que giran en sentido contrario a las manecillas del reloj se consideran negativos); así:

$$
\Sigma \text{ moments} = 0 \tag{1}
$$
\n
$$
(W \times L_w) + (P \times L_r) \cdot (M \times L_w) = 0
$$
\n
$$
(450 N \times 0.25 m) + (200 N \times 0.4 m) \cdot (M \times 0.05) = 0
$$
\n
$$
M \times 0.05 m = 112.5 Nm + 80 Nm
$$
\n
$$
M = 3850 N
$$

La fuerza de compresión total ejercida sobre el disco intervertebral C ahora puede calcularse por trigonometría (fig. 44B). En el ejemplo, C es la suma de las fuerzas de compresión que actúan por encima del disco, el cual está inclinado 35° con respecto al plano transversal. Las fuerzas son:

- 1. La fuerza de compresión producida por el peso del tronco W, la cual actúa inclinada sobre el disco a  $35^{\circ}$  (W  $\times$  cos  $35^{\circ}$ ).
- 2. La fuerza producida por el peso de un objeto P, el cual actúa inclinada sobre el disco a 35° (PXcos 35°).
- 3. La fuerza producida por los músculos erectores de la columna M, los cuales actúan aproximadamente en ángulo recto a la inclinación del disco.

La fuerza de compresión total C que actúa sobre el disco tiene un punto de aplicación, una línea de aplicación y sentido conocido, pero de magnitud desconocida. La magnitud de C puede encontrarse por medio del empico de la ecuación de equilibrio para las fuerzas. Para que el cuerpo esté en equilibrio de fuerzas, la suma de las fuerzas debe ser igual a cero, por lo tanto:

$$
\Sigma \text{ tuerzas} = 0 \tag{2}
$$

 $f(W \times \cos 35^\circ) + (P \times \cos 35^\circ) + (M - C) = 0$  $(450 N \times cos 35^\circ) + (200 N \times cos 35^\circ) + 3850 N \cdot C = 0$  $C = (368.5 + 163.8 + 3850) N$  $C = 4382N$ 

Para la fuerza cortante S que actúa sobre el disco:

 $\Sigma$  fuerzas = 0 *f* $f(W \times$  sen 35° $) + (P \times$  sen 35° $) \cdot S = 0$  $(450 N \times$  sen 35°) +  $(200 N \times$  sen 35°) - S = 0  $S = (259 + 114) N$  $S = 373 N$ 

(2)

CAPITULO 3 • ESTÁTICA DE LA REGIÓN LUMBAR

Como C y S forman un ángulo recto, empleamos el teorema de Pitágoras para encontrar la fuerza de reacción total sobre el disco:

$$
R = \sqrt{C^2 + S^2}
$$
 (3)  

$$
R = \sqrt{4382^2 + 373^2} = 4398 N
$$

La dirección de *R* se determina por funciones trigonométricas:

$$
\theta = \text{sen}^{-1} \frac{C}{R}
$$
 (4)  

$$
\theta = \text{sen}^{-1} \frac{4382}{373} = 85^{\circ}
$$

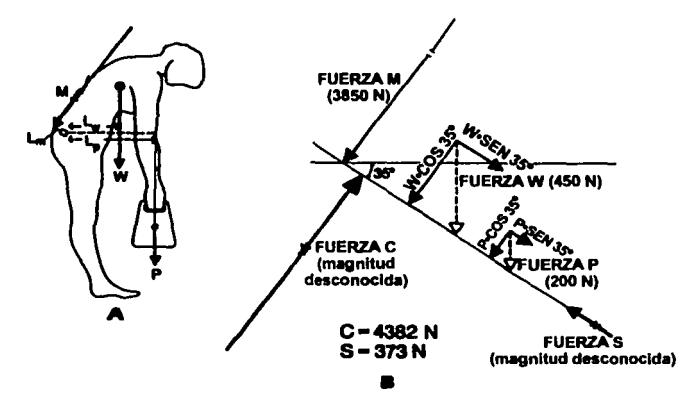

Figura 44. Diagrama de cuerpo libre para el ejemplo citado.

48

# **CAPÍTUL04 ESFUERZOS Y DEFORMACIONES**

## **4.1** Precedentes.

Para realizar el análisis de las cargas estáticas a las que se somete la columna vertebral en conjunto con el dispositivo "HGM" (Hospital General de México); es necesario entender las condiciones a las que se somete nuestra zona de esrudio. Cuando un objeto está expuesto a la influencia de fuerzas externas, existen fuerzas internas que provocan fallas en el material. Una forma de medir que tanto soportan los materiales cuando se aplican cargas, la conoceremos por el cambio en la geometría de los objetos. La medida de este cambio se expresa como deformación; por esto, es importante conocer la magnirud de los esfuerzos y las deformaciones.

Para atacar nuestro problema, necesitamos conocer los esfuerzos y deformaciones a las que se enfrenta la columna. En este capítulo se esrudiarán las ecuaciones constirutivas, las cuales nos ayudarán a resolver el problema planteado.

Cuando la geometria de la pieza, en este caso la columna vertebral, es sumamente complicada, no es posible determinar de una manera efectiva los esfuerzos y deformaciones, por lo cual esrudiaremos un método numérico, con el que es posible aproximamos a la solución del problema. Esto implica que comprendamos los conceptos de esfuerzo, deformación, criterios de falla y del método de Elemento Finito.

#### 4.2 Esfuerzo, definición.

Considerando un cuerpo en equilibrio sujeto a un sistema de fuerzas, un elemento de área M localizado en una superficie interior o exterior donde actúa una fuerza  $\Delta F$ , los elementos  $n$ ,  $s_1$ ,  $s_2$ . constituyen un sistema ortogonal, colocando el origen de este sistema en un punto  $P$ , donde  $n$ , es la normal y  $s_1, s_2$ , son tangentes a  $\Delta A$  [A]. La descomposición de  $\Delta F$ en sus componentes permite definir el esfuerzo normal  $\sigma_n$  y el esfuerzo cortante  $\tau_s$  como se muestra a continuación:

$$
\sigma_n = \lim_{\Delta A \to 0} \frac{\Delta F}{\Delta A} \tag{5}
$$

$$
r_{S_1} = \lim_{\Delta A \to 0} \frac{\Delta^F s_1}{\Delta A} \tag{6}
$$

49

Estas expresiones detenninan las componentes de los esfuerzos en el punto Ppara lo cual el .o.A es reducida al límite. La descripción completa de cualquier esfuerzo requiere de la especificación sobre todos los planos que pasan a través del punto *P.* 

## 4.J Tensor de esfuerzos, definición.

El esfuerzo en un punto *P* está definido por la determinación de los esfuerzos en un número infinito de planos que pasan a través de él. Sin embargo, de forma general, solo es necesario especificar las componentes de los esfuerzos sobre tres planos mutuamente perpendiculares pasando a través del punto P [A]. Estos tres planos, perpendiculares entre si, contienen tres lados de un paralelepípedo infinitesimal (fig. 45):

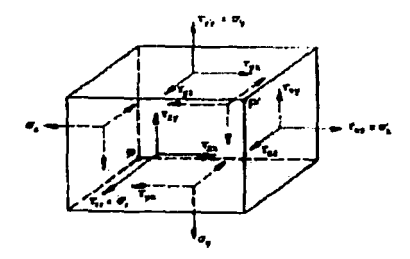

Figura 45. Estado tridimensional de esfuerzos.

Considerando que existe equilibrio en el cuerpo, los esfuerzos tienen que ser idénticos en los puntos *P* y *P'* y uniformemente distribuidos sobre cada cara; para un total de nueve componentes escalares que definen un estado de esfuerzos en un punto. Las componentes de los esfuerzos pueden ser arregladas en un tensor, donde cada renglón representa el grupo de esfuerzos actuando sobre un plano pasando a través de un punto  $P(x, y, z)$  como se muestra a continuación:

$$
\left[\begin{array}{ccc}\n\tau_{XX} & \tau_{XY} & \tau_{XZ} \\
\tau_{YX} & \tau_{YY} & \tau_{YZ} \\
\tau_{ZX} & \tau_{ZY} & \tau_{ZZ}\n\end{array}\right] = \left[\begin{array}{ccc}\n\sigma_X & \tau_{XY} & \tau_{XZ} \\
\tau_{YX} & \sigma_Y & \tau_{YZ} \\
\tau_{ZX} & \tau_{ZY} & \sigma_Z\n\end{array}\right]
$$

Este arreglo representa un tensor de segundo rango, requiere dos índices para identificar sus elementos o componentes. Un vector en un tensor de primer rango; un escalar es de rango cero.

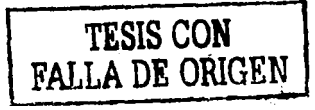

# **4.4 Ley generalizada de Hooke.**

Para los casos de cargas uniaxiales, el esfuerzo se relaciona con la deformación por la ecuación:

$$
E = \frac{\sigma}{\varepsilon} \tag{7}
$$

aplicable dentro del rango elástico lineal. Para una carga dirigida en el eje x:

$$
\sigma_{\mathsf{X}} = E \varepsilon_{\mathsf{X}} \tag{8}
$$

ésta ecuación 8 representa la Ley de Hooke. Para un estado tridimensional de esfuerzos, cada una de las seis componentes de esfuerzos es expresada como una función lineal de seis componentes de deformación dentro del rango elástico lineal. Esta es la generalización de la Ley de Hooke para cualquier material elástico homogéneo.

$$
\sigma_{x} = C_{11}\epsilon_{11} + C_{12}\epsilon_{22} + C_{13}\epsilon_{33} + C_{14}\gamma_{23} + C_{15}\gamma_{13} + C_{16}\gamma_{12} \tag{9}
$$

donde: C es la constante elástica que depende del material.

Se pueden suponer expresiones similares para  $\sigma_y$ ,  $\sigma_z$ ,  $\tau_{xz}$ ,  $\tau_{xz}$ , las cuales se pueden escribir relacionando diferentes constantes. Al estar referidas a un sistema de coordenadas existe simetria entre las constantes  $C_{ij} = C_{ji}$ . Inicialmente, tenemos 36 constantes  $C_{ji}$  pero existen seis constantes donde  $i=j$ . Esto permite dejar sólo 30 constantes donde  $i \neq j$  sin embargo, sólo la mitad de estas son constantes independientes de  $C_{ij} = C_{ji}$ . En general, para un sólido elástico linear isotrópico hay  $\frac{30}{2}$  +6 = 21 constantes elásticas independientes. Como resultado de las condiciones de simetría en diferentes estructuras cristalinas, el número de constantes elásticas independientes pueden ser reducidas aún más:

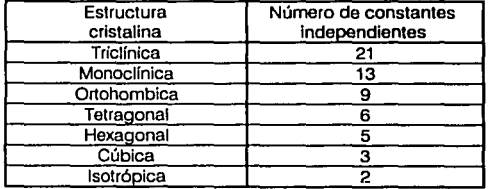

Tabla 1. Conslanles independientes de acuerdo con la estructura cristalina.

Por lo tanto, para un material homogéneo isotrópico, las constantes tienen que ser idénticas en todas las direcciones en cualquier punto reduciendolas sólo a 2.

# 4.5 Ecuaciones constitutivas.

Las ecuaciones constitutivas son aquellas que modelan un fenómeno fisico, como los análisis de esfuerzos y deformaciones en un cuerpo, la mecánica de fluidos, transferencia de calor, etc. Para un esfuerzo bidimensional e isotrópico y homogéneo de espesor unitario, las deformaciones se expresan como sigue:

$$
\varepsilon_{x} = \frac{\sigma_{x}}{\varepsilon} - v \frac{\sigma_{y}}{\varepsilon}
$$
\n
$$
\varepsilon_{y} = \frac{\sigma_{y}}{\varepsilon} - v \frac{\sigma_{z}}{\varepsilon}
$$
\n(10)

y para el esfuerzo cortante puro:

$$
\gamma_{xy} = \frac{\tau_{xy}}{G} \tag{11}
$$

donde: Ges el módulo de elasticidad cortante.

Para un estado tridimensional de esfuerzos en un material homogéneo isotrópico, las **ecuaciones constitutivas son las siguientes:** 

$$
\varepsilon_{X} = \frac{1}{E} \big[ \sigma_{X} - v \big( \sigma_{Y} + \sigma_{Z} \big) \big] \qquad \qquad \gamma_{XY} = \frac{xy}{G} \tag{12}
$$

$$
\varepsilon_{y} = \frac{1}{E} \big[ \sigma_{y} - v(\sigma_{x} + \sigma_{z}) \big] \qquad \gamma_{yz} = \frac{v_{yz}}{G} \tag{13}
$$

$$
\varepsilon_Z = \frac{1}{E} \big[ \sigma_Z - v \big( \sigma_X + \sigma_Y \big) \big] \qquad \qquad \gamma_{XZ} = \frac{\tau_{XZ}}{G} \qquad (14)
$$

# 4.6 Criterios de falla en los materiales.

Después de conocer las ecuaciones para calcular los esfuerzos y deformaciones en los materiales, interpretaremos estos resultados mediante las teorías o criterios de falla. El comportamiento de los materiales bajo un estado de esfuerzos puede variar dependiendo de la magnitud de estos. Los criterios de falla pueden predecir la fluencia del material o una posible fractura de acuerdo con sus propiedades.

Existen diversos criterios para el análisis de materiales; sin embargo, para nuestro caso, solo estudiaremos el de Tresca y el de von Mises.

5

## **46.1 Criterio del esfuerzo cortante máximo (Tresca).**

Este criterio se basa en la observación que sitúa la fluencia de materiales dúctiles como causa por el .. lizamien to del material, a lo largo de superficies oblicuas, debido a esfuerzos cortantes. De suerdo con este criterio, un componente estructural es seguro siempre que el valor máximo del esfuerzo cortante  $\tau_{\text{max}}$ , en ese componente, permanezca por debajo del valor correspondiente del esfuerzo cortante máximo (B]. Los planos de deslizamiento en el material se visualizan a 45 ° ..,roximadamente con relación al eje de aplicación de la fuerza (fig. 46).

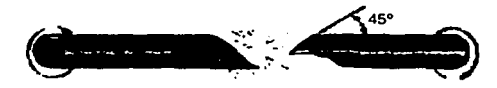

Figura 46. Falla de un material sometido a torsión.

Considerando que *ay* es el esfuerzo de cedencia, el esfuerzo máximo basado en el circulo de Mohr será:

$$
\tau_{\text{max}} = \frac{\sigma y}{2} \tag{15}
$$

Se determina que el esfuerzo actúa sobre los planos que están a 45° de los planos del esfuerzo principal, indicando que la falla se dará por esfuerzo cortante.

$$
\tau_{\rm abs} = \frac{\sigma_{\rm max}}{2} \tag{16}
$$

$$
\tau_{\text{abs}} = \frac{\sigma_{\text{max}} - \sigma_{\text{min}}}{2} \tag{17}
$$

La representación gráfica de cualquier estado de esfuerzos de un material es un hexágono. Se representarán por un punto de coordenadas  $\sigma_{a}y \sigma_{b}$  en donde estos son los esfuerzos principales.

# 4.6.2 Criterio de la máxima energía de distorsión (von Mises).

Se basa en el cálculo de la energía de distorsión en un material dado, es decir, de la energía asociada con cambios en la forma del material (distinto de la energía asociada con el cambio de volumen en el mismo material). De tal forma, que un componente estructural dado es seguro siempre que el valor máximo de la energía de distorsión por unidad de volumen en ese material, permanezca más pequeño que la energía de distorsión por unidad de volumen requerida para hacer fluir el material. La representación gráfica es una elipse, por tanto, un punto de coordenadas  $\sigma_{\theta}$  y  $\sigma_{\theta}$  que caiga dentro del área mostrada es seguro, siempre que ud < (ud) Y. El criterio del máximo esfuerzo cortante es más conservador que el criterio de la máxima energía de distorsión, ya que el hexágono está localizado dentro de la elipse (fig. 47).

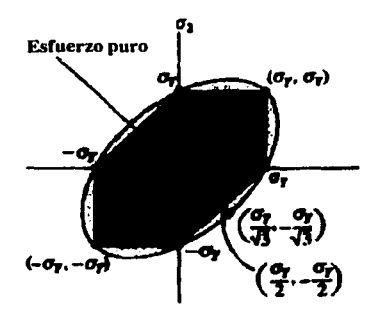

Figura 47. Representación de los criterios de falla de Tresca y von Mises.

El criterio de la máxima energía de distorsión aparece un poco más aproximado que el criterio del máximo esfuerzo cortante en cuanto se refiere a predecir fluencia en torsión.

# 4.7 El método de elemento finito como herramienta **para la** detenninación de las defonnaciones y los esfuerzos.

#### 4.7.1 El método de elemento finito, definición.

El método de elemento finito es un método numérico que nos permite conocer la solución aproximada del modelo matemático de un fenómeno fisico. Existen diferentes métodos numéricos para resolver ecuaciones que modelan un fenómeno físico, estos pueden ser:

- El método de diferencias finitas.
- El método de elementos frontera.

Debido a que el método de elemento finito ha presentado resultados aceptables para diversos análisis realizados en diferentes modelos, se decidió utilizar éste para el análisis de la estática del raquis lumbar.

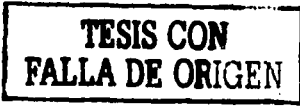

En el elemento finito, el sólido es discretizado por un número finito de elementos, no sólo en sus nodos, sino a lo largo de fronteras en inter-elementos hipotéticos. Dichos elementos son finitos e individuales de un cuerpo elástico e isotrópico [AJ. El caso más general de análisis se representa para un estado tridimensional de esfuerzos, donde las variables de las ecuaciones se representarán en un sistema cartesiano  $(x, y, z)y$  sus condiciones son las siguientes:

$$
u = [u, v, w]^T
$$
 (18)

donde: *u*, *v*, *w* son los desplazamientos en las direcciones de x, *y*, *z* entonces de igual forma los esfuerzos y las deformaciones se representan como:

$$
\sigma = [\sigma_X, \sigma_Y, \sigma_Z, \tau_{YZ}, \tau_{XZ}, \tau_{XY}]^T
$$
\n(19)

$$
\varepsilon = \left[\varepsilon_X, \varepsilon_Y, \varepsilon_Z, \gamma_{YZ}, \gamma_{XZ}, \gamma_{XY}\right]^T
$$
 (20)

por lo tanto de la ecuación 7:

$$
\sigma = D\varepsilon \tag{7}
$$

la matriz  $D$  (de  $6 \times 6$ ) es la que contiene las propiedades del material.

La relación entre desplazamientos y deforinaciones pueden representarse por medio de la siguiente ecuación:

$$
\varepsilon = \left[ \frac{\partial U}{\partial x}, \frac{\partial v}{\partial y}, \frac{\partial w}{\partial z}, \frac{\partial v}{\partial z} + \frac{\partial w}{\partial y}, \frac{\partial w}{\partial z} + \frac{\partial w}{\partial x}, \frac{\partial w}{\partial y} + \frac{\partial v}{\partial x} \right]^T
$$
(21)

Desarrollando la ecuación que modela un sistema tridimensional, se obtiene la ecuación 22 de la forma:

$$
\sigma = [\sigma_X, \sigma_Y, \sigma_Z, \tau_{YZ}, \tau_{XZ}, \tau_{XY}]^T = \frac{E}{(1+\nu)(1-2\nu)} \begin{bmatrix} 1-\nu & \nu & \nu & 0 & 0 & 0 \\ \nu & 1-\nu & \nu & 0 & 0 & 0 \\ \nu & \nu & 1-\nu & 0 & 0 & 0 \\ 0 & 0 & 0 & 0.5-\nu & 0 & 0 \\ 0 & 0 & 0 & 0 & 0.5-\nu & 0 \\ 0 & 0 & 0 & 0 & 0 & 0.5-\nu \end{bmatrix} \begin{bmatrix} \varepsilon_X \\ \varepsilon_Y \\ \varepsilon_Z \\ \gamma_{XZ} \\ \gamma_{XZ} \\ \gamma_{XY} \end{bmatrix}
$$
(22)

asimismo, se deben considerar las fuerzas de cuerpo y los elementos de tracción:

$$
f = [f_x, f_y, f_z]^T
$$
 (23)

$$
T = [T_x, T_y, T_z]^T
$$
 (24)

Las componentes de rodas las ecuaciones ahora están representadas para cada uno de los ejes del sistema cartesiano. Para este tipo de análisis tridimensionales, se desconocen las variables de los esfuerzos, las funciones de desplazamientos *y* las deformaciones. Por esto, éstas ecuaciones deben resolverse por el método numérico llamado de la Energía Potencial, mismo que a continuación se presenta para el caso de análisis unidimensional.

La energía potencial total  $\Pi$  en un cuerpo elástico, se define como la suma total de la energía de deformación y el potencial de trabajo, esta se representa de la siguiente forma:

$$
\Pi = \text{energia de deformació} + \text{energia potencial}
$$
\n
$$
\Pi = \left( U \right) + \left( W^p \right)
$$
\n
$$
\Pi = \frac{1}{2} \int_V \sigma^T \omega V - \int_V u^T f dV - \int_S u^T T dS - \sum_l u_l^T P_l \tag{25}
$$

de tal forma que al sustituir las variables de esfuerzos, funciones de desplazamientos y deformaciones, simplificando, la ecuación final de análisis es:

$$
KQ = F \tag{26}
$$

donde: K es la matriz de rigidez,

- *Q* es el vector de desplazamientos global; y
- F es el vector global de carga.

De la ecuación 26, sus términos son conocidos y se puede resolver despejando la variable desconocida. La ecuación debe ser aplicada para cada uno de los nodos generados en nuesuo modelo, por lo que a mayor cantidad de estos, la ecuación crecerá y se necesitará de una computadora para resolverla.

# 4. 7 .2 Análisis unidimensional.

La ecuación que resulta para el estudio de los esfuerzos y deformaciones es la siguiente:

$$
\{\sigma\}_e = [D]\{\varepsilon\}_e \tag{7}
$$

donde: *a* es la matriz de esfuerzos,

- D es la matriz de propiedades, en la cual podemos encontrar una relación con el módulo de Poisson y el módulo de Young, y
- es la matriz de deformaciones.

Nótese que los esfuerzos están relacionados a las deformaciones y estos a su vez relacionados con los desplazamientos, esto requiere la solución de ecuaciones diferenciales parciales. La solución de este tipo de ecuaciones generalmente se asocia a soluciones exactas. Este tipo de soluciones está determinada a geometría y condiciones de carga simples. Los problemas más complejos, debido a su geometría, condiciones de carga, condiciones de frontera se vuelven prácticamente irresolubles, por lo tanto, es necesario el empico de los métodos numéricos como el de la Energía Potencial.

El método de la Energía Potencial es una herramienta que utiliza el método de elemento finito **como un auxiliar en el proceso de solución. Al ser este un método numérico, nos da una**  aproximación del resultado real (CJ.

La energía potencial total  $\Pi$  en un cuerpo elástico, se define como la suma total de la energía de deformación y el potencial de trabajo, ésta se representa de la siguiente forma:

 $\Pi$  = energía de deformación + energía potencial

 $\Pi = (U) + (WP)$ 

Para la energía de deformación U:

$$
U = \frac{1}{2} \int_V \sigma^T \epsilon dV \tag{27}
$$

y para la energía potencial WP:

$$
WP = -\int_V u^T f dV - \int_S u^T T dS - \sum_i u_i^T P_i
$$
 (28)

por lo tanto, el potencial total para un cuerpo elástico en general, la ecuación aplicable es la siguiente:

$$
\Pi = \frac{1}{2} \int_V \sigma^T \omega V - \int_V u^T f dV - \int_S u^T T dS - \sum_i u_i^T P_i \tag{25}
$$

donde: *V* es el volumen del cuerpo discretizado,

- S es la porción de área frontera donde actúan las fuerzas,
- $f$  son las fuerzas de cuerpo por unidad de volumen,
- T es el esfuerzo de tracción,
- *u* son los desplazamientos, y
- *P* son las cargas aplicadas en un punto P.

Haciendo referencia al análisis unidimensional de un elemento, el cual se encuentra empotrado por uno de sus extremos, mientras por el otro se le aplica una carga a lo largo de su cje. Las ecuaciones que representan el comportamiento de este problema se presentan a continuación:

$$
u = u(x) \qquad \sigma = \sigma(x) \qquad \varepsilon = \varepsilon(x) \tag{29}
$$

$$
T = T(x) \qquad f = f(x) \tag{30}
$$

Las relaciones entre los esfuerzos y las deformaciones son las siguientes:

$$
\sigma = E\varepsilon \qquad \qquad y \qquad \qquad \varepsilon = \frac{du}{dx} \tag{31}
$$

por lo tanto, para una dimensión:

$$
dV = A dx \tag{32}
$$

Cuando se discretiza nuestro elemento, se crean *n* números de nodos, y a cada uno de estos se les asignan grados de libertad. En este caso en especifico, se obtiene solo un grado de libertad por estar referido a un cje. De tal forma que los desplazamientos serán:

$$
Q_1, Q_2, ..., Q_N,
$$

con estas componentes hallaremos la matriz de desplazamientos O Las cargas para cada uno de los nodos se representará en una matriz  $F = (F_1, F_2, ..., F_n)^T$ .

Definiendo un sistema de coordenadas natural o intrínseco denotado por  $\xi$ como:

$$
\xi = \frac{2}{x_2 - x_1} (x - x_1) - 1 \tag{33}
$$

**Partiendo de ésta ecuación. se obtienen las ecuaciones:** 

$$
N_1(\xi) = \frac{1-\xi}{2} \qquad \qquad Y \qquad N_2(\xi) = \frac{1+\xi}{2} \tag{34}
$$

Estas ecuaciones son llamadas funciones de forma. Una vez que las funciones de forma han sido definidas, el campo de desplazamientos lineales dentro del elemento pueden ser escritas en términos de los desplazamientos nodalcs q 1 y Q2 como sigue:

$$
u = N_1 q_1 + N_2 q_2 \tag{35}
$$

**en notación de una matriz:** 

$$
u = Nq \tag{36}
$$

donde:

$$
N = [N_1, N_2] \qquad q = [q_1, q_2] \qquad (37)
$$

Se determina que  $u=q_1$  en el nodo 1,  $u=q_2$  en el nodo 2 y además u varía lincalmente. Haciendo la transformación de  $x$  a  $\xi$ , ésta puede ser escrita como:

$$
x = N_1 x_1 + N_2 x_2 \tag{38}
$$

**entonces:** 

$$
u = N_1 q_1 + N_2 q_2 = \frac{1-\xi}{2} q_1 + \frac{1+\xi}{2} q_2
$$
 (39)

empleando la ecuación de la deformación:

$$
\varepsilon = \frac{du}{dx} \tag{40}
$$

usando la regla de la cadena:

$$
\varepsilon = \frac{du}{d\xi} \frac{d\xi}{dx} \tag{41}
$$

obtenemos:

$$
\frac{d\xi}{dx} = \frac{2}{\mathsf{X}\mathsf{X}-\mathsf{X}\mathsf{1}}\tag{42}
$$

De igual forma tenemos:

$$
\frac{du}{d\xi} = \frac{-q_1 + q_2}{2} \tag{43}
$$

por lo tamo:

$$
\varepsilon = \frac{1}{x_2 - x_1} \left( -q_1 + q_2 \right) \tag{44}
$$

ésta ecuación se puede escribir de la siguiente forma:

$$
=Bq \tag{45}
$$

Si aplicamos la Ley de Hooke:

$$
\sigma = EBq \tag{46}
$$

**ahora se tienen las siguientes ecuaciones:** 

$$
u = Nq \qquad \varepsilon = Bq \qquad \sigma = EBq \qquad (47)
$$

Estas ecuaciones están relacionadas a los desplazamientos, esfuerzos y deformaciones en términos de los valores de los nodos.

 $\epsilon$ 

59

Ahora estas expresiones se pueden sustituir en la expresión de la Energía Potencial. Una vez que nuestro modelo se ha discretizado en elementos finitos, la expresión IIadquiere la forma:

$$
\Pi = \sum_{\theta} \frac{1}{2} \int_{\theta} \sigma^T \omega V - \sum_{\theta} \int_{\theta} u^T f \omega V - \sum_{\theta} \int_{\theta} u^T T \omega S - \sum_{i} Q_i P_i
$$
 (48)

Simplificando la ecuación, los ténninos de la energía de deformación son los siguientes:

$$
U_e = \frac{1}{2} \int_e q^T B^T E B q A dx \tag{49}
$$

*Si:* 

$$
dx = \frac{I_0}{2} d\xi \tag{50}
$$

donde:  $-1 \le \xi \le 1$ 

$$
U_{\Theta} = \frac{1}{2} q^T \Big[ A_{\Theta} \frac{l_{\Theta}}{2} E_{\Theta} B^T B \int_{-1}^1 ds \Big] q \tag{51}
$$

integrando y simplificando:

$$
U_{\mathbf{e}} = \frac{1}{2} q^T k^{\mathbf{e}} q \tag{52}
$$

para lo cual  $k^{\theta}$  es la matriz de rigidez sus términos son los siguientes:

$$
k^{\Theta} = \frac{E_{\Theta} A_{\Theta}}{I_{\Theta}} \left[ \begin{array}{cc} 1 & -1 \\ -1 & 1 \end{array} \right] \tag{53}
$$

ahora los términos de la Energía Potencial:

$$
\int_{\Theta} u^T f A dx = A_{\Theta} f \int_{\Theta} (N_1 q_1 + N_2 q_2) dx \tag{54}
$$

simplificando similarmente a la ecuación de deformación:

$$
\int_{e} u^{T} f A dx = q^{T} \frac{A e}{2} I_{e} f \begin{Bmatrix} 1 \\ 1 \end{Bmatrix}
$$
 (55)

ahora se puede escribir de la siguiente forma:

$$
\int_{\mathbf{e}} u^T f A \, dx = q^T f^{\mathbf{e}} \tag{56}
$$

donde  $f^{\theta}$  es el vector de las fuerzas de cuerpo y se define como sigue:

$$
f^e = \frac{A_e}{e^2} \left\{ \begin{array}{c} 1 \\ 1 \end{array} \right\} \tag{57}
$$

Para el elemento de esfuerzo de tracción:

$$
\int_{\Theta} u^T \, \text{Id}x = \int_{\Theta} (N_1 q_1 + N_2 q_2) \, \text{Id}x \tag{58}
$$

simplificando:

$$
\int_{\mathbf{e}} u^T dx T = q^T T^{\mathbf{e}} \tag{59}
$$

donde el elemento de tracción está determinado por la siguiente ecuación:

$$
T^{\Theta} = Tle \frac{Tl_{\Theta}}{2} \left\{ \begin{array}{c} 1 \\ 1 \end{array} \right\}
$$
 (60)

ahora la ecuación de la Energía Potencial:

$$
\Pi = \frac{1}{2} Q^T K Q - Q^T F \tag{61}
$$

donde: Q es el vector de desplazamientos global,

K es la matriz de rigidez, y

F es el vector global de carga.

En esta ecuación podemos observar que las variables son conocidas y fáciles de interpretar. Planteando las condiciones de frontera y simplificando la última ecuación, obtenemos lo siguiente:

$$
KQ = F \tag{26}
$$

donde sólo queda en función de la matriz de rigidez, el vector de desplazamientos y el vector de fuerzas.

CAPÍTULO 5 • ANÁLISIS DEL DISPOSITIVO "HGM" 62

# **CAPÍTULO 5 ANÁLISIS DEL DISPOSITIVO "HGM"**

**TESIS CON FALLA DE ORIGEN** 

#### 5.1 Antecedentes.

El dispositivo conocido con el nombre de "HGM" (Hospital General de México), es un dispositivo de fijación intrapeclicular diseñado por el doctor Felipe Miguel Camarilla Juárez, médico adscrito al Hospital General de México en el pabellón de Ortopedia. Este dispositivo se **desarrollo para insertarse en la columna vertebral en pacientes con patologías lumbares, como**  puede ser en los casos de fractura o por sucesos degenerativos tales como la escoliosis, hiperlordosis, cspondilolistesis, entre otros.

El dispositivo consta de tomillos, barras, conectores, candados y ganchos; incluyendo **aditamentos auxiliares como anillos, rondanas, tuercas, barras estabilizadoras y el herramental para**  el implante (fig. 48).

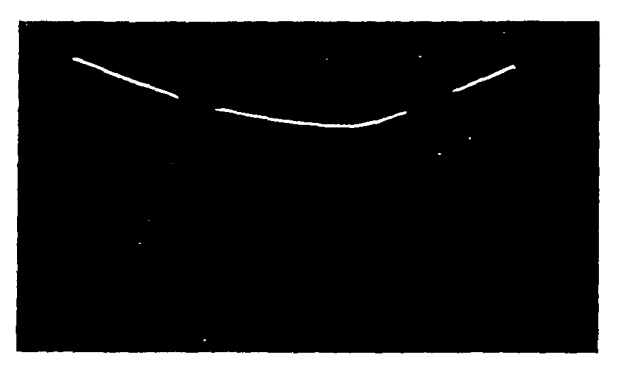

Figura 48. Vista parcial del disposilivo "HGM".

El procedimiento para implantar el dispositivo es el siguiente:

• Se atomillan dos tomillos en un cuerpo vertebral sano (el siguiente al disco o vértebra dañada), atravesándolo por los pedículos; un tomillo por cada pedículo. Se repite ésta operación en el cuerpo o cuerpos vertebrales sanos al otro extremo del disco o cuerpo vertebral dañado.

- Se sujetan los tornillos por la cabeza de los mismos, mediante dos barras paralelas a la columna vertebral, o mejor dicho, el tomillo superior se conecta por medio de la barra con el tomillo inferior. Los tomillos deben estar en el mismo lado, no se unen cruzados.
- Finalmente se unen las barras paralelas a una barra perpendicular a ellas, conocida como barra estabilizadora, para que se fijen y aíslen la zona dañada.

La invención y el desarrollo de los disposiúvos de fijación para el tratamiento de pacientes con patología en la columna vertebral, no tuvo su origen en México. Podemos encontrar en el mercado, disposiúvos de fijación desarrollados en el extranjero; los cuales, se manufacturan con materiales ligeros y resistentes, como el Titanio. Sin embargo, este úpo de implantes pueden llegar a costar USS 10,000.00, la cual es una suma monetaria que los pacientes del Hospital General de México, en la mayoría de las ocasiones, no pueden pagar.

El elevado costo que úenen los sistemas importados, no es el único inconveniente. La anatomía de los pacientes para los cuales fueron diseñados, difiere de la anatomía del mexicano promedio; ya que el doctor ha comprobado que un anglosajón úene el cuerpo vertebral más robusto que un mexicano. Por lo tanto, el diseño de los sistemas y la morfología del paciente, son factores que impiden implantar un disposiúvo, por las dimensiones con las cuales fueron elaborados.

El doctor Camarilla en el pabellón de Ortopedia del Hospital General de México, conúnua atendiendo hasta la fecha a pacientes con afecciones en la columna vertebral. La necesidad de tener una solución accesible y económica para sus pacientes, lo impulso a diseñar el sistema de instrumentación, que hoy lleva el nombre de disposiúvo "HGM".

#### 5.2 Planteamiento del problema.

Las características principales del dispositivo "HGM" planteaban los siguientes requisitos: material **resistente, seguro, funcional, versátil, económico, y que las dimensiones fueran de acuerdo con la**  anatomía del paciente mexicano. De esta forma, diseñó un sistema de manejo e implantación fácil, reduciendo el herramental y los técnicos necesarios para la operación, a la vez que disminuye el úempo de cirugía porque el número de piezas a implantar es menor que en un sistema de importación.

El costo del nuevo dispositivo redujo en un 79%, en comparación con un sistema de implante importado del extranjero; pues a diferencia del Titanio (material que usan otros dispositivos), empica acero inoxidable 316L inerte para transplantcs en seres humanos. El empico de este material, ya probado en otro tipo de injertos por los cirujanos (como en las prótesis), evita que existan consecuencias postopcratorias en el paciente, como dolor, o la aplicación de un corsé de **yeso, cte.** 

La funcionalidad en el diseño aumentó la eficiencia del sistema, pues evita que las piezas se desprendan al momento de apretarlas, o que se aflojen una vez implantadas, disminuyendo a su vez perdidas por corrección. Estas características hacen del dispositivo "HGM" un sistema seguro, confiable, y a la vez accesible para la ccononúa de los mexicanos. Sin embargo, como es un nuevo diseño, no se conoce el comportamiento biomecánico real del dispositivo, razón por la cual el doctor Camarilla decidió ponerse en contacto con el Centro de Diseño y Manufactura de la Facultad de Ingeniería de la UNAM, para realizar un estudio detallado del dispositivo.

Debido a que el raquis lumbar es el área principal donde asientan las cargas y el sitio más común de dolor, resulta de enorme utilidad conocer a fondo el comportamiento de las cargas de la columna en ésta región. Al desarrollar un método con el cual se consideren factores como la anatonúa del paciente, y el peso que soportaría el dispositivo "HGM", no se correría el riesgo de injertar un dispositivo que no cubriera las necesidades del individuo.

El ingeniero Ah·aro Ayala Ruiz, actual profesor de la Facultad de Ingeniería en ciudad Universitaria, es el responsable de organizar y realizar el análisis del dispositivo "HGM". El ingeniero reunió a un grupo de estudiantes de la carrera de Ingeniería Mecánica, que realizábamos el servicio social en el Laboratorio de Ingeniería Mecánica asistida por Computadora, para colaborar en este proyecto.

#### 5.3 Porque utilizar el método de Elemento Finito.

Sabemos que no es posible realizar la experimentación con un implante del dispositivo HGM en seres vivos, y mucho menos empicando huesos de cadáveres, ya que nos enfrentamos a otro tipo de problemas porque no estamos capacitados para manipular estas piezas; y como sabemos, los cuerpos vertebrales y los discos intcrvertcbrales in vitro pierden propiedades mecánicas y estructurales, existiendo una enorme dificultad para mantener en correcto estado porciones del raquis lumbar.

Para estudiar el comportamiento empleando métodos de medición directos y semidircctos, **necesitamos instrumentos, probetas, e infraestructura con la cual no cuenta el Laboratorio de**  Ingeniería Mecánica asistida por computadora. El costo económico necesario para abastecernos de este instrumental y emplear métodos de medición directos, rebasa los objetivos del laboratorio. El planteamiento del presente trabajo, consiste en conocer y comprender el comportamiento de las cargas estáticas a las que se somete el raquis lumbar.

Por otra parte, el estado de esfuerzos que realiza el dispositivo HGM implantado. requiere que encontremos las ecuaciones que relacionan los esfuerzos, y deformaciones de acuerdo con las características de los materiales que intervienen en el implante. Para analizar esta zona, mostramos que las ecuaciones que modelan las condiciones de esfuerzos y deformaciones son de la forma:

$$
\varepsilon_{x} = \frac{1}{E} [\sigma_{x} - v(\sigma_{y} + \sigma_{z})] \qquad \gamma_{xy} = \frac{\tau_{xy}}{G} \qquad (12)
$$

$$
\varepsilon_{y} = \frac{1}{E} \big[ \sigma_{y} - v(\sigma_{x} + \sigma_{z}) \big] \qquad \gamma_{yz} = \frac{v_{fz}}{G} \qquad (13)
$$

$$
\varepsilon_{z} = \frac{1}{E} \big[ \sigma_{z} - v \big( \sigma_{x} + \sigma_{y} \big) \big] \qquad \qquad \gamma_{XZ} = \frac{r_{XZ}}{G} \qquad (14)
$$

$$
\sigma = [\sigma_X, \sigma_Y, \sigma_Z, \tau_{YZ}, \tau_{XZ}, \tau_{XY}]^T
$$
 (19)

$$
\boldsymbol{\varepsilon} = \begin{bmatrix} \varepsilon_{x}, \varepsilon_{y}, \varepsilon_{z}, \gamma_{yz}, \gamma_{xz}, \gamma_{xy} \end{bmatrix}^{T}
$$
 (20)

$$
\varepsilon = \left[ \frac{\partial u}{\partial x}, \frac{\partial v}{\partial y}, \frac{\partial w}{\partial z}, \frac{\partial v}{\partial z} + \frac{\partial w}{\partial y}, \frac{\partial w}{\partial z} + \frac{\partial w}{\partial x}, \frac{\partial w}{\partial y} + \frac{\partial v}{\partial x} \right]^T
$$
(21)

Sabemos que necesitamos resolver éstas ecuaciones, presentadas en el capítulo 4. Ya que tienen componentes en las tres dimensiones, llegar a la solución de las mismas por cualquier método analítico es complejo; por ésta razón, recurrimos a un método numérico como el de la Energía Potencial, para obtener la solución. En éste caso, la mejor opción para resolver el sistema de ecuaciones, consiste en plantear un modelo de las cargas estáticas en el raquis lumbar mediante el empleo del método de Elemento Finito.

Se han desarrollado programas de ingeniería asistida por computadora (CAE por sus siglas en inglés), que mediante el modelado geométrico de sólidos, se plantean problemas fisicos como la **simulación de esfuerzos en estructuras, transferencia de calor, análisis de frecuencia,**  comportamiento electromagnético, dinámica de fluidos, entre otros problemas de ingeniería; y se
encuentran soluciones a estos, ya que tienen un sistema integrado en el cual utilizan el método de elemento finito en el proceso para resolver los problemas.

Estos programas ya son una herramienta de diseño de amplia difusión en el campo de la ingeniería, pues la flexibilidad de la simulación en un ordenador, permite plantear fácilmente las condiciones de frontera de los problemas, presentando la solución en la pantalla utilizando criterios de falla propios del problema que se este resolviendo, y de ser así, el operador realiza modificaciones al modelo anterior, para realizar una nueva corrida del método numérico. Algunos de estos sistemas comerciales son: 1-DEAS, CATIA, COSMOS, ANSYS, NISA/Display, MSC/lncheck, entre otros.

El sistema que empleamos fue NISA/Display diseñado por la compañía EMRC. Este programa tiene dos módulos principales: Display **111** y NISA II. Display Ill es el módulo gráfico donde se genera la geomcrría del modelo y se realiza el mallado de la geometría con los elementos finitos, a los cuales se le asignan condiciones de frontera. Estas condiciones de frontera para el caso estático consisten en asignar las propiedades de los materiales empicados, colocar la magnitud y el sentido de las fuerzas actuantes y las restricciones de movimiento del modelo. Al terminar el modelo en Display 111, se necesita correr el módulo NISA **11,** que es el módulo que toma la información del modelo generado en Display III, la ordena en una matriz y la resuelve empleando el método de elemento finito. Al concluir el proceso de solución, los resultados se presentan gráficamente en el módulo Display 111, empicando criterios de diseño como son la teoría del **esfuerzo cortante máximo, el criterio de la máxima energía de distorsión, entre otros. En nuestto**  caso de estudio, este programa reúne la suficiente confianza para realizar la simulación de la columna, permitiendo simular las cargas estáticas a las que está sometida, acortar el tiempo de cálculo, y obtener resultados rápidamente; para proponer el rediseño del dispositivo, en caso de que fuera necesario, sobre el mismo modelo en la computadora.

Este trabajo no es pionero en la simulación de la columna mediante elemento finito, se pueden encontrar análisis realizados en la literatura en los cuales emplean este método. Pero estos análisis se hicieron considerando que la región lumbar es de geometría rectilinea; es decir, siempre aparece modelada sin la cun·a de lordosis. Sabemos que las curvaturas aumentan la resistencia de la **columna vertebral, y que necesitamos conocer las cargas que se presentan en ésta región, con la**  lordosis lumbar; por lo que, a diferencia de otros trabajos, nosotros modelaremos la cun·a de lordosis, y compararemos nuestro modelo con los datos reportados por otros autores en estudios **similares.** 

# 67

# **5.4 Consideraciones y simplificaciones para modelar el raquis lumbar.**

Con la tecnología que hasta ahora poseemos, no es posible generar un modelo que contenga todas las variables que intervienen en éste problema. Sabemos que el problema que atacamos es tridimensional, no lineal y no homogéneo; por el comportamiento y los materiales de que está compuesto tanto el hueso como el disco intervertebral. De acuerdo con este planteamiento, efectuamos simplificaciones y ciertas consideraciones, para poder empicar el método de Elemento Finito en el modelo. Las consideraciones son:

- a) El modelo generado es un modelo estático. La principal razón es que necesitamos comprender y conocer el comportamiento de las cargas que soporta la columna vertebral en reposo en un modelo de computadora.
- b) Se considera que el cuerpo se encuentra en equilibrio, por lo que se cumple que  $\Sigma F=0$  y que  $\Sigma M=0$ , aplicando cargas equivalentes en L1.
- c) La distribución de las fuerzas de compresión es uniformemente distribuida y la fuerza de corte es puntual.
- d) Consideramos que el problema es de esfuerzo plano, debido a que desconocemos el comportamiento tridimensional del raquis lumbar por la complejidad del modelado analítico; es decir, se considera que los esfuerzos en el eje Z son iguales a cero. Sin embargo, al presentar en este trabajo un modelo plano, intentamos obtener un primer modelo para conocer las cargas involucradas en la región y plantear en el futuro un modelo tridimensional donde influyan la rotación y la flexión, propios del cuerpo humano.
- e) Consideramos que el modelo es un medio continuo isotrópico y homogéneo, con lo cual consideramos un material que se encuentra dentro de la región elástica. Esto además implica que el cuerpo vertebral y el disco son un material homogéneo, donde las propiedades mecánicas a considerar son las del hueso. Por esta razón, despreciamos la interfase entre el hueso y el tornillo.
- f) Se considera que el centro de gravedad se encuentra a 2 cm de Ll en la dirección anterior y que el brazo de palanca de los músculos es de 5 cm en la dirección posterior.

### S.S **Criterio** de selección **del** caso de estudio.

Antes de iniciar el modelado en el programa de elemento finito de la zona vertebral a estudiar; realizamos la selección de un paciente para tener nuestra columna vertebral "tipo", analizando las radiografias de diferentes columnas vertebrales de pacientes que el doctor trataba en ese momento. Los criterios de selección que empicamos para elegir el espécimen adecuado fueron: la observación en la inclinación angular de las piezas óseas, el tipo de patología, las condiciones corporales del individuo y la claridad de las radiografías. Estos criterios permitieron reproducir en el modelo las condiciones a las que se encontraba una columna vertebral sana, y empicar las propiedades mecánicas para el hueso y el disco intcrvcrtcbral recopiladas en la literatura.

Elegimos un paciente joven, delgado de 1,70 metros de estatura y de 70 kg de masa corporal, ya que presentaba la lordosis con los grados de inclinación tanto del sacro como la cun·a de lordosis promedio, y principios de cspondilolistesis. Para conocer el comportamiento del raquis lumbar en el paciente seleccionado, necesitábamos realizar los tres modelos: un raquis lumbar sano, un raquis lumbar con cspondilolistcsis de L4, y un raquis lumbar con espondilolistcsis de L4 y con el dispositivo "HGM" implantado. En las ues variantes queriamos conocer que pasaba para cada modelo con el simple peso del tronco, extremidades y la cabeza; después que ocurría cuando agregáramos 200 N de carga externa, después 500 N y finalmente 800 N (que es la carga reportada en la literatura como la carga máxima que soporta una vértebra). Para el paciente de 70 kg de masa el peso total seria:

> Masa corporal x aceleración debida a la gravedad = Peso total del cuerpo 70 kg x 9.81  $m/s^2 = 686.7 N$

Para conocer el peso que recibe la región lumbar del paciente respecto al peso total del cuerpo, sabemos por la literatura que se calcula con los porcentajes presentados en la tabla 2:

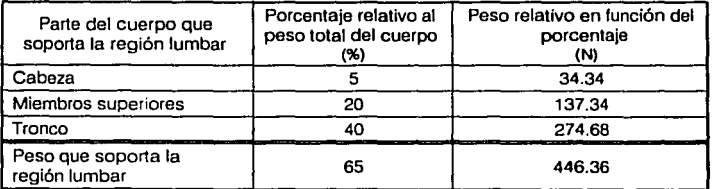

Tabla 2. Peso que soporta la región lumbar en un paciente de 70 kg.

69

La fuerza de compresión debida al peso del tronco, la cabeza y las extremidades superiores es aproximadamente el 65°/o del peso total del cuerpo, por lo tanto, para una persona de 70 kg, la fuerza de compresión que actúa en la zona lumbar es de 446.36 N.

### 5.6 Diagrama de cuerpo libre del paciente en posición erecta.

A continuación realizaremos el cálculo de las cargas estáticas en la primera vértebra lumbar o Ll de nuestro caso de estudio, considerando solo el peso del cuerpo del paciente de pie en posición erecta. Como sabemos el raquis lumbar, comprende cinco vértebras que van de Ll hasta L5. Podemos apreciar en el diagrama de cuerpo libre de la figura 49, que la vértebra Ll está inclinada 8° con respecto a la horizontal. En este caso, el peso que soporta la región lumbar debido al peso de la cabeza, los brazos y el tronco, lo llamaremos W; el peso estará aplicado en la cara superior de Lt. Como podemos observar en la tabla 2, consideramos a W como el 65% del peso total de cuerpo del paciente de estudio. Consideramos que la distancia del centro de gravedad al punto donde se ejerce la fuerza de compresión en la vértebra es de 2 cm, denominándola Lw.

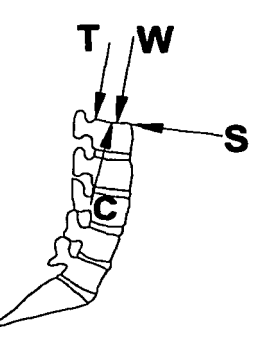

Figura 49. Diagrama de cuerpo libre para el caso de estudio considerando el peso del cuerpo.

La tensión de los músculos erectores la llamaremos T, y la distancia del punto de aplicación de tensión de estos músculos al centro de gravedad es de 5 cm, llamándola L<sub>r</sub>. En sentido contrario a éstas fuerzas, actúa la presión interna de los discos intervertebrales perpendicularmente a la superficie de la vértebra, a ésta fuerza la llamaremos C. Mientras tanto, tenemos otros músculos que ejercen una fuerza evitando que las vértebras se deslicen hacia adelante y ésta fuerza actúa paralela a la cara de los cuerpos vertebrales, la cual llamaremos S. La componente vectorial de C y S, la llamaremos R. Ya que las fuerzas C y S están en la linea de acción del centro de gravedad, no tenemos brazo de palanca para éstas fuerzas [D]. Las fuerzas W y T actúan a una distancia desde el centro de movllniento de la columna Lw y Lr respectivamente, creando dos momentos en el raquis lumbar: un momento delantero W  $\times$  L<sub>W</sub> y un momento de equilibrio de sentido contrario T  $\times$  L<sub>T</sub>.

Desconocemos la magnitud de T, la cual encontraremos mediante la ecuación de equilibrio para los momentos. Para que el cuerpo esté en equilibrio, la suma de los momentos actuando sobre el raquis lumbar debe ser cero; así:

$$
\Sigma \text{ moments} = 0 \tag{1}
$$
\n
$$
(W \times L_w) \cdot (T \times L_1) = 0
$$
\n
$$
(446,36 N \times 0.02 m) \cdot (T \times 0.05 m) = 0
$$
\n
$$
T = \frac{446,38 N \times 0.02 m}{0.05 m}
$$
\n
$$
T = 178,54 N
$$

La fuerza de compresión ejercida que actúa sobre el disco C, tiene un punto de aplicación, una línea de aplicación y sentido conocido, pero no conocemos su magnitud. La magnitud de C, la encontraremos por medio del empleo de la ecuación de equilibrio para las fuerzas. Para que el cuerpo esté en equilibrio de fuerzas, la suma de las fuerzas debe ser igual a cero, por lo tanto:

$$
\Sigma \text{ fuerzas} = 0 \tag{2}
$$
\n
$$
(W \times \cos 8^{\circ}) + T - C = 0
$$
\n
$$
(446,36 \text{ N} \times \cos 8^{\circ}) + 178,54 \text{ N} - C = 0
$$
\n
$$
C = (442,01 + 178,54) \text{ N}
$$
\n
$$
C = 620,55 \text{ N}
$$

El componente cortante para la fuerza de reacción sobre el disco S, se encuentra de la misma **manera:** 

$$
\Sigma \text{ tuerzas} = 0 \tag{2}
$$
\n
$$
(W \times \text{sen } 8^{\circ}) \cdot S = 0
$$
\n
$$
S = (446.36 \times \text{sen } 8^{\circ}) N
$$
\n
$$
S = 62.12 N
$$

A continuación realizaremos el cálculo de las cargas estáticas en la primera vértebra lumbar o Lt de nuestro caso de esrudio. Consideraremos el 65% del peso del paciente en posición erecta de

 $\eta$ 

pie, más la acción de cargar un objeto de 200 N. El diagrama de cuerpo libre para éste cálculo, se muestra en la figura 50. La fuerza producida por el peso del objeto de 200 N, se representa con la letra P. Consideramos lo siguiente:

- a) Actúan las mismas fuerzas que en el cálculo anterior: W, T, C y S; y sus correspondientes brazos de palanca Lw y Lr, respecúvamente para W y T.
- b) La distancia del centro de movimiento a la parte frontal del abdomen es de 20 cm.
- c) El paciente está cargando el objeto cerca del cuerpo.
- d) El objeto es cúbico y mide 20 cm por lado, por lo tanto, la longitud del brazo de palanca en este caso es de 30 cm, y la denominaremos Lp.

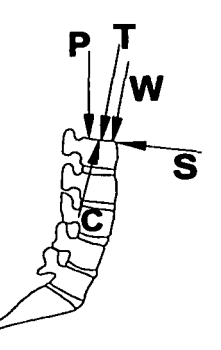

Figura 50. Diagrama de cuerpo libre para el caso de estudio considerando el peso del cuerpo más un peso extra P.

Las fuerzas W, P y T actúan a una distancia desde el centro de movimiento de la columna Lw, Le y L<sub>T</sub> respectivamente, creando tres momentos en el raquis lumbar: dos momentos delanteros WLw y PL<sub>P</sub>; y un momento de equilibrio de sentido contrario TL<sub>T</sub>. Nuevamente desconocemos la magnitud de T, la cual encontraremos mediante la ecuación de equilibrio para los momentos. Para que el cuerpo esté en equilibrio, la suma de los momentos actuando sobre el raquis lumbar debe **ser cero; así:** 

$$
\Sigma \text{ moments} = 0 \tag{1}
$$
\n
$$
(W \times L_w) + (P \times L_r) \cdot (T \times L_1) = 0
$$
\n
$$
(446.36 \text{ N} \times 0.02 \text{ m}) (200 \text{ N} \times 0.3 \text{ m}) \cdot (T \times 0.05 \text{ m}) = 0
$$
\n
$$
T = \frac{(446.36 \text{ N} \times 0.02 \text{ m}) + (200 \text{ N} \times 0.3 \text{ m})}{0.05 \text{ m}}
$$
\n(1)

 $T = 1378.54 N$ 

La fuerza de compresión ejercida que actúa sobre el disco C, tiene un punto de aplicación, una linea de aplicación y sentido conocido, pero no conocemos su magnitud. La magnitud de C, la encontraremos por medio del empico de la ecuación de equilibrio para las fuerzas. Para que el cuerpo esté en equilibrio de fuerzas, la suma de las fuerzas debe ser igual a cero, por lo tanto:

$$
\Sigma \text{ tuerzas} = 0 \tag{2}
$$
\n
$$
(W \times \cos 8^{\circ}) + (P \times \cos 8^{\circ}) + T \cdot C = 0
$$
\n
$$
(446,36 \text{ N} \times \cos 8^{\circ}) + (200 \text{ N} \times \cos 8^{\circ}) + 1378,54 \text{ N} \cdot C = 0
$$
\n
$$
C = (442,01 + 198,05 + 1378,54) \text{ N}
$$
\n
$$
C = 2018,61 \text{ N}
$$

El componente cortante para la fuerza de reacción sobre el disco S, se encuentra de la misma **manera:** 

$$
\Sigma \text{ fuerzas} = 0 \tag{2}
$$
  
(W × sen 8°) + (P × sen 8°) - S = 0  
S = [(446,36 × sen 8°) + (200 × sen 8°)] N  
S = 89.95 N

Los cálculos necesarios para conocer las fuerzas de reacción C *y* S, cuando el paciente carga SOON y 800 N, se realizan con la misma mecánica. Para ello consideramos que los objetos de 500N y 800 N, tenían el mismo \•olumen, solo la densidad de cada objeto era diferente. Los resultados de los cálculos para determinar el valor de C y S están en la tabla 3:

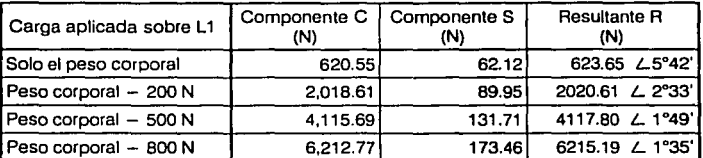

Tabla 3. Valores oe las componentes que actúan en contra de las cargas ejercidas sobre L1.

# 5.7 Procedimiento empleado para generar el modelo en elementos finitos.

#### S. 7 .1 Obtención de la geometría del caso de estudio.

Para obtener las dimensiones de la columna "tipo'', se le tomó una radiografia lateral al paciente recto de pie. Comprobamos que el valor de inclinación de referencia para la curvatura de lordosis fuera de 35° empleando el método de Cobb y Upman (para medición e interpretación de radiografías) y que la inclinación del sacro con respecto a la horizontal fuera de 40°. Gracias a esto fue posible establecer las condiciones para la simulación.

Como la radiografía fue tomada lateralmente, obtuvimos su geometría digitalizandola en un escáner de plancha. Utilizamos como referencia la imagen digital en el programa de dibujo Auto CAD, trazando líneas en el contorno de los discos y los cuerpos vertebrales que apreciábamos en la imagen. Sabemos que las radiografías no están a escala 1:1, y el doctor Camarillo nos explico que se toman al 92%. Por esta razón, aumentamos en el programa de dibujo el porcentaje restante para que fuera aproximadamente 1:1.

Cuando estuvo lista la geometría de la columna, insertamos en el dibujo el contorno de las piezas del dispositivo "HGM". Las piezas que trazamos fueron dos tornillos que atraviesan L3 y L5, y la barra de unión entre las cabezas de los tornillos. El trazo de los tornillos atraviesa el cuerpo vertebral a través de los pedículos, quedando por fuera solamente la cabeza del tornillo (fig. 51 ). La revisión del dibujo la realizó el doctor Camarilla, que basándose en su experiencia, corrigió la posición de los tornillos y la inclinación de la barra en el dibujo de alambre en el programa de dibujo.

Ya que obtuvimos el modelo geométrico en Auto CAD, nuestro siguiente paso es llevarlo al programa de elemento finito NISA/DISPLAY, que empleamos para el análisis del raquis lumbar. Este programa está disponible en el laboratorio de ingenieria asistida por computadora para trabajar con sistema operativo UNIX, en estaciones de trabajo HP. Por lo tanto, la información gráfica del archivo de dibujo se cambio al formato IGES, ya que NISA/Display soporta este formato. Al transferir la información y desplegar la geometría en NISA/Display, aparecieron errores que corregimos directamente en el programa; ya que el traductor de IGES a NISA/Display transfirió algunas coordenadas incorrectamente y perdimos lineas o se duplicaron las lineas de la geometría. La figura 52 muestra la geometría de la columna ya corregida en el programa NISA/Display.

73

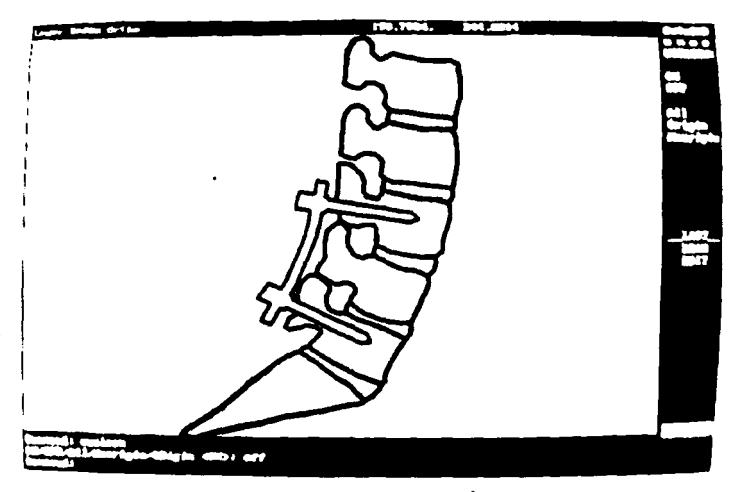

Flgura 51. Modelo geométrico del raquis lumbar con el dispositivo "HGM" generado en Auto CAD.

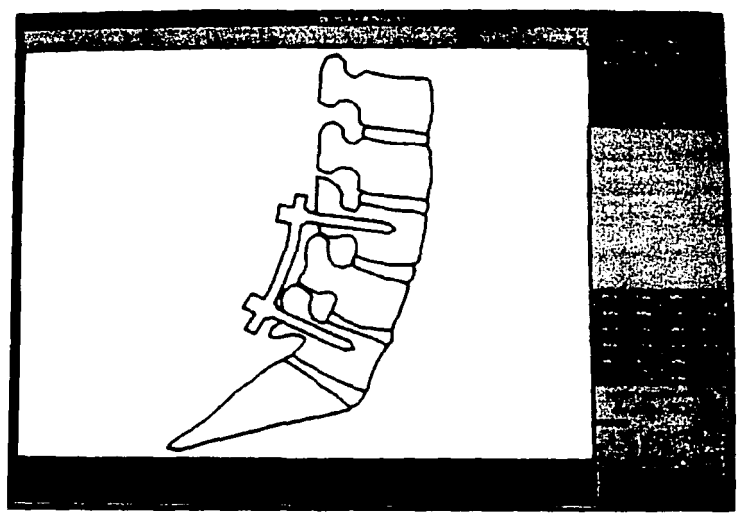

Figura 52. Modelo geométrico de la columna vertebral con el dispositivo "HGM" en NISNDisptay.

**TESIS CON FALLA DE ORIE** LATTV DE OEIGEN

### 5.7.2 Discretización de la geometria en elementos finitos.

Continuamos con el mallado de la columna instrumentada con el dispositivo "HGM", en la cual empleamos una rutina especial del programa para generar la malla de elementos finitos automáticamente. En esta rutina, debemos seleccionar el tipo de elemento que emplearemos de la colección del programa. Seleccionamos el tipo cuadrilátero de elementos finitos de orden lineal, con dos grados de libertad por nodo para simulat esfuerzos en el plano, que es una consideración del planteamiento del modelo. Corresponden cuatro nodos al elemento de tipo cuadrilátero.

La rutina tiene la ventaja de ajustar los elementos finitos lo más cercano posible a la geometría de nuestro modelo, a la vez que genera un mallado uniforme en las fronteras entre cada área que modelamos, como son el disco intervertebral, el cuerpo vertebral y el dispositivo "HGM''. El tamaño y la cantidad de elementos finitos, lo asignamos automáticamente, quedando en función de la distancia que existe entre cada nodo. Un número insuficiente de elementos con sus nodos correspondientes, dará como resultado una solución al modelo poco confiable. A medida que la malla contiene mayor número de elementos finitos, tendremos una solución más confiable, pero el postproceso tomará más tiempo de cálculo.

Esta rutina de mallado genera los nodos y los elementos finitos, basandose en un útdice de control de distorsión, pero por la complejidad de la geometría, creo elementos que no respetaron éste útdice. De ésta forrna corregimos manualmente los elementos cuadriláteros, sustituyendo a aquellos que sobrepasaban el indice de control de distorsión, por elementos de tipo triangular de orden lineal, e igualmente con dos grados de libertad por nodo. Corresponden tres nodos al elemento de tipo triangular. En la figura 53 podemos apreciar la geometría del modelo del raquis lumbar con la malla de elementos finitos:

Como fue complicado realizar la corrección de los elementos finitos distorsionados, y por la cantidad de correcciones realizadas; concluimos que era mejor utilizar este primer archivo mallado de elementos finitos, para crear el modelo del raquis lumbar sin dispositivo. Así que lo copiamos, creamos un nuevo archh·o y borramos Jos elementos que le dan forrna al tornillo en el exterior del cuerpo vertebral y la barra.

76

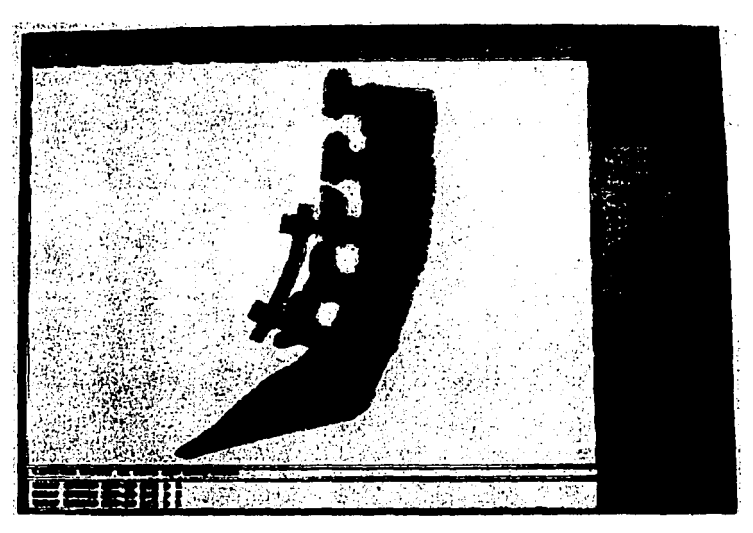

Figura 53. Modelo geométrico de la columna vertebral con el dispositivo "HGM" en NISNDlsplay.

# 5.7 .3 Asignación de las propiedades de los materiales.

Después de crear los elementos finitos, es necesario designar en el modelo, el tipo de material que deseamos simular. Para los análisis estáticos lineales tenemos que declarar el módulo de elasticidad y la relación de Poisson para cada una de las partes que componen a nuestro modelo. La selección y asignación de los valores se hizo con los datos de la tabla 4 (encontrada en la bibliografia consultada), donde las vértebras presentan tres diferentes propiedades mecánicas y sólo una para el disco intcrvertebral:

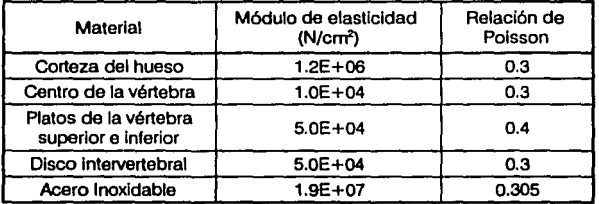

Tabla 4. Propiedades mecánicas de las vértebras y disco intervertebral.

# 5.7.4 Aplicación de las cargas en el modelo.

Una vez que hemos especificado las propiedades de los materiales en el modelo, debemos simular las cargas a las que se está sometiendo. En nuestro caso planteado en el diagrama de cuerpo libre, las cargas que influyen en el paciente cuando solo está cargando el peso de su cuerpo, son dos fuerzas, T y W. Cuando el paciente está cargando el peso de un objeto extra, entonces las fuerzas que influyen son T, W y P. En el apartado del diagrama de cuerpo libre, establecimos que estas fuerzas T, W y P que ejercen presión sobre los discos intervertebrales, deben de actuar en equilibrio con una fuerza de la misma magnitud pero de sentido contrario. Esta fuerza la denominamos R y la dividimos en dos componentes C y S, que actúan perpendicular y paralelamente al plano de la cara vertebral L1.

Al ser C y S las magnitudes de las fuerzas de equilibrio en nuestro modelo, emplearemos la magnitud de estas componentes para modelar la fuerza calculada, y cambiaremos la dirección de las mismas para establecer que son las fuerzas que actúan en el sistema. Las magnitudes de las cargas C y S que emplearemos para cada modelo se muestran en la tabla 3. Estas cargas pueden establecerse como fuerzas en los nodos de los elementos finitos. Para cumplir con las consideraciones, la dirección de la fuerza de compresión C debe ser perpendicular a la superficie de Lt, por lo tanto, tiene que ir inclinada a 8° con respecto al eje vertical. Para que la fuerza se aplique uniformemente sobre la superficie de L1, dividimos la magnitud de la fuerza C entre 25 nodos, por que son el número de nodos que tiene la superficie de Lt. La magnitud de la fuerza de corte S ya que es puntual se aplicará en un solo nodo y la inclinaremos a 8° con respecto a la horizontal. En la figura 54, podemos observar en la parte superior de Lt, la colocación de las fuerzas que actúan en el modelo con flechas, distribuidas uniformemente. Cada flecha en sentido hacia abajo, tiene la vigésima quinta parte de la magnitud de la fuerza C; y podemos apreciar solo una flecha horizontal, que tiene la magnitud y el sentido de la fuerza S.

# 5.7.5 Colocación de las restricciones de movimiento.

Finalmente, con el propósito de establecer los puntos donde están las fuerzas de reacción, necesitamos colocar en el modelo los puntos de donde va a estar empotrado; es decir, de que forma va a estar en equilibrio el sistema. Ésta condición la conocemos con el nombre de restricciones de movimiento. Sabemos que el raquis lumbar está apoyado en el sacro, y que el peso

del tronco se divide distribuyéndose a las piernas; por ésta razón, restringiremos el movimiento del modelo del raquis en la cara superior del sacro. Los puntos donde se colocaron estas fuerzas de reacción ó restricciones de movimiento son, en los nodos de los elementos finitos que coinciden con la frontera entre el último disco intervertebral y el sacro. Como estamos trabajando en el plano, restringirnos el movimiento y la rotación tanto en el eje cartesiano xcomo en el eje *y* 

También sabemos, que entre cada apófisis espinosa, se extiende el ligamento interespinoso, el cual restringe el desplazamiento de las vértebras evitando que salgan de su lugar. En el modelo del raquis lumbar sano, modelamos el trabajo de estos ligamentos colocando dos restricciones de movimiento en las apófisis a un lado de cada cuerpo vertebral restringiendo el movimiento en el eje x, y pennitiendo el movimiento en el eje *y.* En el modelo del raquis lumbar con espondilolistesis, modelamos esta patología removiendo las restricciones de movimiento, de las apófisis colocadas en la cuarta vértebra lumbar. En el modelo del raquis lumbar con el implante del dispositivo "HGM", conservamos en la primera y segunda vértebra lumbar, las dos restricciones en las apófisis por cuerpo vertebral. En la parte superior de L3 colocamos una restricción y una más en la parte inferior de la apófisis en LS. En estas restricciones, se pennitió, al igual que en los modelos anteriores, el desplazamiento únicamente en el eje *y.* En la figura 54, podemos apreciar al lado izquierdo del modelo, las restricciones con símbolo hexagonal y un triángulo blanco en el interior, que significa que el movimiento se permite en el eje *y.* 

#### 5.7.6 Presentación de los modelos finales.

Realizamos doce modelos para el análisis, de los cuales cuatro modelos simulan un raquis lumbar sano, otros cuatro un raquis lumbar con espondilolistesis y los otros cuatro, tienen implantado el dispositivo "HGM". Para cada variante de los tres casos modelados, simulamos diferentes cargas, las cuales son el peso que soporta el raquis lumbar del paciente; el peso que soporta el raquis lumbar más un peso extra de 200 N; el peso que soporta el raquis lumbar más un peso extra de 500 N; y el peso que soporta el raquis lumbar más un peso extra de 800 N.

# 5.8 Postproceso.

Concluida la etapa del modelado, continua el proceso de resolver cada modelo; a este paso se le llama postproceso. El postproceso lo realiza un módulo externo al ambiente gráfico Display, llamado NISA 11. NISA está encargado de procesar la información gráfica, descomponerla en

valores numéricos y realizar el arreglo en una matriz, que contiene toda la información de la ubicación de los nodos, elementos, fuerzas aplicadas, restricciones de movimiento, tabla de materiales. Después de arreglar la información, resuelve la matriz y al **final** del postproceso crea un nuevo archivo que contiene los resultados; que interpretará el módulo Display **111,** los cuales se mostrarán en una ventana de representación gráfica de resultados.

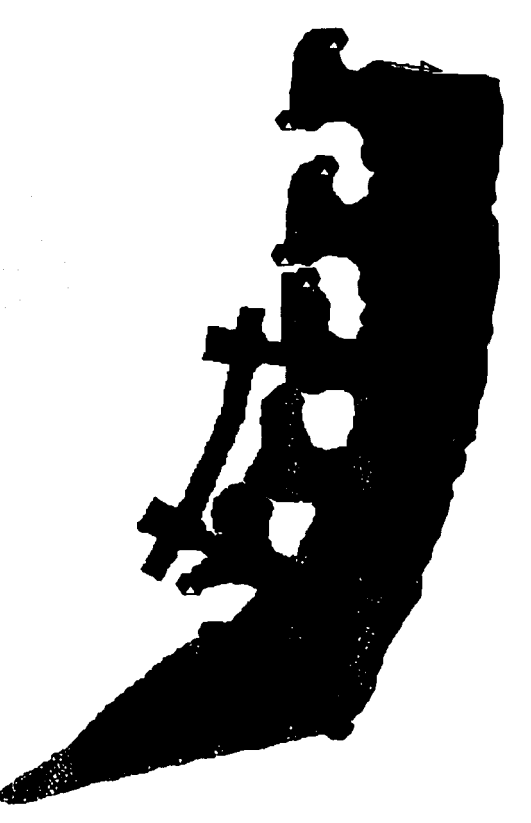

Figura 54. Modelo del raquis lumbar con el disposilivo "HGM" insertado. en el cual se mueslra la colocación de las fuerzas en la cara vertebral de L1 y la colocación de las restricciones de movimiento en las apófisis.

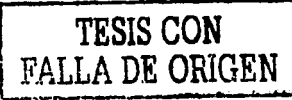

**ESTA TESIS MO SALE DE LA BIBLIOTECA** 

# 5.9 Visualización de los resultados del postproceso.

Como ya lo habíamos comentado en el inciso 5.3, los resultados del postproeeso en NISA/Display se observan gráficamente en una ventana en el módulo Display 111. El programa puede desplegar las siguientes categorías:

- Contornos. Esta categoría de resultados, despliega en la geometría de la pieza una distribución de franjas de colores, *y* del lado derecho de la pantalla una barra de colores que indican que valor es para cada intervalo de color. De esta forma los colores representan el intervalo de valores de acuerdo con el tipo de resultado que se muestre, ya sea para los desplazamientos o para las teorías de falla.
- Deformaciones. Estos resultados muestran la malla original de elementos finitos que simulan la pieza de estudio en un color, *y* después encima en la misma imagen, la deformación que ha sufrido la malla de elementos finitos en otro color; mostrando además en que nodo se ha sufrido la máxima deformación.
- Animación. Se muestra en movinúcnto el modelo proyectando el desplazamiento de la geometría a medida que se incrementa Ja carga aplicada.
- Gráficas. Aquí se le pide al programa que en el eje cartesiano trace una gráfica de los resultados que se deseen comparar.
- Datos. Se muestra una lista con los valores para cada resultado deseado.

### 5.10 Presentación de los resultados.

Como lo mencionamos anteriormente, realizamos doce modelos para el análisis de los cuales reunimos para cada simulación los siguientes resultados: desplazamientos en el eje *y,* deformaciones y esfuerzos según la teoría de falla de van Mises. Estos resultados los adquirimos para los tres modelos que simulan al raquis lumbar sano, el raquis lumbar con espondilolistcsis y en el raquis lumbar con cspondilolistesis que tiene implantado el dispositivo "HGM".

Para cada variante de los tres casos modelados, asignamos diferentes cargas, las cuales son el peso que soporta el raquis lumbar del paciente; el peso que soporta el raquis lumbar más un peso extra de 200 N; el peso que soporta el raquis lumbar más un peso extra de 500 N; y el peso que soporta el raquis lumbar más un peso extra de 800 N.

En el presente trabajo, considere presentar los resultados para las simulaciones realizadas con el peso de la cabeza, brazos *y* tronco más una carga de 800 N, ya que es la carga máxima que soporta el raquis lumbar, según lo reporta la literatura consultada. No obstante los resultados que obtuvimos en las otras iteraciones, nos sirvieron para conocer el comportamiento de las fuerzas en el raquis lumbar, y valorar los resultados que presento a continuación.

#### 5.10.1 Resultados de los desplazamientos en el eje *y.*

Figura 55.- En ésta imagen observarnos la geometria del modelo para el raquis lumbar sano, en el cual actúa el peso de la parte superior del cuerpo, *y* se ha agregado una carga extra de 800 N. Este resultado muestra los desplazamientos en el eje *y,* los cuales son en sentido negativo a dicho eje.

La geometría está cubierta por franjas de colores, que muestran el intervalo en ccntimetros lineales en el que se está desplazando cada elemento. Al lado derecho del modelo está una barra con los colores que tienen las franjas mostrando el valor correspondiente de desplazamiento para cada color. Entre cada intervalo existe una diferencia de 5.39 E-3 cm.

Sabemos que el modelo está simulando a una persona que está de pie, *y* que en ésra posición, la línea de gravedad del tronco pasa por el centro del cuerpo de la vértebra L4. Esto ocasiona la aparición de un momento de flexión hacia adelante, el cual podemos apreciar que se está reproduciendo en el modelo; porque las franjas de colores no son paralelas respecto al eje x Más bien, tienden a aparecer radiales a un punto alejado del lado posterior de la columna entre las vértebras L2 *y* L3. Este punto lo encontramos trazando imaginariamente una línea paralela entre las franjas de color hacia la parte posterior de la columna.

Observamos que entre las vértebras L2 *y* L3 ocurre el cambio de inclinación de las franjas de color, ya que nos percatamos de que en las zonas en verde y verde obscuro, de -36.89 E-3 cm a -47.67 E-3 cm, aparecen ambas franjas verdes como una cuña. También entre las vértebras L2 y L3, observamos que los intervalos de desplazamiento en color verde son más gruesos. En la vértebra L5, aparece en color rosa el intervalo más delgado del modelo que va de -4.548 E-3 cm a -9.939 E-3 cm. Por lo tanto, el desplazamiento que tienen los elementos en las franjas más delgadas, tiene más rapidez de cambio que los elementos con franjas más gruesas, donde creemos que el desplazamiento es más lento.

### CAPITULO 5 • ANÁLISIS DEL DISPOSITIVO "HGM"

**R2** 

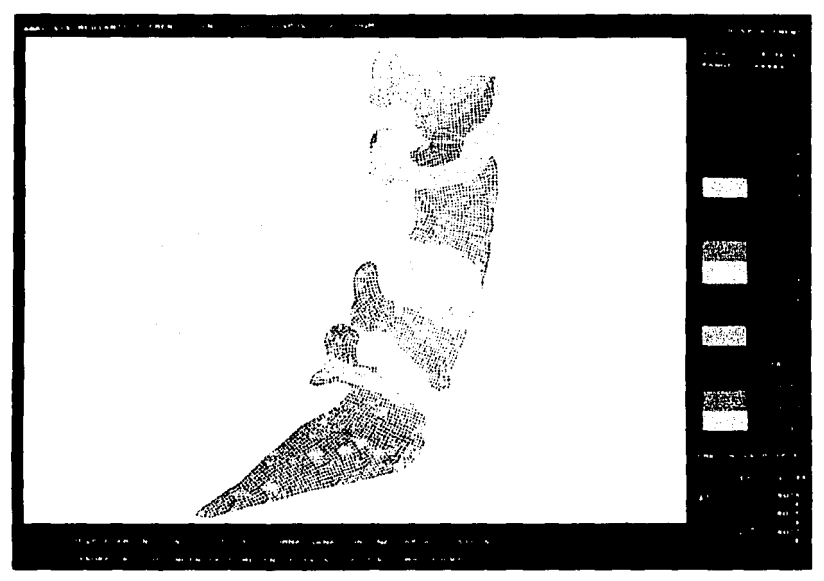

**TESIS CON** 

Figura 55. Desplazamientos en el eje *y,* en el modelo del raquis lumbar sano.

A continuación en la tabla 5 se muestran los intervalos en los que se desplazan la corteza posterior, la corteza anterior y el centro de los discos intervertebrales en el modelo del raquis lumbar sano:

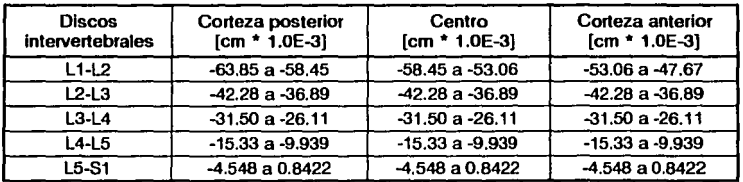

Tabla 5. Desplazamientos de los discos intervertebrales del modelo del raquis lumbar sano en el eje *y.* 

En la tabla 6 se muestran los intervalos en los que se desplazan la corteza posterior, la corteza anterior y el centro en cada cuerpo vertebral, en el modelo del raquis lumbar sano:

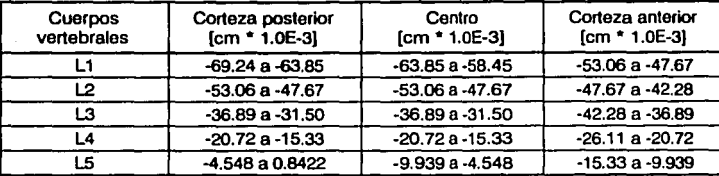

Tabla 6. Desplazamientos de las vértebras del modelo del raquis lumbar sano en el eje *y* a la mitad del cuerpo vertebral.

Figura 56.- En ésta imagen observamos la geometría del modelo para el raquis lumbar con espondilolistesis, en el cual actúan el peso de la parte superior del cuerpo y una carga extra de 800 N. Este resultado muestra los desplazamientos en el eje *y,* los cuales son en sentido negativo a dicho eje.

La geometría está cubierta por franjas de colores, que muestran el intervalo en cenúmetros lineales en el que se está desplazando cada elemento. Al lado derecho del modelo está una barra con los colores que tienen las franjas mostrando el valor correspondiente de desplazamiento para cada color. En este resultado hay una diferencia entre cada intervalo de 7 .62 E-3 cm. Sabemos que para modelar el raquis lumbar con espondilolistesis se retiraron ambas restricciones de movimiento en las apófisis de L4, la restricción inferior en la apófisis de L3 y la restricción superior en la apófisis de LS.

En ésta imagen podemos observar que las tres franjas de color verde y la azul obscuro tienen más grosor. Estas cuatro franjas se encuentran en L2, L3 y en la cara superior de L4. En esta zona los desplazamientos son menores que en las franjas que son más delgadas, porque cambian lentamente de intervalo. En la vértebra L3 sucede el cambio de inclinación de las franjas apareciendo la zona \•erde como una cuña, con un cambio de intervalo rápido en la corteza posterior y un cambio lento en la corteza anterior.

Podemos observar que el intervalo en color amarillo que tiene L4 es el más delgado, porque es la vértebra que tiene mayor movilidad en el eje *y,* por lo cual, el desplazamiento que sufre el modelo en L4 y LS tiene más rapidez de cambio.

En ésta ocasión también podemos apreciar el momento hacia adelante que está ocurriendo en el modelo; porque las franjas de colores no son paralelas al eje x, ya que parecen radiales a un punto en la apófisis de L3. Este punto lo encontramos trazando imaginariamente una línea entre las franjas azul obscuro y verde claro hacia la parte posterior del raquis; y otra línea imaginaria entre la franja amarilla y la verde hacia la misma dirección.

En la barra de colores observamos que los colores en los tres primeros renglones superiores (rosa pálido, rosa y rojo), tienen valores positivos. En el modelo encontramos éstas franjas en la apófisis de LS, pues deducimos que al comprimirse ésta vértebra, ocurre una rotación y las apófisis se elevan a la vez que el cuerpo vertebral se comprime.

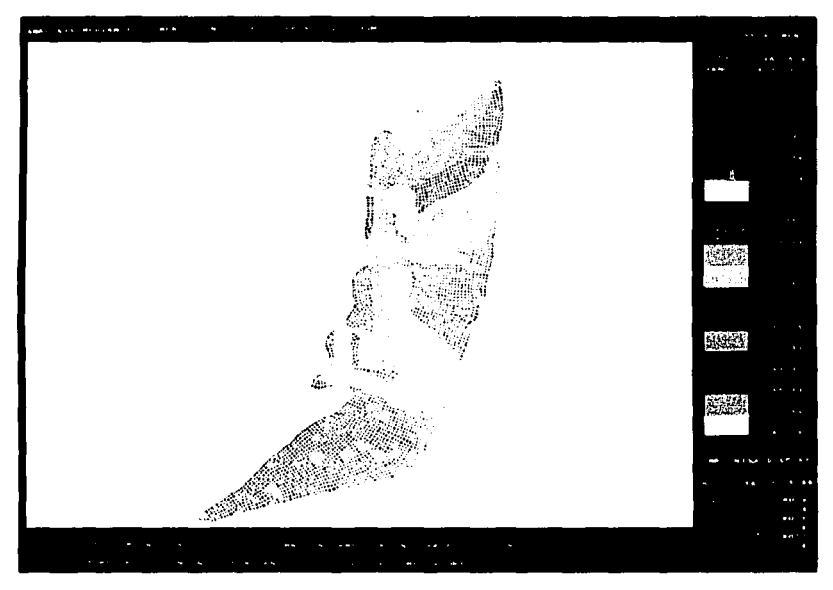

Figura 56. Desplazamienlos en el eje *y* en el modelo del raquis lumbar con espondilolistesis.

A continuación en la tabla 7 se muestran los intervalos en los que se desplazan la corteza posterior, la corteza anterior y el centro de los discos intervertebrales, en el modelo del raquis lumbar con espondilolistesis:

**TESlS CON FALLA DE ORIGEN** 

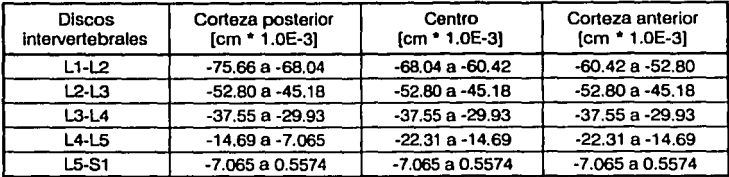

Tabla 7. Desplazamientos de los discos intervertebrales en el modelo del raquis lumbar con espondilolistesis en el eje y

En la tabla 8 se muestran los intervalos en los que se desplazan la corteza posterior, la corteza anterior y el centro en cada cuerpo vertebral, en el modelo del raquis lumbar con espondilolistesis:

| Cuerpos<br>vertebrales | Corteza posterior<br>[cm * 1.0E-3] | Centro<br>$[cm*1.0E-3]$ | Corteza anterior<br>$[cm*1.0E-3]$ |
|------------------------|------------------------------------|-------------------------|-----------------------------------|
|                        | $-83.29a - 75.66$                  | $-68.04a - 60.42$       | $-60.42a - 52.80$                 |
| 12                     | $-68.04a - 60.42$                  | $-60.42a - 52.80$       | $-52.80a - 45.18$                 |
| LЗ                     | $-45.18a - 37.55$                  | $-45.18a - 37.55$       | $-45.18a - 37.55$                 |
| L4                     | $-22.31a - 14.69$                  | $-29.93a -22.31$        | $-37.55a - 29.93$                 |
| L5                     | $-7.065$ a 0.5574                  | $-7.065$ a $0.5574$     | $-14.69a - 7.065$                 |

Tabla 8. Desplazamientos de las vértebras en el eje *y,* en la parte media del cuerpo vertebral, del modelo del raquis lumbar con espondilolistesis.

Figura 57.- En ésta imagen observamos la geometría del modelo para el raquis lumbar con espondilolistesis y el dispositivo "HGM" implantado, en el cual actúa el peso de la parte superior del cuerpo y una carga extra de 800 N. Este resultado muestra los desplazamientos en el eje *y,* los cuales son en sentido negativo a dicho eje. La geometria está cubierta por franjas de colores, que muestran el intervalo en cenómetros lineales en el que se está desplazando cada elemento. Al lado derecho del modelo está una barra con los colores que tienen las franjas mostrando el valor correspondiente de desplazamiento para cada color. En este resultado existe entre cada intervalo una diferencia de 5.01 E-3 cm.

Sabemos que en éste modelo al igual que en el modelo del raquis con espondilolistesis, las apófisis de L3 y L5 carecen de una restricción de movimiento y que en L4 de ambas. Observamos en esta imagen que la franja verde ubicada entre L2 y L3, la cual representa el intervalo de -35.02 E-3 cm a -40.02 E-3 cm, es la franja más gruesa del resto de las franjas dentro de los cuerpos vertebrales. A la vez que esta franja simula una cuña porque la orientación en la inclinación de las franjas solo ocurre en éste intervalo. La diferencia de desplazamiento más pequeña se puede

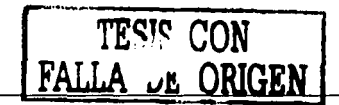

distinguir en la franja color café, ubicada en *lA* y que representa el intervalo de -15 E-3 cm hasta -20 E-3 cm, ya que sabemos que es la vértebra que está libre.

En este resultado también aparece un momento delantero, porque las franjas de colores no son paralelas al eje *x,* pues aparecen radiales a un punto entre las apófisis de L2 y L3. Este punto lo encontramos trazando imaginariamente una línea hacia la parte posterior de la columna entre las franjas de colores, de las vértebras L2 y L3.

Podemos observar que el tornillo insertado en L3, tiene 6 franjas de desplazamiento, las cuales tienen el mismo grosor, a diferencia del tornillo en L5, el cual solo tiene un color. Si observamos la barra de unión entre los tornillos tiene dos franjas que representan el desplazamiento de ésta. De aquí podemos deducir que mientras el tornillo en L5 está fijo y desplazándose en el mismo intervalo que L5, el tornillo en L3 auxilia a L3 y a las vértebras superiores a L3, evitando que se desplacen; porque la barra de unión solamente se desplaza 10.02 E-3 cm.

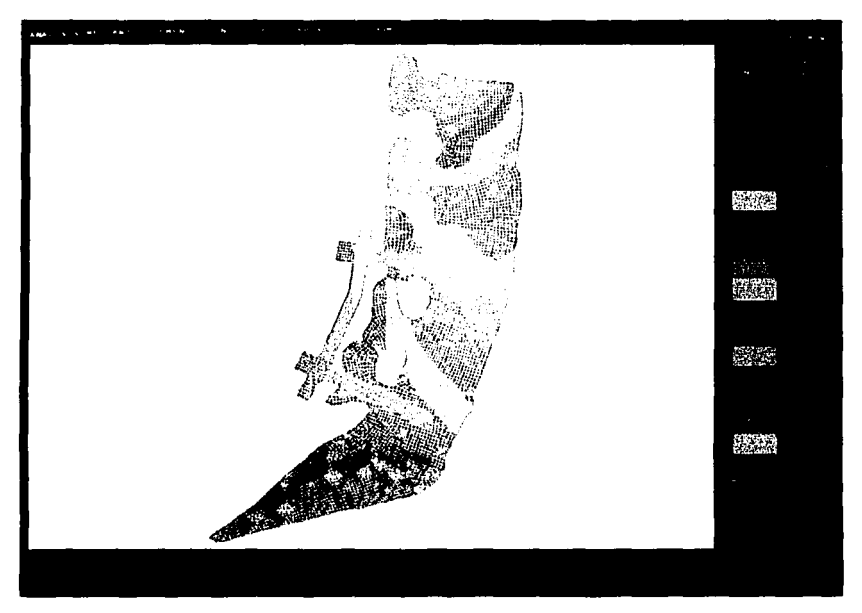

F¡gura 57. Desplazamientos en el eje *y,* en el modelo del raquis lumbar con espondilolistesls y el dispositivo "HGM" implantado.

A continuación en la tabla 9 se muestran los intervalos en los que se desplazan la corteza posterior, corteza anterior y el centro del disco intervertebral, en el modelo del raquis lumbar con espondilolistesis y el dispositivo "HGM" implantado:

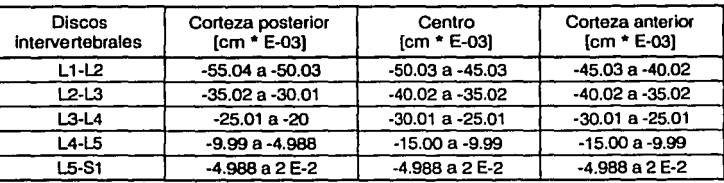

Tabla 9. Desplazamientos de los discos intervertebrales en el eje y del modelo del raquis lumbar con el dispositivo "HGM" Implantado.

En la tabla 1 O se muestran los intervalos en los que se desplazan la corteza posterior, la corteza anterior y el centro en cada cuerpo vertebral en el modelo del raquis lumbar con espondilolistesis y el dispositivo "HGM" implantado:

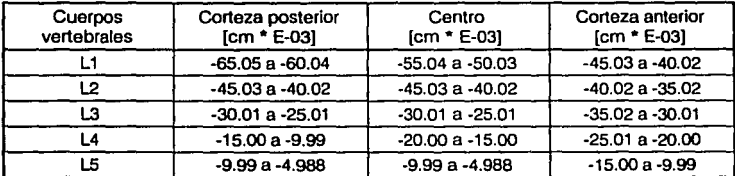

Tabla 10. Desplazamientos de las vértebras del modelo del raquis con el dispositivo "HGM" implantado, en el eje *y* de la parte media del cuerpo vertebral.

#### 5.10.2 Análisis de los resultados de los desplazamientos en el eje *y* en los tres modelos.

Para realizar el análisis de los resultados, consideramos que los desplazamientos que ocurren en la figura 55, que es la que muestra el modelo de la columna vertebral sana, son los desplazamientos que suceden bajo las condiciones de carga máxima, que puede soportar una persona común y corriente. Por lo tanto, es necesario que comparemos los desplazamientos que ocurren, entre el modelo para la columna con espondilolistesis y el modelo con el dispositivo "HGM" implantado.

En la figura 55 podemos observar que el punto o eje del momento lo encontramos fuera de la apófisis en la corteza posterior entre L2 y L3; en cambio en la figura 56, el eje del momento se

traslada en un punto inferior en la apófisis de 1.3. Al observar la figura 57, el eje del momento se vuelve a trasladar a la misma altura que en la figura 55 entre L2 y Ll, solo que ahora se encuentra en el arco que fonnan las apófisis de L2 y 1.3.

Sabemos que la localización del punto, por donde pasa el eje del momento difiere en los tres modelos; por lo cual, el cambio en el desplazamiento en las cortezas posterior y anterior y en el centro del raquis lumbar será diferente. Por ésta razón, al distinguir el cambio de inclinación en las franjas, nos predecirá que región es crítica en el modelo. Las figuras 55 *y* 57 son similares, ya que el cambio de inclinación ocurre entre las vértebras L2 y L3; en cambio, en la figura 56 claramente podemos observar que este cambio de inclinación sucede en la vértebra 1.3.

El grosor de los intervalos de color también lo consideramos, ya que al observar las franjas de color delgadas sabemos que el cambio de intervalo es rápido; y en las franjas gruesas, ese cambio de un intervalo a otro es lento. Nuevamente coinciden las figuras 55 *y* 57, ya que las franjas gruesas se encuentran entre L2 *y* Ll; en cambio en la figura 56, las franjas gruesas aparecen en 1.2, L3 *y* L4. Ahora bien, las figuras 56 y 57 coinciden al tener las franjas delgadas en L4, a diferencia de la figura 55 que tiene la franja más delgada en LS.

Los intervalos de desplazamiento en las imágenes de las figuras 55, 56 *y* 57 son diferentes. En la tabla 11 presentamos el valor de los intervalos en cada modelo. Podemos observar, que en el modelo del raquis lumbar con cspondilolistesis entre cada intervalo de color el desplazamiento es mayor con respecto al modelo del raquis lumbar sano. En cambio, en el modelo del raquis lumbar con espondilolistesis y el dispositivo "HGM" implantado, el desplazamiento entre cada intervalo de color es menor en comparación con el modelo del raquis lumbar sano.

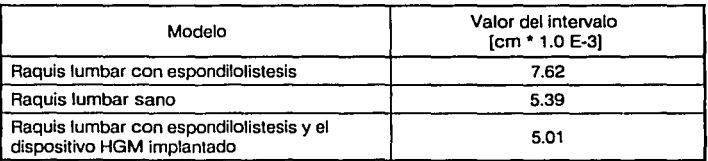

Tabla 11. Valor entre cada intervalo de color en los desplazamientos en el eje y en los tres modelos.

Para observar el comportamiento de los desplazamientos en los tres modelos, realice gráficas basadas en la información de las tablas 5, 6, 7, 8, 9 y 10; para comprender los desplazamientos tanto en los discos intervertebrales como en los cuerpos vertebrales.

A continuación mostramos la gráfica t, donde observamos los intervalos de desplazamiento en el eje *y*, en la corteza posterior de los discos intervertebrales. Esta gráfica se realizó con los datos de las tablas 5, 7 y 9. Los intervalos de desplazamiento están representados con las líneas de color rojo. La punta inferior de has lineas rojas indica el límite superior, que es el punto donde empieza el desplazamiento; la punta superior de las lineas rojas indica el lúnite inferior, que es el punto donde termina el desplazamiento. En la mitad de la linea roja está una linea horizontal de color azul, ésta línea representa el punto medio entre los intervalos de desplazamiento. Los puntos medios están unidos por lineas que son las siguientes: la linea solida une los puntos medios para el modelo del dispositivo HGM; la linea de ejes (raya con punto) es para el modelo del raquis lumbar sano, y la linea punteada es para el modelo del raquis lumbar con espondilolistesis.

Como podemos observar, la linea que une los puntos medios para el modelo del raquis lumbar sano nos muestra el desplazamiento que ocurre en el modelo bajo la carga máxima pennisible. Las líneas del modelo sano y el modelo con el dispositivo "HGM", tienen cierta tendencia, que no muestra la linea del modelo del raquis lumbar con espondilolistesis. Esta tendencia se pierde en el disco "lA-LS enferma", ya que observamos en este intervalo, que el desplazamiento es menor que en el mismo punto para el disco "lA-LS sana"; que es el intervalo para el modelo del raquis lumbar **sano.** 

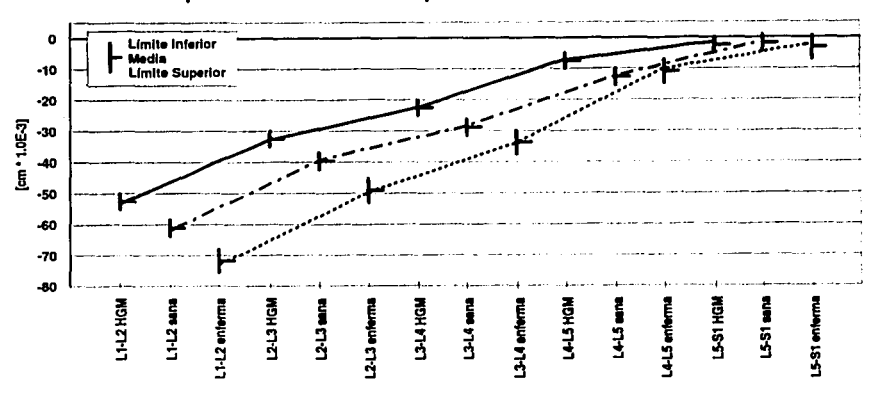

**Desplazamlento en la corteza posterior de los discos lntervertebrales** 

Gráfica 1. Gráfica de los desplazamientos en el eje *y,* que ocurren en la corteza posterior de los discos lntervertebrales en los modelos de la columna sana, con espondilolistesis y con dispositivo "HGM"; bajo una carga extra de 800 N.

Al comparar la linea del raquis lumbar sano contra la línea que une los puntos medios para el modelo del raquis lumbar con espondilolistesis; observamos que el modelo con espondilolistesis tiene mayor desplazamiento en los discos. En cambio, en la línea que une los puntos del modelo con el dispositivo HGM, notamos que en cada intervalo es menor el desplazamiento, que en la línea para el modelo de la columna sana.

En la gráfica 2, están representados los puntos del valor medio de la gráfica t. Para ello estamos considerando a los puntos medios de la línea del modelo del raquis lumbar sano, como el 100% del desplazamiento que debe ocurrir en la corteza posterior de los discos intervertebrales. Las barras que están por encima del eje de las ordenadas, indican el porcentaje que aumenta el desplazamiento en la corteza posterior de los discos intervertebrales, respecto al modelo del raquis lumbar sano. Las hartas que están por debajo del eje de las ordenadas, indican el porcentaje en el que disminuye el desplazamiento en la misma corteza posterior de los discos, respecto al modelo del raquis lumbar sano.

Como podemos observar, en la corteza posterior de los discos intervertebrales del modelo del raquis lumbar con espondilolistesis, aumenta el porcentaje de desplazamiento, respecto al modelo del raquis lumbar sano, de los discos Ll-1.2 al L3-L4 en un 20% aproximadamente. Al llegar al disco L4-L5, se reduce el porcentaje de desplazamiento casi en un 14% respecto al modelo del raquis sano. Pero en el disco LS-St, aumenta el desplazamiento 75% respecto al modelo del raquis lumbar sano.

Al observar las barras del modelo del raquis con el dispositivo "HGM", sabemos que el desplazamiento se reduce en la corteza posterior de los discos Ll-1.2 hasta L4-L5; y que en el disco L4-L5, se alcanza el menor desplazamiento, en un 40% respecto al modelo del raquis lumbar sano. Significativamente aumenta el desplazamiento en el disco LS-Sl en un 34%, sin embargo es menor que el que muestra el modelo con espondilolistesis.

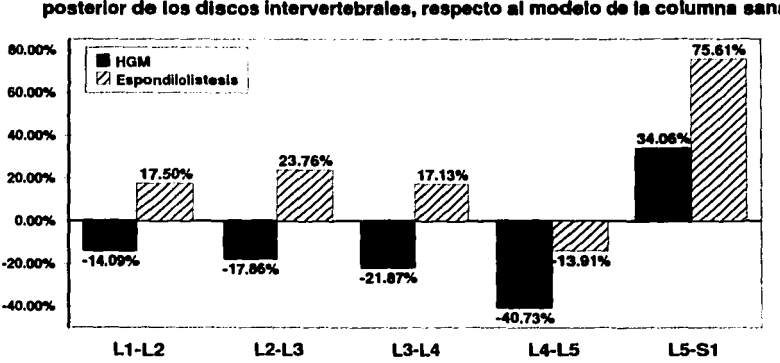

**Comparación porcentual de desplazamiento en el eje "Y" en la corteza posterior de los discos lntervertebrales, respecto al modelo de la columna aana** 

Gráfica 2. Comparación de aumento o reducción porcentual de los desplazamientos en el eje y en la corteza posterior de los discos lntervertebrales, respecto al modelo de la columna vertebral sana.

*A* continuación mostramos Ja gráfica 3, en la cual observamos los intervalos de desplazamiento en el eje *y* que ocurren en el centro de los discos intervertebrales. Esta gráfica se realizó con los datos de las tablas 5, 7 y 9; el criterio de elaboración de la gráfica es el mismo que emplee en la gráfica 1, solo que ahora se trazaron Jos intervalos en función del desplazamiento en el centro de los discos intervertebrales para los tres modelos.

Al comparar los puntos de la línea del modelo del raquis lumbar sano, con los puntos del modelo del raquis lumbar con espondilolistesis, encontramos que el modelo con espondilolistesis tiene mayor desplazamiento en comparación con el modelo sano. En cambio, al comparar los puntos medios del modelo del dispositivo "HGM" con los puntos medios del modelo sano, notamos que del disco L1-L2 al disco LS-Sl en ambos modelos, los desplazamientos son casi similares. Solo en el disco Ll-L2, el desplazamiento es mayor en el modelo en sano en comparación con el disco L1-L2 del modelo con el dispositivo "HGM". En ésta gráfica 3 es muy notoria la tendencia casi lineal de los desplazamientos, pero nuevamente el modelo con el dispositivo HGM, es el modelo que tiene menor desplazamiento que los otros dos modelos.

91

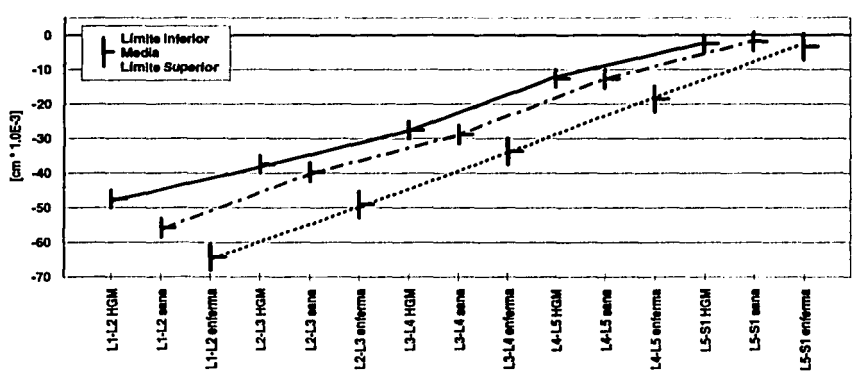

**Desplazamiento en el centro de los discos intervertebrales** 

Gráfica 3. Gráfica de los desplazamientos en el eje *y.* que ocurren en el centro de los discos lntervertebrales en los modelos de la columna sana, con espondilollstesls y con disposillvo "HGM"; con una carga extra de 800 N.

En la gráfica 4, están representados los puntos del valor medio de la gráfica 3. Para ello estamos considerando los puntos medios de los intervalos del modelo del raquis lumbar sano, como el 100% del desplazamiento que ocurre en el cenuo de los discos intervcrtebralcs. Las barras que están por encima del eje de las ordenadas, indican en que porcentaje aumenta el desplazamiento en la corteza posterior de los discos intervertebrales, respecto al modelo del raquis lumbar sano. Las barras que están por debajo del eje de las ordenadas, indican el porcentaje en el que disminuye el desplazamiento en la misma corteza posterior de los discos, respecto al modelo del raquis lumbar sano.

Como podemos observar en la gráfica 4, en el centro de los discos intervertebrales del modelo con espondilolistesis, el desplazamiento aumenta progresivamente en todos los discos. En el disco Ll-l.2 el desplazamiento aumenta 15%, en comparación con el mismo disco del modelo del raquis lumbar sano. Esta tendencia continua hasta llegar al disco L5-Sl, donde tenemos el 75% de aumento; que es el mismo porcentaje de desplazamiento que ocurre en la corteza posterior de este mismo disco.

Al observar las barras del modelo del raquis lumbar con el dispositivo "HGM", observaremos que en el disco Ll-L2, tenemos la mayor reducción de desplazamiento en casi 15% (respecto al mismo disco del modelo del raquis lumbar sano), y conforme nos acercamos al sacro, la reducción del desplazamiento es menor, hasta llegar al disco IA-LS; para que en el disco LS-St aumente el desplazamiento 34% en comparación con el modelo del raquis lumbar sano.

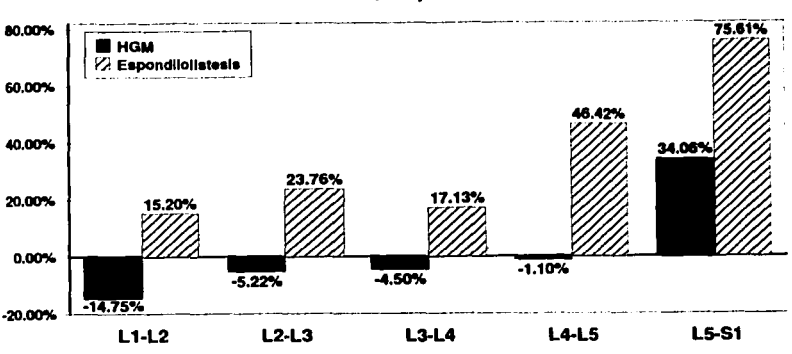

Comparación porcentual de desplazamiento en el eje "Y" en el centro de los discos lntervertebrales, respecto al modelo de la columna sana

A continuación mostramos la gráfica 5, en la cual obsen·amos los intervalos de desplazamiento en el eje *y* que ocurren en la corteza anterior de los discos intervertebrales. Esta gráfica se realizó con los datos de las tablas 5, 7 y 9; y utilice el mismo criterio para la elaboración de la gráfica que el empleado en la gráfica l, solo que ahora se trazaron los intervalos en función del desplazamiento que ocurre en la corteza anterior de los discos intervertebrales en los modelos de la columna sana, columna con espondilolistesis y columna con el dispositivo "HGM" implantado.

Ésta gráfica es la que tiene la escala más pequeña en comparación con las gráficas 1 y 3, ya que observamos que los intervalos de desplazamiento no llegan más allá de -60 E-3 cm. Gracias a esto, sabemos que en la corteza posterior es la zona que tiene mayor desplazamiento en comparación con la corteza anterior.

En ésta corteza podemos apreciar que las líneas que definen los desplazamientos para la columna con espondilolistesis y la linea del dispositivo HGM, tienen una misma tendencia a diferencia de la que presenta la línea del modelo del raquis lumbar sano. Sin embargo, el modelo con el dispositivo HGM, es el modelo que tiene menor desplazamiento que los otros dos modelos.

Gráfica 4. Comparación de aumento o reducción porcentual de los desplazamientos en el eje *y*  en el centro de los discos inlervertebrales. respecto al modelo de la columna vertebral sana.

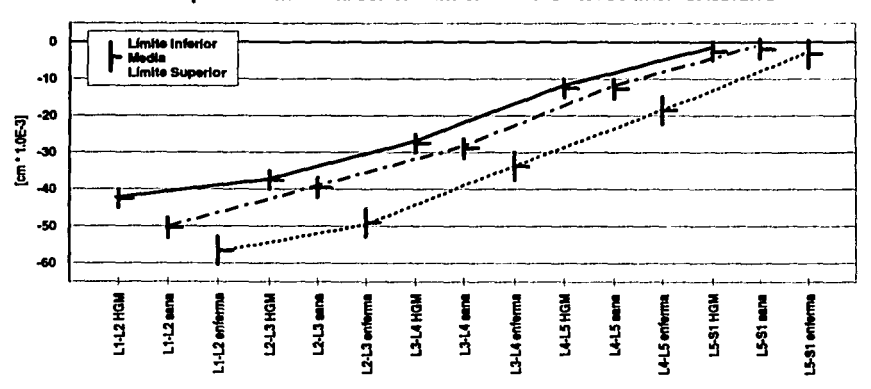

**Desplazamiento en la corteza anterior de los discos intervertebrales** 

Gráfica 5.- Gráfica de los desplazamientos en el eje y, que ocurren en la corteza anterior de los discos intervertebrales en los modelos de la columna sana, con espondilollstesls y con dispositivo "HGM"; con una carga extra de 800 N.

En la gráfica 6, están representados los puntos del valor medio de la gráfica 5. Para ello estamos considerando a los puntos medios de la línea del modelo del raquis lumbar sano, como el 100% del desplazamiento que debe ocurrir en la corteza anterior de los discos intervertebrales. Las barras que están por encima del eje de las ordenadas, indican el porcentaje que aumenta el desplazamiento en la corteza anterior de los discos intervertebrales, respecto al modelo del raquis lumbar sano. Las barras que están por debajo del eje de las ordenadas, indican el porcentaje en el que disminuye el desplazamiento en la misma corteza anterior de los discos, respecto al modelo del raquis lumbar sano.

Como podemos observar en la gráfica 6, en la corteza anterior de los discos intervertebrales del modelo con espondilolistesis, el desplazamiento aumenta progresivamente en todos los discos. En el disco L1-L2 el desplazamiento aumenta 12º/o, en comparación con el mismo disco del modelo del raquis lumbar sano. En el siguiente disco, el desplazamiento es de 23%, pero en el disco L3-L4 baja a 17%. En el siguiente disco L4-L5, vuelve a aumentar el desplazamiento a 46% y continua hasta llegar al disco LS-Sl, donde tenemos el 75% de aumento; que es el mismo porcentaje de desplazruniento que ocurre en la corteza posterior de este mismo disco. Al observar las barras del modelo del raquis lumbar con el dispositivo "HGM", observaremos que en el disco L1-L2, tenemos la mayor reducción de desplazamiento en casi 15% (respecto al mismo disco del

modelo del raquis lumbar sano), y conforme nos acercamos al sacro, la reducción del desplazamiento es menor, hasta llegar al disco L4-LS con 1 % de reducción en comparación con el modelo de la columna sana; para que en el disco LS-St aumente el desplazamiento 34% en comparación con el modelo del raquis lumbar sano.

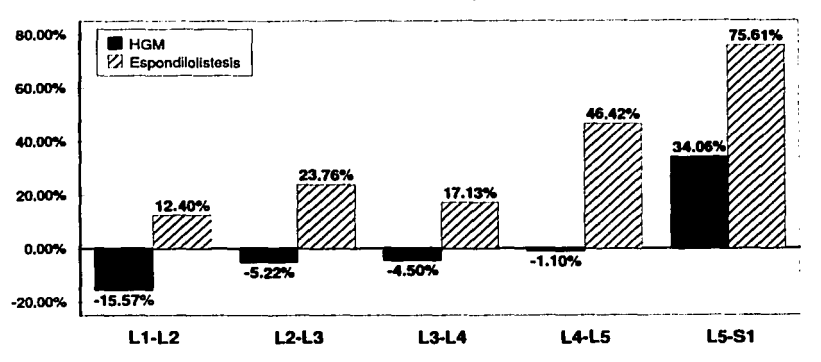

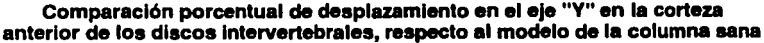

A continuación mostramos la gráfica 7, donde observamos los intervalos de desplazamiento en el eje *Y* para la corteza posterior de los cuerpos vertebrales. Ésta gráfica se realizó con los datos de las tablas 6, 8 y 10. El criterio para la elaboración de la gráfica es el mismo que emplee en la gráfica 1 y el criterio para realizar la lectura del intervalo en el cuerpo vertebral, fue hacerla a la mitad de los cuerpos vertebrales. En esta gráfica podemos observar que el desplazamiento en la corteza posterior del modelo sano del raquis lumbar, es bastante lineal. La linea que describe el desplazamiento para el modelo con cspondilolistesis, muestra mayor desplazamiento en el eje *y,*  que la linea del modelo para el raquis lumbar sano. La línea que muestra el desplazamiento del modelo con el dispositivo "HGM", tiene un comportamiento semejante a la línea del modelo del raquis sano, pero la pendiente de la linea cambia entre L4 y LS. Deducimos que sucede esto por la acción del dispositivo que evita el desplazamiento de JA y aísla a la vértebra en la corteza posterior. No obstante, en esta corteza también observamos que los desplazamientos se reducen por la presencia del dispositivo "HGM", ya que la trayectoria es menor en comparación con el modelo para el raquis lumbar sano.

Gráfica 6. Comparación de aumento o reducción porcentual de los desplazamientos en el eje y **en la corteza anterior de los discos intervertebrales, respecto al modelo de la columna vertebral sana.** 

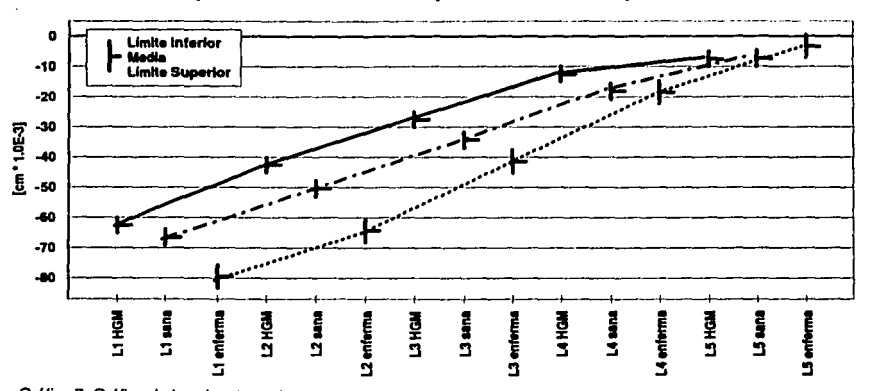

Desplazamiento en la corteza posterior de los cuerpos vertebrales

Gráfica 7. Gráfica de los desplazamientos en el eje y, que ocurren en la corteza posterior en los cuerpos vertebrales en los modelos de la columna sana, con espondilolistesls y con el dispositivo "HGM"; con una carga extra de 800 N.

En la gráfica 8, están representados los puntos del valor medio de la gráfica 7. Para ello estamos considerando a los puntos medios de la línea del modelo del raquis lumbar sano, como el 100% del desplazamiento que debe ocurrir en la corteza posterior de los cuerpos vertebrales. Las barras que están por encima del eje de las ordenadas, indican el porcentaje que aumenta el desplazamiento en la corteza posterior de las vértebras, respecto al modelo del raquis lumbar sano. Las barras que están por debajo del eje de las ordenadas, indican el porcentaje en el que disminuye el desplazamiento en la corteza posterior de los cuerpos vertebrales, respecto al modelo del raquis lumbar sano.

Como podemos observar en la gráfica 8, en la corteza posterior de las vértebras del modelo con espondilolistesis, en las vértebras L1 y L3, el aumento en el desplazamiento es aproximadamente 20%. En L2 encontramos el mayor aumento con 27% y registramos un aumento muy pequeño en L4 de 2.6%; todos estos aumentos son respecto al modelo del raquis lumbar sano. En cambio, en la vértebra L5 del mismo modelo, se presenta una reducción del desplazamiento de 55%. Debido a que en este modelo la vértebra L4 está libre de movimiento, podemos observar que LS no se desplazará comúnmente. Al observar los puntos medios del modelo del raquis con el dispositivo "HGM", notamos que se reduce el desplazamiento de LI hasta L4, y este aumento es progresivo en cada vértebra, encontrando la mayor reducción en L4

que es del 30%. En L5 a la inversa de los que ocurre en el modelo con espondilolistesis, se manifiesta un aumento del 3% en el desplazamiento, el cual no consideramos significativo.

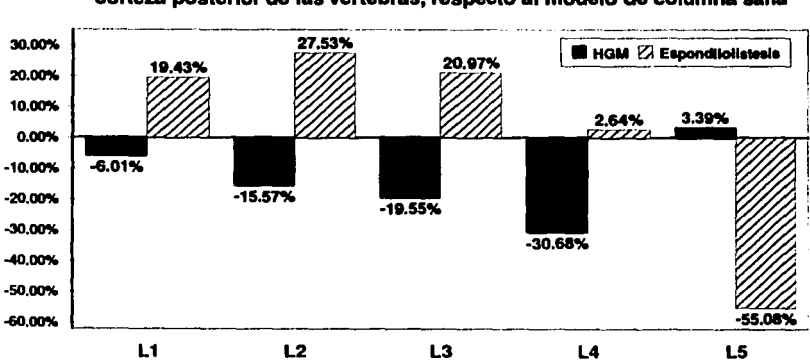

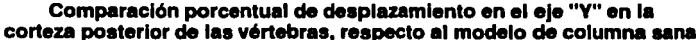

En la gráfica 9; observamos los intervalos de desplazamiento en el eje *y,* que ocurren en el centro de los cuerpos vertebrales. Ésta gráfica se realizó con los datos de las tablas 6, 8 y 10; el criterio para la elaboración de la gráfica es el mismo que emplee en la gráfica 1 y el criterio para realizar la lectura del intervalo en el cuerpo vertebral, fue hacerla a la mitad de los cuerpos vertebrales.

En ésta gráfica observamos que en el centro de la vértebra Ll, no hay mucha diferencia en los intervalos de desplazamiento entre el modelo del raquis lumbar sano y el modelo del raquis con espondilolistesis; ya que en la gráfica podemos observar que ambas líneas conúenzan casi en el mismo punto. En las vértebras siguientes en ambas líneas la pendiente es semejante, pero los intervalos ya no son los mismos a excepción de L5 donde nuevamente coinciden los intervalos.

La línea que describe el comportamiento del modelo con el dispositivo "HGM", es lineal en los puntos que van de L3 a LS. Aquí podemos observar que en L4, el intervalo es casi el mismo que el que tiene la línea para el modelo del raquis lumbar sano; por lo cual podemos deducir que el dispositivo "HGM" está evitando que ésta vértebra se desplace. Al comparar el desplazamiento de las vértebras L4 a L5 del modelo con espondilolistesis, notaremos que en ese intervalo de

Gráfica 8. Comparación de aumento o reducción porcentual de los desplazamientos en el eje y en la corteza posterior de los cuerpos vertebrales, respecto al modelo de la columna vertebral sana.

desplazamiento, se están desplazando las vértebras L3, L4 y L5 en el modelo con el dispositivo "HGM" con lo cual mostramos que el dispositivo restringe el desplazamiento y está aislando a la vértebra dañada del desplazamiento.

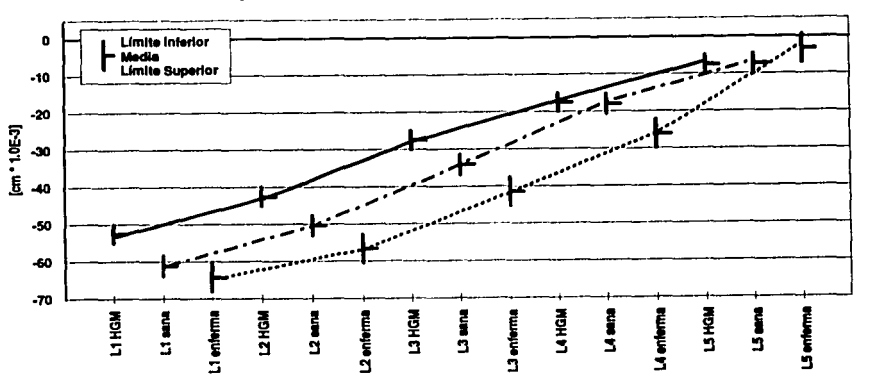

# **Deeplazamlento en el centro de loe cuerpos vertebrales**

Gráfica 9. Gráfica de los desplazamlenlos en el eje *y,* que ocurren en el centro de los cuerpos vertebrales en los modelos de la columna sana, con espondilolistesis y con el dispositivo "HGM": con una carga extra de 800 N.

En la gráfica 10 están representados los puntos del valor medio de la gráfica 9. Estamos considerando a los puntos medios de la linea del modelo del raquis lumbar sano, como el 100% del desplazamiento que debe ocurrir en el centro de los cuerpos vertebrales. Las barras que están por encima del eje de las ordenadas, indican el porcentaje que aumenta el desplazamiento en el centro de las vértebras, respecto al modelo del raquis lumbar sano. Las barras que están por debajo del eje de las ordenadas, indican el porcentaje en el que disminuye el desplazamiento en la centro de los cuerpos vertebrales, respecto al modelo del raquis lumbar sano.

Al observar el desplazamiento que ocurre en el centro de las vértebras del modelo del raquis lumbar con espondilolistesis, observamos que de Lt a L5 el aumento es progresivo ya que es mayor en L1, 5% respecto al modelo del raquis sano y en L4 llega el mayor desplazamiento con casi 45% mayor que en el modelo del raquis sano. Al observar en L5 nuevamente la reducción del desplazamiento en 55°/o, comprenderemos que la mayor deformación se manifestará en JA.

En cambio en el modelo del raquis con el dispositivo "HGM" implantado, el desplazamiento se reduce en comparación con el modelo del raquis sano. De esta forma, apreciamos que en LI y L2 la reducción es aproximada al 15%, y que a pesar de tener el tornillo insertado en L3, la reducción del movimiento es la menor en ésta región con casi el 20%. Sin embargo, en JA la reducción no es mucha con respecto al modelo del raquis lumbar sano. El porcentaje de reducción en JA es casi del 3°/o, pero al comparar el desplazamiento entre el modelo con espondilolistesis y el modelo con el dispositivo "HGM" en la vértebra L4, tendremos una mejoría del 48%, en un paciente con la patología. Al llegar al centro de LS, observamos que aumenta el desplazamiento en 3.4%; sin embargo, es más cercano al modelo del raquis lumbar sano.

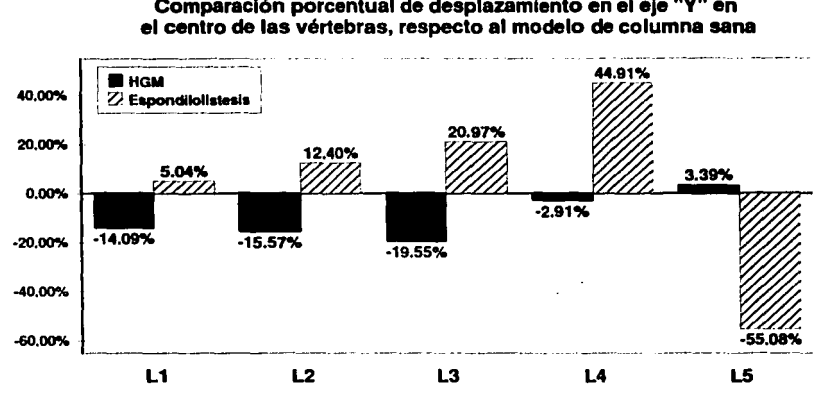

**Comparación porcentual de desplazamiento en el eje "Y" en** 

Gráfica 10. Comparación de aumento o reducción porcentual de los desplazamientos en el eje *y*  en el centro de los cuerpos vertebrales, respecto al modelo de la columna vertebral sana.

Por último, en la gráfica 11 observamos los intervalos de desplazamiento en el eje *y,* que ocurren en la corteza anterior de los cuerpos vertebrales. Ésta gráfica se realizó con los datos de las tablas 6, 8 y 10; el criterio para la elaboración de la gráfica es el mismo que emplee en la gráfica 1 y el criterio para realizar la lectura del intervalo en el cuerpo vertebral, fue hacerla a la mitad de los cuerpos vertebrales. Al igual que en la gráfica 5, la gráfica 11 también tiene la escala mas pequeña en comparación con las gráficas 7 y 9; ya que podemos observar que los intervalos de desplazamiento no llegan más allá de -60 E-3 cm. Gracias a esto, sabemos que en la corteza anterior tendremos menor desplazamiento en comparación con la corteza posterior.

Es notorio en la gráfica 11 que a diferencia de las gráficas 7 y 9, la línea que muestra el desplazamiento del raquis lumbar sano, no tiene una tendencia lineal a lo largo de las cinco vértebras. Por el contrario, de Ll a L3, la pendiente es la misma, pero cambia bruscamente de L3 a L4 y vuelve a cambiar de L4 a LS. Al compararla con la línea que describe el modelo con espondilolistesis, observamos que de L1 a L4 la tendencia es lineal, siendo más vertical de L4 a L5.

Podemos observar que la línea del modelo con el dispositivo "HGM", en el intervalo de desplazamiento de la vértebra Ll, empieza casi en el mismo punto en el que va la vértebra L3 del modelo del raquis lumbar con espondilolistesis. También podemos observar que el dispositivo "HGM", que está insertado en L3 y LS, realiza una disminución del desplazamiento en un raquis con espondilolistesis, la cual ocurre en el modelo con patología. Esto lo podemos constatar porque la línea que describe el modelo con espondilolistesis de L4 a LS, es la misma distancia en el eje *y*  que describe la línea del modelo con el dispositivo "HGM", de L3 a LS. Nuevamente, el modelo con el dispositivo "HGM", es el modelo que tiene menor desplazamiento que los otros dos modelos.

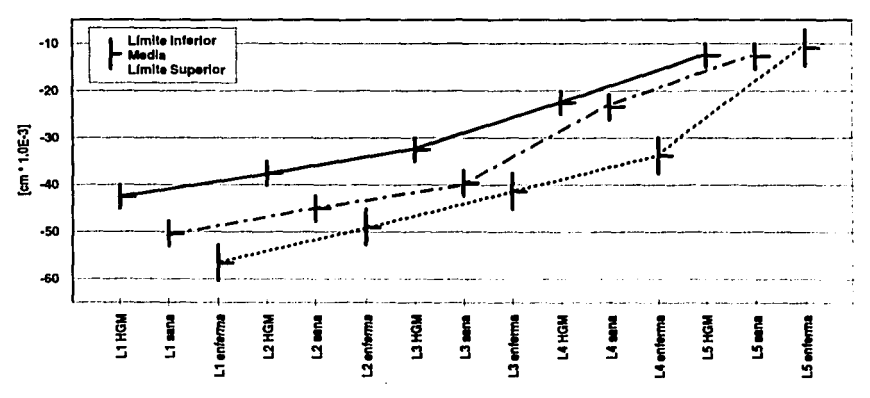

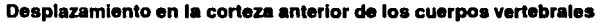

Gráfica 11. Gráfica de los desplazamientos en el eje *y.* que ocurren en la corteza anterior en los cuerpos vertebrales en los modelos de la columna sana, con espondilolistesis y con dispositivo "HGM"; bajo una carga extra de 800 N.

En la gráfica 12 están representados los puntos del valor medio de la gráfica 11. Estamos considerando a los puntos medios de la línea del modelo del raquis lumbar sano, como el 100º • del

desplazamiento que debe ocurrir en la corteza anterior de los cuerpos vertebrales. Las barras que están por encima del eje de las ordenadas, indican el porcentaje que aumenta el desplazamiento en la corteza anterior de las vértebras, respecto al modelo del raquis lumbar sano. Las barras que están por debajo del eje de las ordenadas, indican el porcentaje en el que disminuye el desplazamiento en la corteza anterior de los cuerpos vertebrales, respecto al modelo del raquis lumbar sano. Si observamos las barras que muestran los porcentajes del modelo del raquis .lumbar con espond.ilolistcsis, veremos que en la corteza anterior de Ll el desplazamiento aumenta en 12% *y* a medida que bajamos a I.2 y L3 disminuye el incremento de desplazamiento a 9% y 4.5% respectivamente. Al llegar a la corteza anterior de L4, se incrementa el desplazamiento en esta corteza, hasta el 44% respecto al modelo de la columna sana, ya que es la vértebra que está siendo expulsada por el efecto de la fuerza de compresión. En L5 observamos que en comparación con el modelo sano, se reducirá 14%.

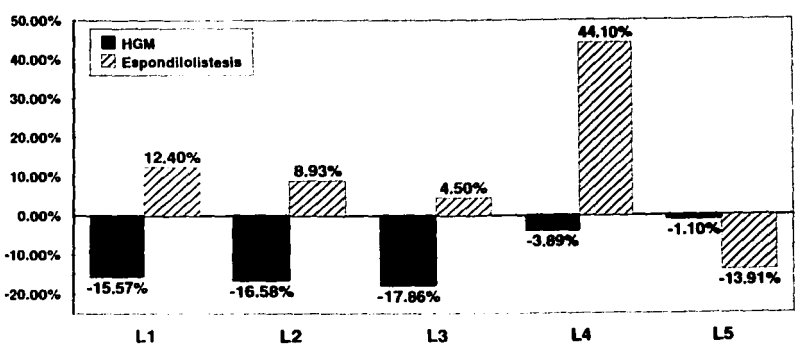

**Comparación porcentual de desplazamiento en el eje "Y" en la corteza anterior de las vértebras, respecto al modelo de columna sana** 

Gráfica 12. Comparación de aumento o reducción porcentual de los desplazamientos en el eje y **en la corteza anterior de los cuerpos vertebrales. respecto al modelo de la columna vertebral sana.** 

Al observar en la gráfica 12 las barras del modelo del raquis lumbar sano, con el dispositivo "HGM" implantado, \•eremos que en la corteza anterior disminuye el desplazamiento en todas las vértebras, en comparación con el modelo del raquis lumbar sano. Observemos que en L1, L2 y 1..3,la reducción del desplazamiento es de 15.5%, 16.6% *y* 17.8% respectivamente. En L4 vemos
que la reducción del desplazamiento solo es del 3.9% en comparación con el modelo sano. Al comparar el despbzamiento en la vértebra IA entre el modelo con espondilolistesis y el modelo con el dispositivo "HGM", veremos que el dispositivo reduce el desplazamiento en un paciente con la patología 48%, ésta vértebra. En LS, ocurre una reducción en el desplazamiento de únicamente 1.1% por lo que el comportamiento en la corteza de ésta vértebra es similar al comportamiento del modelo del raquis lumbar sano.

#### S.10.3 Resultados de las deformaciones.

Figura 58.- En ésta imagen observamos la geometría del modelo para el raquis lumbar sano, en el cual, actúa el peso del tronco y una carga extra de 800 N. En éste resultado se muestra en color azul, al modelo del raquis lumbar antes de aplicar cargas, y en color rojo al modelo después de haberse aplicado la carga. La región correspondiente al sacro en la parte inferior del modelo, aparece en color rojo, ya que entre el disco L5-S1 y el sacro, se colocaron las restricciones de movimiento; y por lo tanto, no sufre ninguna deformación.

En el resultado del modelo en color rojo, observamos el aumento de la curvatura hacia la corteza anterior, que tiene con respecto al modelo intacto en color azul. Al observar la deformación en L1, podemos notar que en ésta vértebra está la mayor deformación en comparación con las demás vértebras. A la vez que al ir avanzando hacia la vértebras inferiores, L2 tiene menor deformación que Ll; L3 tiene menor deformación que L2, etc. Por lo tanto, al llegar a L5 observamos que más que ésta vértebra tenga una deformación o aplastamiento, gira ligeramente hacia la corteza anterior.

Sabemos que el aumento en la curvatura se limita por las restricciones de movimiento en las apófisis. De esta forma observamos el trabajo de las apófisis para evitar que los cuerpos vertebrales se expulsen a la parte anterior del cuerpo. El nodo que sufre la máxima deformación en este modelo es el número 92 y la deformación es de 7.48 E-02.

Figura 59.- En ésta imagen observamos la geometría del modelo para el raquis lumbar con espondilolistesis, en la cual, actúa el peso del tronco y una carga extra de 800 N. En éste resultado se muestra en color azul, al modelo del raquis lumbar antes de aplicar cargas, y en color rojo al modelo después de haberse aplicado la carga. La región correspondiente al sacro en la parte inferior del modelo, aparece en color rojo, ya que entre el disco L5-SI y el sacro, se colocaron las restricciones de movimiento y por lo tanto, no sufre ninguna deformación.

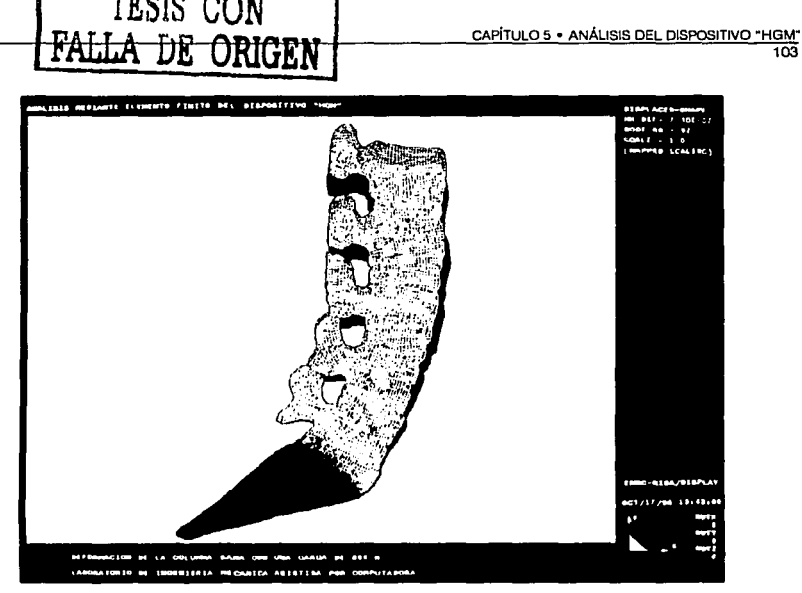

Figura 58. Deformación que ocurre en el modelo del raquis lumbar sano.

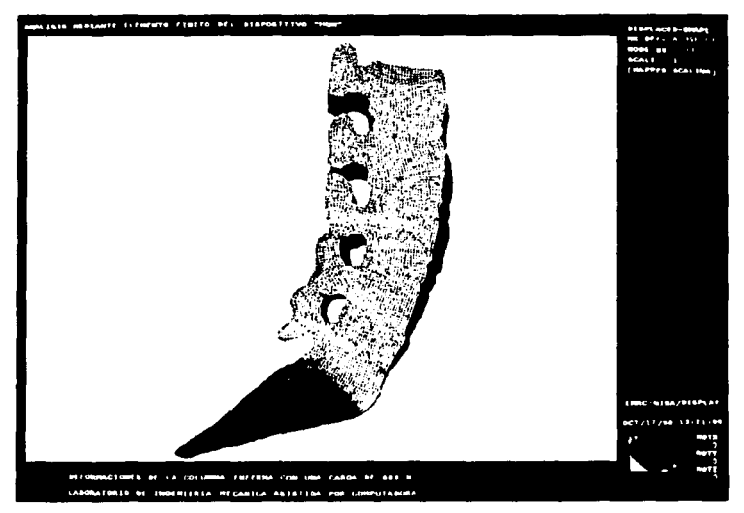

Figura 59. Deformación que ocurre en el modelo del raquis lumbar con espondilolistesls.

La curvatura del modelo con la carga aplicada es bastante pronunciada, porque pierde la verticalidad en comparación con la imagen en azul dd modelo antes de la carga. Esto sucede porque en este modelo se retiró la restricción inferior de movimiento de la apófisis de U, la restricción superior en la apófisis de LS, y las restricciones de movimiento en la apófisis de L4. Al no existir éstas restricciones, podemos observar claramente como la vértebra L4 al estar libre, se expulsa hacia el abdomen, empujando junto con ella a L3 *y* L5 hacia afuera. Podemos observar como la apófisis de LS va hacia arriba ya que L5 esti girando en tomo al eje Z. El nodo que sufre la máxima defonnación en éste moddo es d nodo 93 con una deformación de 8.35 E-2 cm.

Figura 60.- En ésta imagen observamos la geometría del modelo para el raquis lumbar con espondilolistesis y el dispositivo "HGM" implantado, en el cual, actúa el peso del tronco y una carga extra de 800 N. En éste resultado se muestra en color azul, al modelo del raquis lumbar antes de aplicar cargas, *y* en color rojo al modelo después de haberse aplicado la carga. La región correspondiente al sacro en la parte inferior del modelo, aparece en color rojo, ya que entre el disco LS-S 1 *y* el sacro, se colocaron las restricciones de movimiento *y* por lo tanto, no sufre ninguna deformación. Observando la imagen de L5 a Ll, podemos apreciar que en LS, ocurre un aplastamiento de la vértebra y un pequeño giro hacia la corteza anterior. En L4 podemos apreciar la tendencia de ésta vértebra de ir hacia el frente. Sabemos que ésta vértebra no tienen restricciones de movimiento, por lo cual, el desplazamiento no solo es en la vertical, también es hacia el frente.

Al observar la barra de unión entre los tornillos del dispositivo "HGM" observamos que la barra limita el desplazamiento hacia adelante de la región lumbar, ya que la barra en color rojo se endereza en comparación de la barra en color azul (ver figura 61). Al estar insertado el tomillo superior en L3, podemos observar en la figura 61, que en la vértebra L.3 encontramos mayor deformación de la cun·arura de lordosis, debido a que L2 está unida a L3. También encontramos que en la vértebra L3 se desplaza hacia adelante, sin embargo, en el disco L2-L3 se compensa ésta deformación y no tiende a girar. En L1 encontramos el mayor desplazamiento respecto a las otras cuatro vértebras *y* el nodo 93 con la máxima deformación de 7.01 E-02 cm.

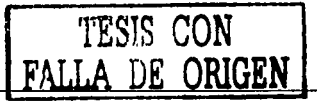

105

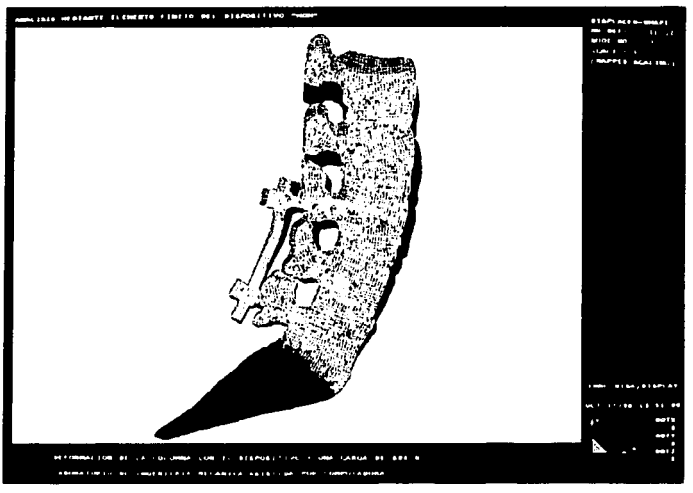

Figura 60. Deformación que ocurre en el modelo del raquis lumbar con espondilolistesis con el dispositivo "HGM" implantado.

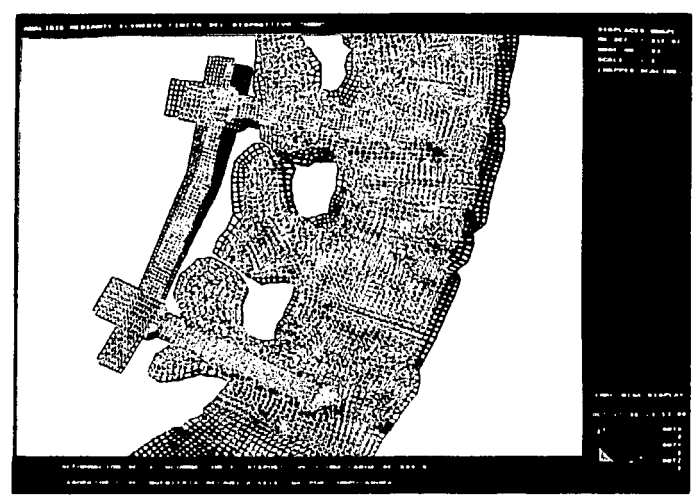

Figura 61. Acercamiento de la imagen en la que se muestra la deformación que ocurre en el modelo del raquis lumbar con espondilolistesis y el dispositivo "HGM".

#### **S.10.4 Análisis de los resultados de las defonnaciones en los ucs modelos.**

Al observar el resultado de las deformaciones en el modelo para el raquis lumbar sano, observamos que la tendencia de las cinco vértebras lumbares, es ir hacia la corteza anterior. Desde Ll observamos como ésta vértebra se aplasta y a medida que avanzamos hasta LS, el aplastamiento disminuye. Si comparamos este resultado con la deformación que sufre el modelo para el raquis lumbar con cspondilolistesis, observaremos que también desde Ll hasta L5 el aplastamiento de los cuerpos vertebrales va de mayor a menor. En la figura 59, observamos que L4 es expulsada hacia la corteza anterior, y que al estar unido el cuerpo vertebral mediante los discos intervertcbrales, son expulsados también L3 y L5 respectivamente por los discos mediante los cuales están unidos a L4. Los desplazamientos positivos que observábamos en la figura 56, aquí los podemos apreciar en la apófisis de L5, donde observamos que L5 gira y que el eje de giro se encuentra en el centro del cuerpo vertebral LS.

Al comparar la imagen del resultado de las deformaciones en el modelo con el dispositivo "HGM", vemos la combinación de los resultados de los otros dos modelos. La vértebra L4 es expulsada hacia la corteza anterior, como sucede en el modelo del raquis lumbar con espondilolistesis, solo que a la mitad, gracias a la acción del tomillo injertado en L3 y a la barra transversal.

En cambio en L5, no hay rotación de ésta vértebra hacia la corteza anterior, tal como ocurre en el modelo del raquis lumbar sano. Sin embargo, en el modelo con el dispositivo "HGM" podemos observar que ahora en L5 si hay un aplastamiento, pero que es mayor que en el modelo del raquis lumbar sano. En los tres resultados, la máxima deformación obtenida se localizo en los nodos listados en la tabla 12:

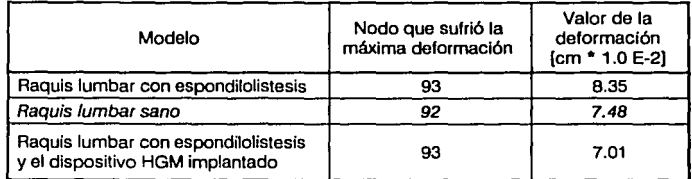

Tabla 12. Máxima deformación para los tres modelos del raquis lumbar y nodo en el que ocurre.

Al comparar los resultados en la tabla 12, vemos que en el modelo del raquis lumbar sano la máxima deformación ocurre en un nodo diferente que en los otros resultados. Hago la aclaración

de que el programa construye los elementos y nodos en un orden progresivo y que junto al nodo 92 está el nodo 93, por lo cual no hay gran diferencia en las deformaciones de los ues modelos respecto al lugar en el que sucede, ya que en éste caso un nodo está al lado del ouo.

Si tornamos el valor del raquis lumbar sano como el valor ideal que ocurre en el paciente, entonces hablando de porcentajes en el raquis con espondilolistesis aumentarán las deformaciones en un 11.63% respecto al modelo del raquis lumbar sano. En cambio, al insertar el dispositivo "HGM" en el paciente con espondilolistesis, reduciremos las deformaciones en el raquis lumbar en un 6.29% en comparación con las deformaciones que ocurren en un raquis lumbar sano.

#### 5.10.S Resultados de los esfuerzos por la teoría de falla de von Mises.

Figura 62.- En ésta imagen se presenta el resultado de la distribución de los esfuerzos con base en la teoría de falla de von Mises, para el caso de la columna vertebral sana, en la cual actúa el peso del tronco, cabeza y brazos, más una carga extra de 800 N. Del lado derecho de la imagen, está representado el valor de los esfuerzos que actúan en el modelo, por una barra de colores que muestra la escala de los intervalos para los esfuerzos a compresión en el raquis. Las unidades de la escala de colores están en N/cm², y el valor para cada intervalo es de 94.2 N/cm². De esta forma podemos determinar el intervalo de esfuerzos que se encuentran en la zona deseada, al compararlo con el valor para el color correspondiente en la tabla. En la esquina superior derecha de la figura,  $l$ ecmos que el valor máximo de esfuerzos en compresión es de 1318.685 N/cm<sup>2</sup> y el mínimo es cero, por lo que en el modelo no existen esfuerzos de tensión.

Como podemos observar la figura está coloreada casi en su totalidad de color gris, lo cual nos señala que el valor de esfuerzos en general para el modelo está entre 0 y 94.19 N/cm<sup>2</sup>. Pero si observamos en la corteza anterior y en la corteza posterior de los cuerpos y discos vertebrales, existen esfuerzos mostrados en su mayoría en color azul. En la corteza anterior, estos esfuerzos se encuentran desde Ll hasta el disco LS-Sl; y en la corteza posterior los encontramos entre Ll y el disco L1-L2, entre L2 y el disco L2-L3, entre L3 y el disco L3-L4 y en la parte inferior de L4 y una pequeña porción del disco L4-LS. Llama la atención la parte anterior del disco LS-Sl, ya que es el disco que tiene mayor distribución de esfuerzos.

En un acercamiento de la imagen en la pantalla, en la estación de trabajo, se cncuenuan zonas donde están concentrados los esfuerzos máximos con color rojo. Estas zonas son: en la corteza anterior de L5, en la corteza anterior inferior de L3, en la corteza anterior del disco L1-L2.

En la corteza posterior, también observamos esfuerzos en el arco que forman las apófisis de Ll-L2 y L2-L3. Para observar el comportamiento de los esfuerzos en la zona de color gris, le dimos al programa la instrucción de mostramos los esfuerzos entre O y 250 N/cm2 • La figura 63 nos muestra el mismo resultado para los esfuerzos en la columna sana según la teoría de falla de von Mises, pero ahora en un intervalo menor. Del lado derecho de la imagen, está representado el valor de los esfuerzos que se encuentran en el modelo por una barra de colores, la cual muestra intervalos con unidades en N/cm<sup>2</sup>. El valor entre cada intervalo es de 17.9 N/cm<sup>2</sup>.

En la figura 63 observamos que en todas las vértebras predominan las diferentes tonalidades del color azul, que son las siguientes: para el azul cielo, de 17.86 N/cm<sup>2</sup> a 35.71 N/cm<sup>2</sup>; para el azul, de 35.71 N/cm<sup>2</sup> a 53.57 N/cm<sup>2</sup>; y para el azul fuerte, de 53.57 N/cm<sup>2</sup> a 71.43 N/cm<sup>2</sup>. En la corteza anterior de las cinco vértebras observamos una franja de elementos de color negro, las cuales no tienen color; ya que el intervalo de esfuerzos en el que están estos elementos está fuera del valor graficado.

En la tabla 13 recopilamos el valor superior de los esfuerzos encontrados en las vértebras de la corteza posterior, la corteza anterior y en el centro de los cuerpos vertebrales del modelo del raquis lumbar sano. Estos datos se eligieron de la figura 63 y de dos imágenes del monitor que nos darían mejor resolución; una imagen en el intervalo máximo y la otra imagen en un intervalo de  $0 \text{ N/cm}^2$ a 150 N/cm<sup>2</sup>.

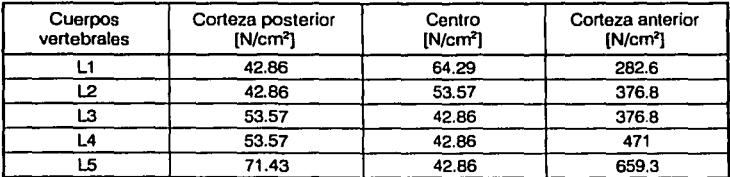

Tabla 13. Esfuerzos en las vértebras del modelo del raquis lumbar sano tomados en la mitad de los cuerpos vertebrales por la teorla de von Mises.

Sabemos que el modelo para la columna vertebral sana, tiene restricciones de movimiento en la parte superior e in feriar de las apófisis de las cinco vértebras, por la cual aparecen con color azul ciclo los elementos que rodean a los nodos donde se colocaron las restricciones. Por ésta razón, consideramos que es indispensable la función que realizan las apófisis al mantener y guiar las cargas y los esfuerzos entre los cuerpos vertebrales.

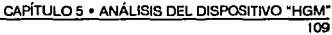

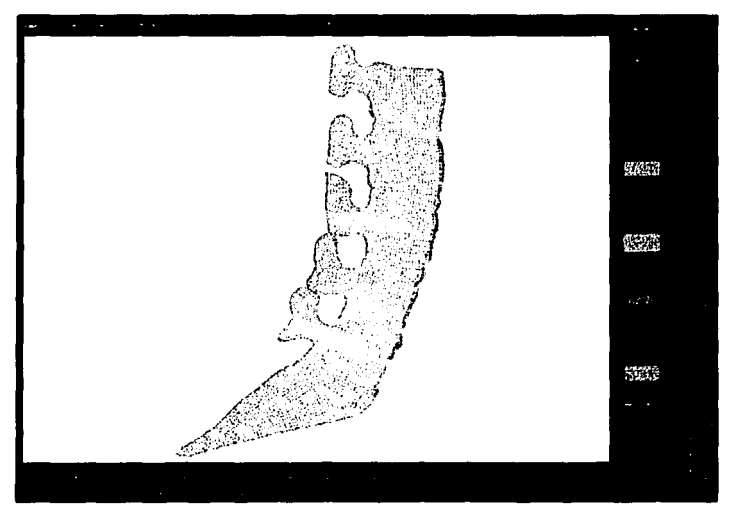

**TESIS CON** 

ЊА

Figura 62. Esfuerzos en el modelo del raquis lumbar sano por la teoría de falla de von Mises.

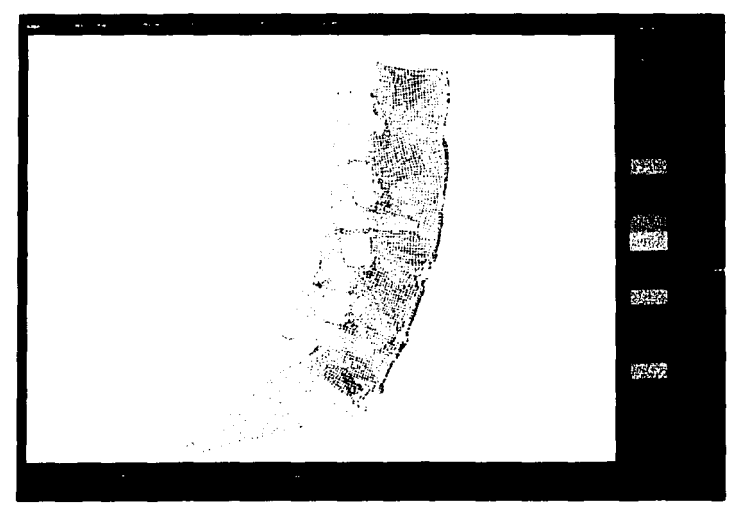

Figura 63. Esfuerzos en el modelo del raquis lumbar sano por la teoría de von Mises en la escala de 0 a 250 N/cm<sup>2</sup>.

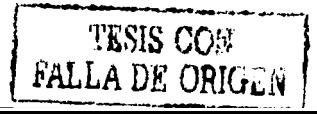

En la corteza anterior de los cinco discos intervertebrales observamos que los esfuerzos tienen tonalidades en amarillo que van de 125 N/cm<sup>2</sup> a 178.6 N/cm<sup>2</sup>. En la corteza posterior de los discos, observamos que los discos que están entre L1 y L5, tienen color verde entre 71.43 N/cm<sup>2</sup> y 125 N/cm2 • Es notoria la concentración de esfuerzos en la cara vertebral inferior de L5 y en el disco LS-Sl, ya que la corteza anterior del disco aparece en color naranja, con valor de 160.7 N/cm<sup>2</sup> hasta 178.6 N/cm<sup>2</sup>, y en la parte posterior de este disco, observamos el color gris con un valor de 0 a 17.86 N/cm<sup>2</sup>.

A continuación mostramos en la tabla 14, la recopilación para los valores superiores de los esfuerzos en la corteza posterior, la corteza anterior y en el centro de los discos intervertebrales. Estos datos se eligieron de la figura 63 y de dos imágenes del monitor que nos darían mejor resolución; una imagen en el intervalo máximo y la otra imagen en un intervalo de 0 a 150 N/cm<sup>2</sup>.

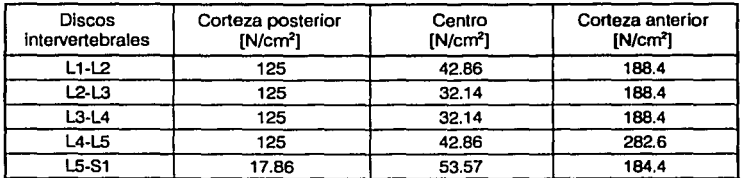

Tabla 14. Esfuerzos en los discos inlervertebrales del modelo del raquis lumbar sano por la teoria de von Mises.

Figura 64.- En ésta imagen se presenta el resultado de la distribución de los esfuerzos en el modelo de la columna lumbar con espondilolistesis, con base en la teoría de falla de von Mises, en la cual actúa el peso del tronco, cabeza y brazos, más una carga extra de 800 N.

En el lado derecho de la figura del raquis lumbar, está representado el valor de los esfuerzos que actúan en el modelo, mediante una barra de colores; que muestra la escala de los inten·alos para los esfuerzos a compresión en el raquis. De esta forma, podemos determinar el intervalo de esfuerzos que se encuenrran en la zona deseada, al comparar el color de alguna zona en el modelo, con el color correspondiente en la tabla la cual tiene un intervalo de valor. Las unidades de la escala de colores están en N/cm2, y el valor para cada intervalo es de 110.3 N/em'. En la esquina superior derecha de la figura, leemos que el valor máximo de esfuerzos en compresión es de 1543.917 N/cm<sup>2</sup> y el mínimo es cero, por lo cual no existen esfuerzos de tensión en el modelo. Como podemos obsen·ar la figura está coloreada casi en su totalidad de color gris, lo cual nos scñala que el valor de esfuerzos en general en el modelo está entre 0 y 110.3 N/cm<sup>2</sup>.

Al observar tanto en la periferia anterior como en la periferia posterior de los cuerpos y discos vertebrales, tenemos regiones coloreadas en las cuales predominan los tonos azules. Estos esfuerzos se encuentran en la corteza posterior: entre L1 y el disco L1-L2, entre L2 y el disco L2-L3, entre L3 y el disco L3-L4 y en la parte inferior de L4. En la corteza anterior se encuentran esfuerzos desde L1 hasta L3 y desde L4 hasta el disco L5-S1. No quiero decir que para la parte anterior del disco L3 no existan esfuerzos, más bien, se pueden encontrar entre 0 y 110.3 N/cm<sup>2</sup>. Igualmente llama la atención la parte anterior del disco LS-Sl, ya que es el disco que tiene mayor distribución de esfuerzos.

En un acercamiento de la imagen en la pantalla de la estación de trabajo, se encuentran zonas donde están concentrados los esfuerzos máximos con color rojo. Estas zonas son: en la corteza anterior de L5, en la corteza anterior inferior de L4 y en la corteza anterior del disco L1-L2. En la corteza posterior, solo observamos esfuerzos en el arco que forman las apófisis de L2-L3.

Para observar el comportamiento de los esfuerzos en la zona de color gris, le dimos al programa la instrucción de mostramos los esfuerzos entre O y 250 N/cm2 • La figura 65 nos muestra el mismo resultado para los esfuerzos en la columna con espondilolistesis según la teoría de falla de von Mises, pero ahora en un intervalo menor. Del lado derecho de la imagen, está representado el valor de los esfuerzos que se encuentran en el modelo, por una barra de colores la cual muestra intervalos con unidades en N/cm'. El valor entre cada intervalo es de 17.9 N/cm2 •

En ésta imagen observamos que en todas las vértebras predominan las diferentes tonalidades del color azul, que son las siguientes: para el azul ciclo, de 17.86 N/cm' a 35.71 N/cm2; para el azul, de 35.71 N/cm<sup>2</sup> a 53.57 N/cm<sup>2</sup>; y para el azul fuerte, de 53.57 N/cm<sup>2</sup> a 71.43 N/cm<sup>2</sup>. En la corteza anterior de las cinco vértebras observamos una franja de elementos de color negro, las cuales no tienen color; ya que el intervalo de esfuerzos en el que están estos elementos está fuera del valor graficado.

Sabemos que el modelo de la columna vertebral con espondilolistesis, tiene restricciones de movimiento en la parte superior e inferior de las apófisis de L1 y L2, en la parte superior de las apófisis de L3 y en la parte inferior de la apófisis de L5; por ésta razón aparecen en color azul los elementos que rodean a los nodos donde se colocaron las restricciones. También sabemos que la apófisis de L4 carece de restricciones de movimiento, en la parte inferior de la apófisis de L3 y en la parte superior de la apófisis de L5; por lo cual, las apófisis de L3, L4 y L5 permiten mayor libertad de movimiento a sus correspondientes cuerpos vertebrales.

En los cuerpos vertebrales L4 y L5 claramente observamos que existen esfuerzos que van de 35.71 N/cm' a 53.57 N/cm'. Podemos observar que en la zona de los pediculos en las vértebras Ll, L2, L3 y L4 tienen regiones en color azul obscuro, que comprenden para este resultado de 53.57 N/cm<sup>2</sup> a 71.43 N/cm<sup>2</sup>, y que este esfuerzo no aparece con la misma magnitud en L5.

En la tabla 15, recopilamos el valor superior de los esfuerzos encontrados en la corteza posterior, la corteza anterior y en el centro de los cuerpos vertebrales. Estos datos se eligieron de la figura 65 y de dos imágenes del monitor que nos darían mejor resolución; una imagen en el intervalo máximo y la otra imagen en un intervalo de O a 150 N/cm<sup>2</sup> •

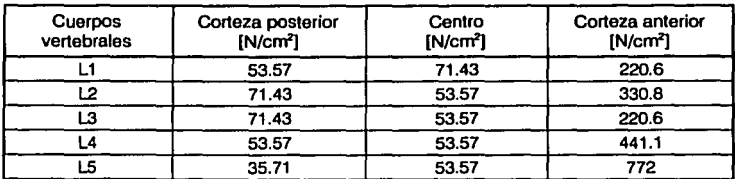

Tabla 15. Esfuerzos en las vértebras del modelo del raquis lumbar con espondilollstesls tomados en la mitad de los cuerpos vertebrales por la teoría de von Mises.

En la corteza anterior del disco L1-L2, encontramos esfuerzos en la gama de los colores en amarillo; pero en la corteza posterior, los esfuerzos están en la gama de los verdes, por lo que en la **corteza anterior son mayores que en la posterior.** 

En el disco L2-L3, apreciamos que tanto en la corteza anterior como en la posterior los esfuerzos están en la gama de los verdes. En el disco L3-L4 ocurre lo contrario que en L1-L2, ya que los esfuerzos en la corteza anterior del disco L3-L4 son los correspondientes a la gama de los verdes; pero en la corteza posterior, los esfuerzos llegan a la gama de los valores para el color rosa.

En el siguiente disco L4-L5 se vuelve a invertir el comportamiento, ya que en la corteza posterior los esfuerzos presentes corresponden a la gama del azul obscuro y en la corteza anterior llegamos hasta el rosa pálido que está desde 196.4 N/cm2 hasta 214.3 N/cm2•

En el disco L5-Sl, encontramos concentración de esfuerzos en la parte posterior de la corteza, siendo el máximo esfuerzo en ésta zona el intervalo correspondiente al color azul obscuro que son de 53.57 N/cm<sup>2</sup> a 71.43 N/cm<sup>2</sup>. Conforme avanzamos hacia el centro del disco, la magnitud de los esfuerzos disminuye; pero se vuelven a incrementar los esfuerzos mientras nos acercamos a la corteza anterior del disco. llegando a la magnitud de 250 N/cm2, que corresponde en esta imagen a los esfuerzos en color rojo.

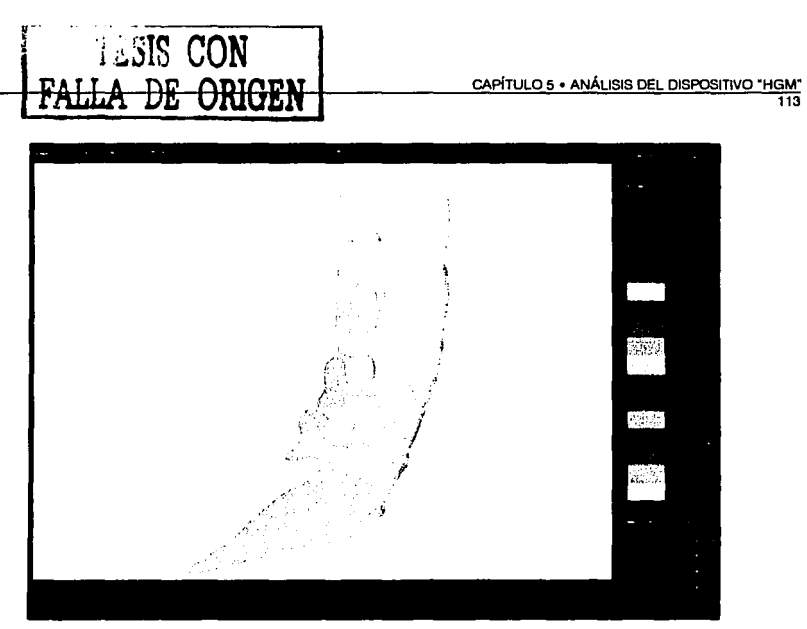

Figura 64. Esfuerzos en el modelo del raquis lumbar con espondilolistesis por la teoría de falla de von Mises.

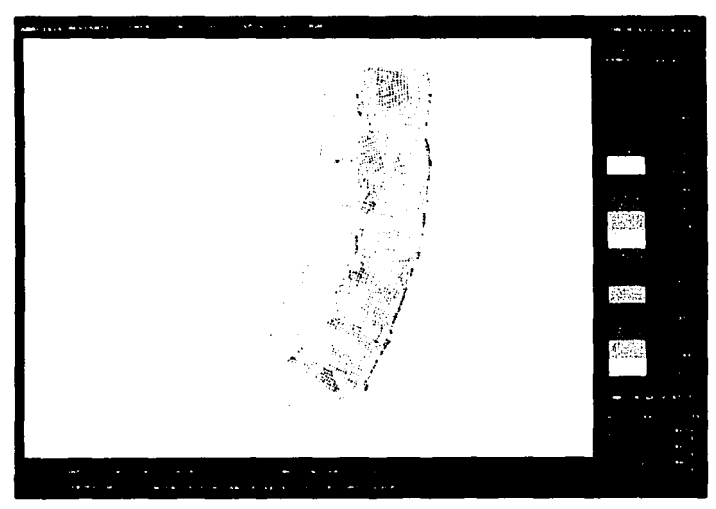

Figura 65. Esfuerzos en el modelo del raquis lumbar con espondilolislesls por la teoría de falla de von Mises en la escala de O a 250 N/cm2.

A continuación mostramos en la tabla 16 la recopilación de los valores superiores de los esfuerzos en la corteza posterior, la corteza anterior y en el centro de los discos intervertebrales. Estos datos se eligieron de la figura 65 y de dos imágenes del monitor que nos darían mejor resolución; una imagen en el intervalo máximo y la otra imagen en un intervalo de 0 a 150  $N/cm<sup>2</sup>$ .

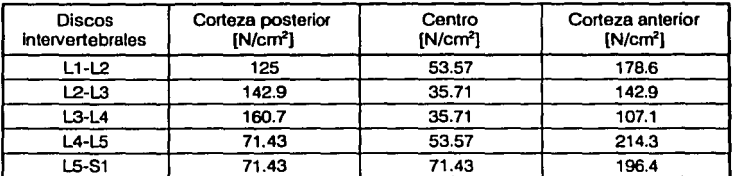

Tabla 16. Esfuerzos en los discos intervertebrales por la teoría de von Mises del modelo del raquis lumbar con espondilolistesis.

Figura 66.- En ésta imagen se presenta el resultado de la distribución de los esfuerzos en el modelo de la columna vertebral con espondilolistesis y el dispositivo "HGM" implantado, con base en la teoría de falla de van Mises. En este resultado, actúa el peso de la parte superior del cuerpo y una carga extra de 800 N. Del lado derecho de la figura del raquis lumbar, está representado el valor de los esfuerzos que actúan en el modelo, mediante una barra de colores; que muestra la escala de los intervalos para los esfuerzos a compresión en el raquis. De esta forma, podemos determinar el intervalo de esfuerzos que se encuentran en la zona deseada, al comparar el color de alguna zona en el modelo, con el color correspondiente en la tabla la cual tiene un intervalo de valor. Las unidades de la escala de colores están en  $N/cm^2$ , y el valor para cada intervalo es de 529  $N/cm^2$ .

En la esquina superior derecha de la imagen, leemos que el valor máximo de esfuerzos en compresión es de 7399.105 N/cm2 y el mínimo es cero, por lo cual no existen esfuerzos de tensión en este modelo. Como podemos observar, el dispositivo "HGM" está recibiendo esfuerzos que van desde 528.5 N/cm<sup>2</sup> hasta 7399.105 N/cm<sup>2</sup>, ya que en los dos tornillos y la barra transversal se están graficando estos valores.

Observamos también que la geometría de los discos y cuerpos vertebrales está coloreada casi en su totalidad de color gris. Excepto en ciertas regiones como en la corteza anterior de L5 y entre los discos y cuerpos vertebrales de L2, L3 y L4; tal y como se puede apreciar en la figura 67, la cual es un acercamiento del mismo resultado en la zona donde está el dispositivo "HGM". Al estar coloreada en gris en el modelo de la columna vertebral sabemos que el valor general de esfuerzos en este modelo está entre O y 528.5 N/cm'.

En éste acercamiento, podemos apreciar que en el interior del tomillo inserudo en L3, el mayor esfuerzo corresponde al intervalo de color verde obscuro, que comprende de 2643  $N/cm<sup>2</sup>$ hasta 3171 N/cm<sup>2</sup>. Si seguimos observando este tornillo, apreciaremos que en el centro del tornillo hay esfuerzos en color gris que comprenden de 0 a 528.5  $N/cm^2$  y que simétricamente a lo largo del tomillo, aumentan los esfuerzos hasta la periferia del tornillo, apareciendo zonas en color azul obscuro (de 1586 N/cm2 hasta 2114 N/cm'), para que al llegar al hueso, sólo sean en el intervalo de color azul cielo que es de 528.5 N/cm<sup>2</sup> hasta 1057 N/cm<sup>2</sup>.

En el tomillo que está insertado en LS, los esfuerzos se comportan de igual forma que los del tornillo en L3, sólo que el esfuerzo más grande en el tornillo en L5 es el de color azul obscuro que va de 1586 N/cm<sup>2</sup> a 2114 N/cm<sup>2</sup>. En la cabeza del tornillo de L3, apreciamos que el mayor esfuerzo que aparece es el de la zona azul cielo; pero aparece una concentración de esfuerzos entre la cabeza del tornillo y la barra. En cambio, en la cabeza del tornillo de L5, podemos apreciar la concentración de esfuerzos en la primer porción del tornillo que sobresale del pedículo y en la cual encontramos esfuerzos en color naranja que son de 4228 N/cm<sup>2</sup> hasta 4757 N/cm<sup>2</sup>. El accesorio que recibe el esfuerzo máximo a compresión sabemos que es la barra, ya que nos percatamos que en la unión de la barra con el tomillo en L5, observamos elementos finitos en color rojo en la periferia de la barra. El valor del esfuerzo en la barra es elevado por la concentración de esfuerzos que tiene debido al ángulo recto que forman el tomillo y la barra, por lo que, propondremos al doctor Camarillo que se realice un nuevo diseño en las uniones de los accesorios que tengan ángulos rectos, con el propósito de reducir estos esfuerzos.

Para observar el comportamiento de los esfuerzos en la zona de color gris, le dimos al programa la instrucción de mostramos los esfuerzos entre O y 250 N/cm2 • La figura 68 nos muestra el mismo resultado en los esfuerzos del modelo de la columna con espondilolistesis y el dispositivo "HGM" según la teoria de falla de von Mises, pero ahora en un intervalo menor. Del lado derecho de la imagen, está representado el valor de los esfuerzos que se encuentran en el modelo, por una barra de colores la cual muestra intervalos con unidades en N/cm2 • El valor entre cada intervalo es de 17.9  $N/cm<sup>2</sup>$ .

En ésta figura 68 observamos que en todas las vértebras predominan las diferentes tonalidades del color azul, que son las siguientes: para el azul cielo, de 17.86 N/cm<sup>2</sup> a 35.71 N/cm<sup>2</sup>; para el azul, de 35.71 N/cm<sup>2</sup> a 53.57 N/cm<sup>2</sup>; y para el azul fuerte, de 53.57 N/cm<sup>2</sup> a 71.43 N/cm<sup>2</sup>. En la corteza anterior de las cinco vértebras observamos una franja de elementos en color negro; ya que el intervalo de esfuerzos en el que están estos elementos está fuera del valor graficado.

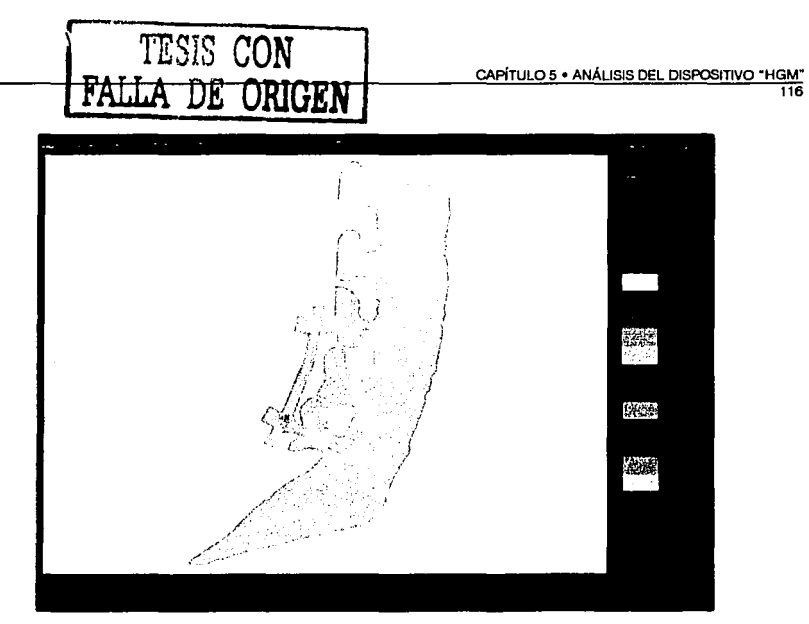

Figura 66. Esfuerzos en el modelo del raquis lumbar con espondilolistesis y con el disposilivo "HGM" Implantado.

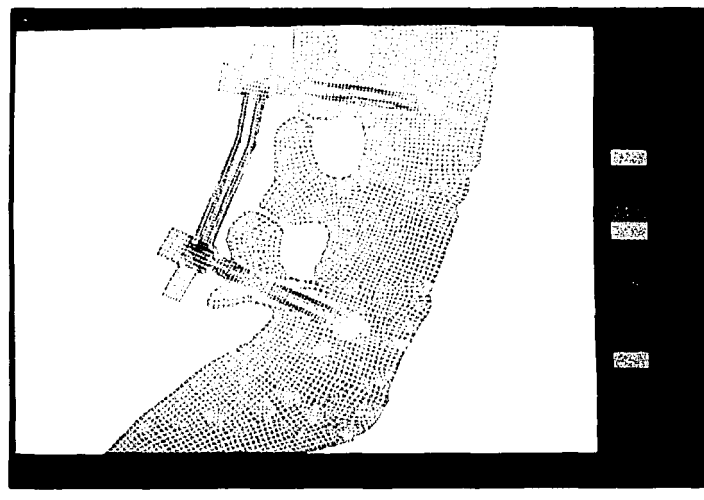

Figura 67. Acercamiento de la figura 66 que muestra el resultado de los esfuerzos en el modelo del raquis lumbar con espondilolistesls por la teorla de ven Mises.

Sabemos que este modelo, tiene las mismas restricciones de movimiento que el modelo de la columna vertebral con espondilolistesis; por ésta razón aparecen en color azul los elementos que rodean a los nodos donde se colocaron las restricciones. También sabemos que carece de restricciones de movimiento en la apófisis de L4, en la parte inferior de la apófisis de L3 y en la parte superior de la apófisis de LS; por lo cual, describiré el funcionamiento de los esfuerzos que ocurren en cada vértebra.

En Ll obsetvamos que en el centro del cuerpo vertebral se presentan los esfuerzos más grandes en color azul obscuro que comprende el intervalo de 53.57  $N/cm^2$  a 71.43  $N/cm^2$ . A medida que avanzamos hacia cualquier corteza del hueso anterior o posterior, disminuye la magnirud del esfuerzo. En L2 observamos que el esfuerzo en azul obscuro, se traslada hacia la corteza posterior del cuerpo vertebral, y en el centro los esfuerzos son menores que en el centro de Ll; cercano a la corteza anterior aparece el color azul claro.

En el centro de L3, observamos que en donde termina el tomillo se concentran esfuerzos de color azul. En la corteza posterior de ésta vértebra obsctvamos que se concentran esfuerzos en color azul, a la vez que en la parte superior de la apófisis de ésta vértebra se presentan esfuerzos en los cuales predominan el azul cielo. Creemos que sucede esto por que el dispositivo "HGM" funcionan como una restricción de movimiento en las vértebras instrumentadas, por lo que la parte proporcional del peso de la cabeza, tronco y brazos se están repartiendo en el tomillo.

En L4 que es la vértebra que estamos aislando con el dispositivo "HGM'', podemos apreciar en el modelo que tiene el menor esfuerzo de las otras cuatro vértebras, predominando los esfuerzos para el intervalo de color azul ciclo, que son de 17.86 N/cm<sup>2</sup> a 35.71 N/cm<sup>2</sup>.

En L5 podemos obsetvar que a los lados del tomillo los esfuerzos están en el intervalo de color azul y que en la corteza anterior de ésta vértebra los esfuerzos corresponden al intervalo de color azul ciclo.

En la tabla 17 recopilamos el valor superior de los esfuerzos encontrados en la corteza posterior, la corteza anterior y en el centro de los cuerpos vertebrales. Estos datos se eligieron de la figura 68 y de dos imágenes del monitor que nos darían mejor resolución; una imagen en el intervalo máximo y la otra imagen en un intervalo de 0 a 150 N/cm<sup>2</sup>.

En la corteza anterior del disco Ll-12, encontramos esfuerzos en la gama de los colores en amarillo de 125 N/cm2 hasta 160.7 N/cm'. En la corteza anterior del disco 12-L3, encontramos esfuerzos en el intervalo de color verde obscuro de 107.1 N/cm' a 125 N/cm'. Pero en las cortezas posteriores de ambos discos L1-L2 y L2-L3, los esfuerzos se comportan en una gama más amplia de esfuerzos que son del rojo (250 N/cm"} al verde obscuro (107.1 N/cm"). Creemos que ocurre esto porque los discos se comprimen por la presencia del dispositivo "HGM" y sucede en las cortezas posteriores de los discos porque están en línea vertical con el primer tornillo. Esto se puede apreciar mejor en la figura 69.

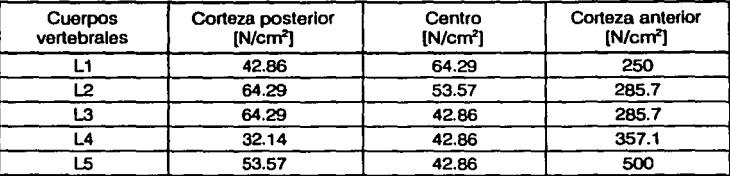

Tabla 17. Esfuerzos en las vértebras del modelo del raquis lumbar con espondilolistesls a la milad de los cuerpos vertebrales por la teorla de van Mises.

En la corteza anterior del disco L1-L2, encontramos esfuerzos en la gama de los colores en amarillo de 125 N/cm<sup>2</sup> hasta 160.7 N/cm<sup>2</sup>. En la corteza anterior del disco L2-L3, encontramos esfuerzos en el intervalo de color verde obscuro de 107.1 N/cm<sup>2</sup> a 125 N/cm<sup>2</sup>. Pero en las cortezas posteriores de ambos discos Ll-L2 y L2-L3, los esfuerzos se comportan en una gama más amplia de esfuerzos que son del rojo (250 N/cm') al verde obscwo (107.1 N/cm'}. Creemos que ocurre esto porque los discos se comprimen por la presencia del dispositivo "HGM" y sucede en las cortezas posteriores de los discos porque están en línea vertical con el primer tornillo. Esto se puede apreciar mejor en la figura 69.

En el disco L3-L4 que es el disco que se está aislando de la carga aplicada, disminuye el valor de los esfuerzos en comparación con los dos discos anteriores, pues el color para el intervalo de esfuerzos en las cortezas anterior y posterior, es el verde obscuro (de 107.1 N/cm<sup>2</sup> a 125 N/cm<sup>2</sup>). En el siguiente disco L4-L5, el comportamiento de los esfuerzos vuelve a ser mayor en la corteza anterior, que en la posterior; ya que en la corteza posterior los esfuerzos presentes corresponden a la gama del azul y en la corteza anterior llegamos hasta el naranja que está desde 160.7 N/cm<sup>2</sup> hasta 178.6 N/cm2 •

En el disco L5-S 1, encontramos que los esfuerzos en la corteza posterior llegan a estar en los intervalos del gris al azul cielo que son los menores esfuerzos. A medida que avanzamos hacia la corteza anterior del disco, la magnitud de los esfuerzos aumenta llegando al valor que tiene el intervalo amarillo de 125  $N/cm<sup>2</sup>$  a 142.9  $N/cm<sup>2</sup>$ .

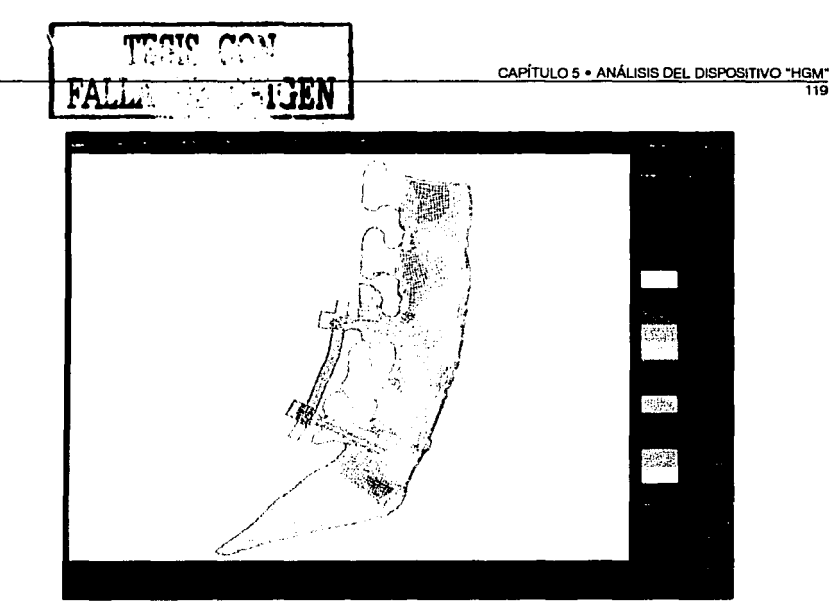

Figura 68. Esfuerzos por la teoría de falla de von Mises en el modelo del raquis lumbar con espondilolislesls y el dispositivo "HGM" implantado, la escala es de o a 250 N/cm'.

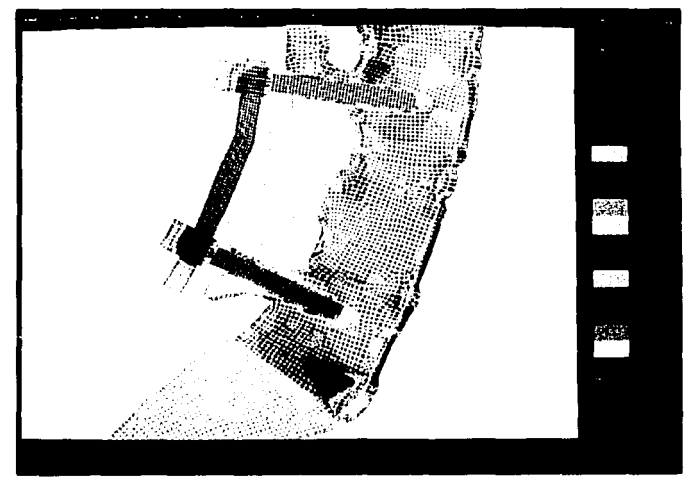

Figura 69. Acercamiento de la figura 68 que muestra el resultado de los esfuerzos en el modelo del raquis lumbar con<br>espondilolistesis y el dispositivo "HGM" implantado, por la teoría de falla de von Mises, en la escala de

A continuación mostramos en la tabla 18 la recopilación de los valores superiores de los esfuerzos del modelo del raquis lumbar con el dispositivo "HGM" en la coneza posterior, la corteza anterior y en el centro de los discos intervenebrales. Estos datos se eligieron de la figura 69 y de dos imágenes del monitor que nos darían mejor resolución; una imagen en el intervalo máximo y la otra imagen en un intervalo de O a 150 N/cm2 •

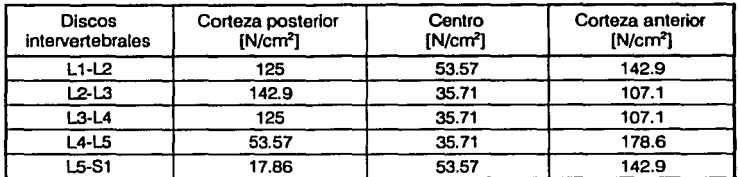

Tabla 18. Esfuerzos en los discos intervertebrales en el modelo del raquis lumbar con el dispositivo "HGM" por la teoría de von Mises.

#### 5.10.6 Análisis de los resultados de los esfuerzos por la teoria de von Mises.

En la gráfica 13, podemos observar el comportamiento de los esfuerzos en la coneza posterior de los discos intervertebrales para cada modelo desarrollado. Esta gráfica se construyo con los datos de las tablas 14, 16 y 18. Cuando comparamos en la gráfica las barras de la corteza posterior del modelo de la columna sana, contra las barras del modelo de la columna con espondilolistesis, observamos que en los discos Ll-L2 de ambos modelos el esfuerzo es el mismo. En los discos L2-L3, L3-L4 y LS-Sl, el valor de los esfuerzos es mayor en el modelo de la columna con espondilolistesis y menor en el modelo del raquis lumbar sano; y sólo en el disco L4-L5, el esfuerzo es mayor en el modelo sano que en el modelo con espondilolistesis.

Al comparar el valor de los esfuerzos en la corteza posterior del modelo de la columna sana y del modelo con espondilolistesis, contra las barras del modelo con el dispositivo "HGM", nuevamente observaremos que los esfuerzos en el disco Ll-12 son iguales en los tres modelos. En el disco L2-L3, el esfuerzo en el modelo con el dispositivo "HGM" es igual, al esfuerzo en el modelo con espondilolistesis y mayor que en el modelo del raquis lumbar sano; pero en los discos L3-L4 y LS-Sl, el esfuerzo en el modelo con el dispositivo "HGM" es el mismo que el esfuerzo en el raquis lumbar sano y menor que en el modelo con espondilolistesis. En el disco L4-L5 observaremos que el valor del esfuerzo es menor en el modelo con el dispositivo "HGM", que en los otros dos modelos.

Para comparar el aumento o la reducción de los esfuerzos en la corteza posterior, de los discos intervertebralcs, consideramos que los esfuerzos que tomamos del modelo del raquis lumbar sano, son los valores de referencia entre los modelos. En la gráfica 14 están graficados los valores de aumento o reducción, en la corteza posterior de los discos intervertebrales en porcentaje. La linea que indica 0%, es la línea que representa el esfuerzo que ocurre en cada disco en el modelo del raquis lumbar sano. Las barras que están por arriba del eje de las ordenadas, indican que el esfuerzo aumenta en comparación con el modelo del raquis lumbar sano; y si las barras están por debajo del mismo eje, el esfuerzo en los discos disminuye, respecto del modelo de la columna sana.

En la gráfica 14 mostramos el porcentaje de aumento y reducción, en la corteza posterior de los discos intervertebrales de la gráfica 13. Observemos que en el disco Ll-L2 los esfuerzos son iguales en los tres modelos. En el siguiente disco L2-L3 en el modelo con espondilolistesis y en el modelo con el dispositivo "HGM" aumentan los esfuerzos en ésta corteza, ya que sabemos que en la apófisis de L3 no hay restricciones de movimiento. En el siguiente disco L3-lA, es importante observar, que en el modelo del raquis con espondilolistcsis se eleva el esfuerzo 28.5% y el modelo con el dispositivo "HGM" tiene el mismo esfuerzo que el modelo del raquis lumbar sano.

En el disco L4-L5 el esfuerzo en el modelo con espondilolistesis es menor respecto al modelo sano en 42.8% en ésta corteza. La misma reducción se presenta en este disco en el modelo del raquis con el dispositivo "HGM", pero en 57%. En éste disco sabemos que con el dispositivo "HGM", se reduce el esfuerzo 14% respecto al modelo del raquis con espondilolistesis. En el disco 1.5-S1, observamos que el esfuerzo en el modelo del raquis lumbar con espondilolistesis, se eleva casi 300%; con lo cual, sabremos que en un paciente, se agudiza la situación. Pero con la presencia del dispositivo "HGM" en el modelo, observamos que en este disco el esfuerzo tan solo es mayor 5% respecto al modelo del raquis lumbar sano.

En la gráfica 15, podemos observar el comportamiento de los esfuerzos en la corteza anterior de los discos intervertebrales para cada modelo desarrollado. Esta gráfica se construyo con los datos de las tablas 14, 16 y 18. Al comparar en la gráfica, las barras de la corteza anterior del modelo de la columna sana, contra las barras del modelo de la columna con espondilolistesis, observamos que del disco Ll-L2 al disco L4-L5, el valor de los esfuerzos es mayor en el modelo de la columna sana y menor en el modelo de la columna con espondilolistesis; y solo en el disco 1.5-S1, el esfuerzo es ligeramente mayor en el modelo del raquis lumbar con espondilolistesis que en el modelo de la columna sana.

121

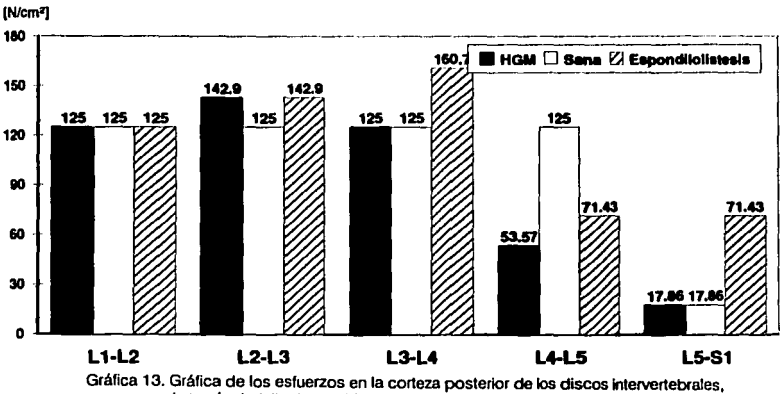

**Esfuerzos en la corteza posterior de los discos lntervertebreles** 

por la teorfa de falla de von Mises, en los tres modelos del raquis lumbar.

**Comparación de la reducción de esfuerzos en porcent8je, en la corteza posterior de los discos lntervertebrales, respecto al modelo ele la columna sana** 

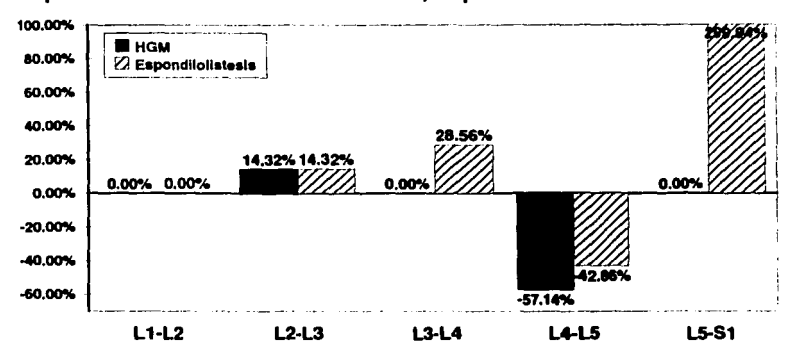

Gráfica 14. Comparación de aumento o reducción porcentual de los esfuerzos en la corteza posterior de los discos lntervertebrales, respecto al modelo de la columna vertebral sana.

Si comparamos el \'alor de los esfuerzos en la corteza anterior del modelo de la columna sana y del modelo con espondilolistesis, contra las barras del modelo con el dispositivo "HGM", observaremos que los esfuerzos en el modelo con el dispositivo "HGM", siempre son menores en los discos Lt-L2, L2-L3, IA-LS y LS-St que en los otros dos modelos. Únicamente observamos que el valor reportado en el disco L3-IA, tanto para el modelo con cspondilolistesis como para el modelo con el dispositivo "HGM" es el mismo.

En términos generales podemos observar que en la corteza posterior de los discos Ll-L2, L2-L3 y L3-IA, el valor de los esfuerzos es similar; y que conforme avanzamos hacia el disco LS-S 1, los esfuerzos disminuyen. En la corteza anterior, igualmente observamos que el valor de Jos esfuerzos en los discos Lt-L2, L2-L3 y L3-IA son cercanos entre sí, pero en el disco IA-LS aumenta el valor de Jos esfuerzos, y en el disco LS-St regresa a los niveles promedio de esfuerzos que en los discos anteriores.

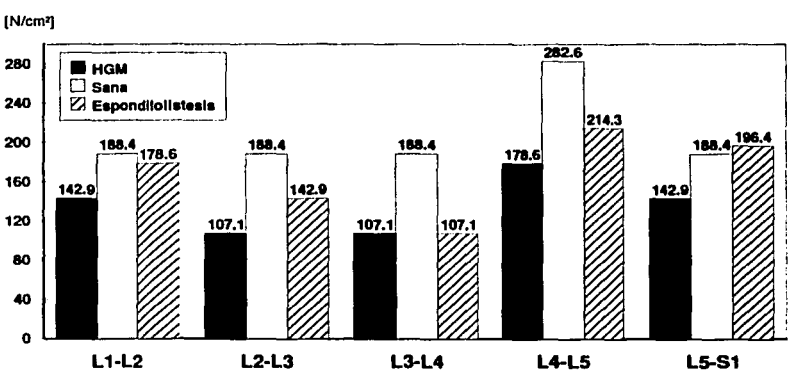

**Esfuerzos en la corteza anterior de los discos lntervertebrales** 

Gráfica 15. Gráfica de los esfuerzos en la corteza anlerior de los discos lntervertebrales. por la teoria de falla de von Mises. en los tres modelos del raquis lumbar.

Para comparar el aumento o la reducción de los esfuerzos en la corteza anterior, de los discos intervertebrales, consideramos que los esfuerzos que tomamos del modelo del raquis lumbar sano, son los valores de referencia entre los modelos. En la gráfica 16 están graficados en porcentajes, los valores de aumento o reducción, en la corteza anterior de los discos intervertebrales. La linea que indica 0%, es la linea que representa el esfuerzo que ocurre en cada disco en el modelo del raquis lumbar sano. Las barras que están por arriba del eje de las ordenadas, indican que el es fuerzo aumenta en comparación con el modelo del raquis lumbar sano; y si las barras están por

debajo del mismo eje, el esfuerzo en los discos disminuye, respecto al modelo de la columna sana. En la gráfica 16, observamos que generalmente en los discos del modelo con el dispositivo "HGM" *y* del modelo con espondilolistesis, los esfuerzos son menores en la corteza anterior en comparación con el modelo del raquis lumbar sano. Sabemos que por la ausencia de las restricciones de movimiento, que simulan la fractura en las apófisis correspondientes, los modelos tienden a desplazarse hacia la corteza anterior. Por eso observamos que los esfuerzos son menores.

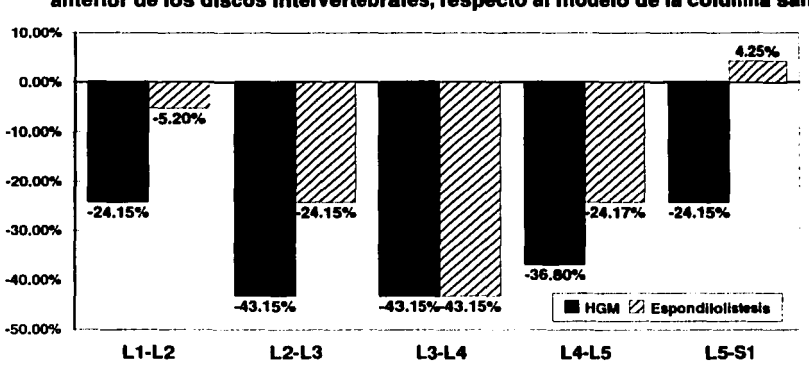

Comparación de la reducción de esfuerzos en porcentaje, en la corteza anterior de los discos lntervertebrales, respecto al modelo de la columna sana

Gráfica 16. Comparación de aumento o reducción porcentual de los esfuerzos en la corteza anterior de los discos lntervertebrales, respecto al modelo de la columna vertebral sana.

En la siguiente gráfica 17, observaremos el comportamiento de los esfuerzos, en el centro de los cinco discos intervertebrales para cada modelo desarrollado. Esta gráfica se construyo con los datos de las tablas 14, 16 y 18. Observemos que el valor de los datos de los esfuerzos en el centro de los discos, es menor en comparación con los esfuerzos en las cortezas.

Como podemos apreciar, en el centro del disco L1-L2 encontramos el mismo valor de esfuerzo para el modelo del raquis lumbar con espondilolistesis y para el modelo del dispositivo "HGM", en comparación con el modelo del raquis lumbar sano donde el esfuerzo es menor.

En los discos L2-L3 y L3-L4, el valor de los esfuerzos nuevamente es igual en el modelo del raquis lumbar con espondilolistesis que en el modelo del dispositivo "HGM", siendo el valor del esfuerzo en el modelo del raquis lumbar sano menor que en los dos modelos anteriores.

En el disco L1-L2 los esfuerzos son casi el doble, en comparación con los esfuerzos en los discos L2-L3 y L3-L4. Al comparar los esfuerzos en el disco L4-L5, el esfuerzo en el modelo con espondilolistesis es mayor que en el modelo sano; pero en el modelo con el dispositivo "HGM" el esfuerzo en este disco es menor que en el modelo del raquis lumbar sano.

Finalmente en el disco LS-St, observamos que el modelo del raquis lumbar sano junto con el modelo del dispositivo "HGM", el valor de los esfuerzos es igual; y que en el modelo del raquis lumbar con espondilolistesis, el esfuerzo es mayor que en los otros dos.

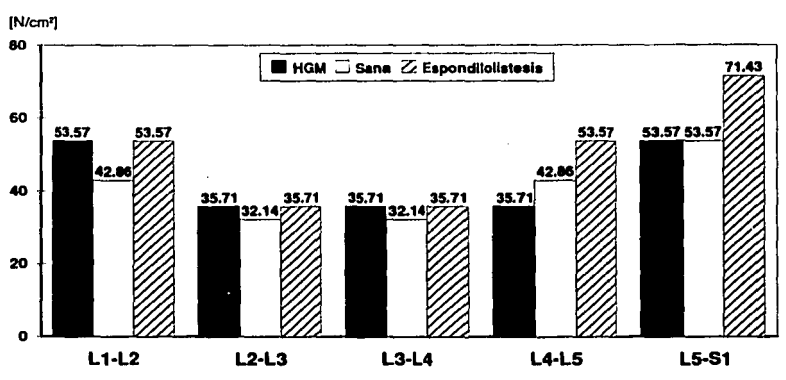

#### **Esfuerzos en el centro de los discos lntervertebrales**

Gráfica 17. Gráfica de los esfuerzos en el centro de los discos intervertebrales por la teorla de falla de van Mises. en los tres modelos del raquis lumbar.

Para comparar el aumento o la reducción de los esfuerzos en el centro de los discos intervertebrales, consideramos que los esfuerzos que tomamos del modelo del raquis lumbar sano, son los valores de referencia entre los modelos.

En la gráfica 18 están graficados en porcentajes, los valores de aumento o reducción, en el centro de los discos intervertebrales. La linea que indica 0%, es la linea que representa el esfuerzo que ocurre en cada disco en el modelo del raquis lumbar sano. Las barras que están por arriba del eje de las ordenadas, indican que el esfuerzo aumenta en comparación con el modelo del raquis lumbar sano; y si las barras están por debajo del mismo eje, el esfuerzo en los discos disminuye, respecto del modelo de la columna sana.

En la gráfica 18, observamos que en el centro de los discos, el esfuerzo aumento 25% en el disco L1-L2 respecto al modelo del raquis lumbar sano, en el modelo con el dispositivo "HGM" y en el modelo con espondilolistesis. Igualmente, en los siguientes ruscos L2-L3 *y* L3-L4, el esfuerzo aumenta 11 % en el centro de los discos en ambos modelos.

Al continuar con el disco L4-L5, notamos que en el modelo del raquis con espondilolistesis el esfuerzo aumento 25%, respecto al modelo de la columna sana. En el mismo disco del modelo con el dispositivo "HGM", el esfuerzo se reduce 16.6%. Por lo tanto, la presencia del dispositivo "HGM" en el modelo con espondilolistesis, reducirá los esfuerzos en el disco L4-L5, 41%. En el centro del disco LS-Sl, observamos que el esfuerzo en el modelo con espondilolistesis aumenta 33%, pero con el dispositivo "HGM", el esfuerzo en el mismo disco es igual al que reporta el modelo de la columna sana.

De esta forma, observamos que en la corteza anterior de los discos intervertebrales, los esfuerzos son mayores en comparación con los esfuerzos en la corteza posterior; y que Jos es fuerzos son menores en el centro de los discos intervertebrales. A medida que aumenta el valor de los esfuerzos en la corteza anterior, Jos esfuerzos serán menores en la corteza posterior.

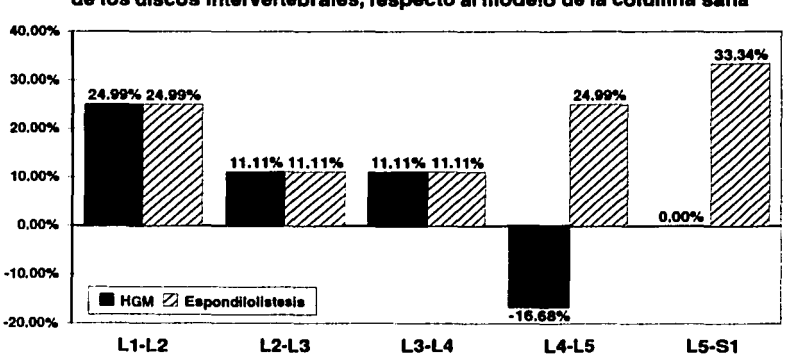

Comparación de la reducción de esfuerzos en porcentaje, en el centro de los discos intervertebrales, respecto al modelo de la columna sana

En la gráfica 19, podemos observar el comportamiento de los esfuerzos en la corteza posterior de los cinco cuerpos vertebrales para cada modelo desarrollado. Esta gráfica se construyo con los

Gráfica 1 B. Comparación de aumento o reducción porcentual de los esfuerzos en la corteza anterior de los discos lntervertebrales, respecto al modelo de la columna vertebral sana.

datos de las tablas 13, 15 y 17. Al observar los esfuerzos de los cuerpos vertebrales en la corteza posterior, del modelo del raquis lumbar sano, observamos que en L1 *y* L2, el esfuerzo de compresión es de 42.89 N/cm', al pasar a L3 *y* L4 aumenta el valor a 53.57 N/cm', *y* cuando llegamos a L5 aumenta el esfuerzo a 71.43 N/cm<sup>2</sup>.

Si compararnos los esfuerzos en la corteza posterior del raquis lumbar con espondilolistesis, con los esfuerzos del raquis lumbar sano; en Lt, L2 *y* L3 el esfuerzo en el modelo con espondilolistesis es mayor que en el modelo de la columna sana. En L4 es el mismo valor del esfuerzo entre los modelos y en L5 el valor del esfuerzo en el modelo del raquis con espondilolistesis es menor 50% al esfuerzo que reportarnos en el modelo del raquis lumbar sano.

Al comparar los esfuerzos entre el modelo con el dispositivo "HGM" y el modelo del raquis sano, encontramos que en L1 es el mismo valor de esfuerzo. Al pasar a L2 y L3, el esfuerzo en éstas vértebras en el modelo con el dispositivo es mayor con respecto al modelo del raquis sano. En L4 y L5 los esfuerzos reportados son menores en el modelo del raquis lumbar con el dispositivo "HGM", que los esfuerzos en el modelo del raquis lumbar sano.

En la gráfica 20, observaremos los esfuerzos en la corteza posterior de las vértebras del modelo con espondilolistesis, y en L1, L2 y L3, veremos que los esfuerzos aumentan 25%, 66.6% y 33.4"/o respectivamente, en comparación con el raquis lumbar sano. Cuando llegamos a la vértebra L4 en el modelo con espondilolistesis, observamos que el esfuerzo es el mismo en ésta corteza, que en el modelo del raquis lumbar sano. Y en la corteza posterior de la vértebra L5, observaremos que se reduce el esfuerzo 50% en comparación con el modelo del raquis lumbar sano.

En los esfuerzos grafieados del modelo con el dispositivo "HGM", vemos que en la corteza posterior de Lt, es semejante al modelo del raquis lumbar sano. En L2 y L3, se aumentan los esfuerzos en ésta corteza igualmente que en el modelo con espondilolistesis; pero en porcentaje menor de 50% para L2 y de 20% para L3.

Al llegar a la vértebra L4, que está aislada por el dispositivo "HGM", tenemos que el esfuerzo en al corteza posterior se redujo 40% respecto al modelo del raquis lumbar sano. En la vértebra LS, también se reducen los esfuerzos en un 25% en el modelo con el dispositivo "HGM". Por lo tanto, observamos que la presencia del dispositivo "HGM", incrementa los esfuerzos en la corteza posterior de las vértebras precedentes al primer tornillo; *y* que L4, que es la vértebra dañada recibe el 60% del esfuerzo que recibe la vértebra L4 en el modelo del raquis lumbar sano.

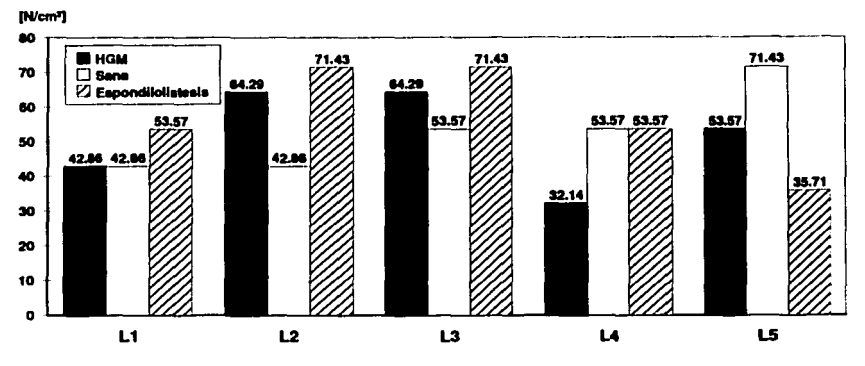

#### **Esfuerzos en la corteza posterior de las vértebras**

Gráfica 19. Gráfica de los esfuerzos en la corteza posterior de los cuerpos vertebrales por la teorla de falla de von Mises, en los tres modelos del raquis lumbar.

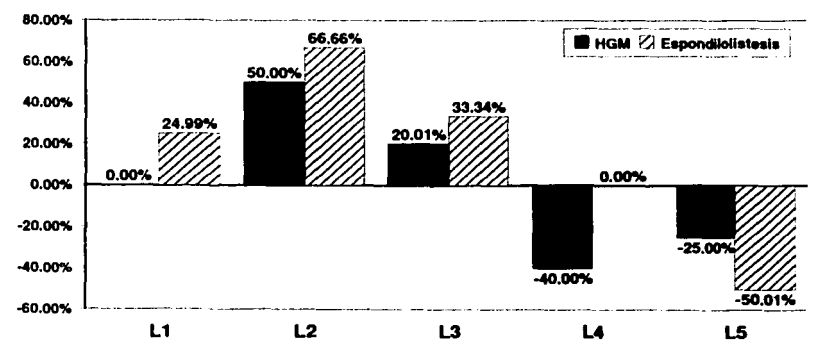

**Comparación de la reducción de esfuerzos en porcentmje, en I• corteza posterior de las vértebras, respecto •I modelo de I• columna san•** 

Gréfica 20. Comparación de aumenlo o reducción porcentual de los esfuerzos en la corteza posterior de los cuerpos vertebrales, respecto al modelo de la columna vertebral sana.

En la gráfica 21, podemos observar el comportamiento de los esfuerzos en el centro de los cinco cuerpos vertebrales para cada modelo desarrollado. Esta gráfica se construyo con los datos de las tablas 13, 15 y 17. Cuando observamos los esfuerzos en el centro de los cuerpos vertebrales,

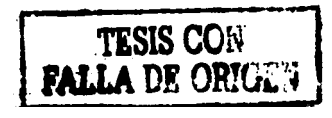

129

y los compararnos entre los tres modelos, observaremos que los esfuerzos son mayores en Lt; y que en L2 disminuyen (pero en los tres modelos son iguales). En L3, L4 y L5, los esfuerzos reportados son los mismos entre cada modelo. Sabemos que en Lt, los esfuerzos son mayores que en el resto de los cuerpos vertebrales, porque es en ésta vértebra donde se están aplicando las fuerzas que simulan el peso de la cabeza, brazos y tronco, más un peso extra de 800 N.

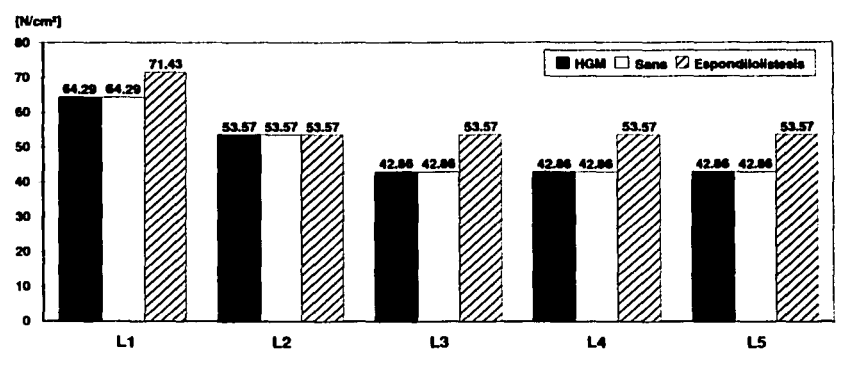

**Esfuerzos en el centro de las vértebras** 

Gráfica 21. Gráfica de los esfuerzos en el centro de los cuerpos vertebrales por la teorfa de falla de von Mises, en los tres modelos del raquis lumbar.

En la gráfica 22 observamos que en el centro de las vértebras del modelo con espondilolistesis, los esfuerzos son mayores que los reportados por el raquis lumbar sano. Así en Lt es mayor el esfuerzo en 11 %; en L2 encontramos que el esfuerzo al centro es el mismo que en el modelo sano; y en L3, L4, LS, el esfuerzo será 25% mayor en cada una de éstas últimas vértebras. En el centro de las vértebras en el modelo con el dispositivo "HGM" observaremos que en cada vértebra se reproduce el mismo valor de esfuerzo que en el modelo del raquis lumbar sano. Por lo cual, sabemos que el dispositivo está evitando el aumento del esfuerzo en el centro de los cuerpos vertebrales, y sobre todo en el centro de la vértebra L4, que es la que estamos simulando con la patología.

En la gráfica 23, observamos el comportamiento de los esfuerzos en la corteza anterior de los cinco cuerpos \"ertebrales para cada modelo desarrollado. Esta gráfica se construyo con los datos de las tablas 13, 15 y 17. Podemos observar que Jos esfuerzos van en aumento de Ll hasta LS, en el modelo del raquis lumbar sano y del modelo con el dispositivo "HGM". En el modelo del raquis con espondilolistesis, obsetvamos que los esfuerzos en Ll y L3 son los mismos pero también obseivamos que aumentan en L4 y en LS; encontrando el mayor esfuerzo de 750 N/cm2 , el que reporta en este modelo la vértebra LS.

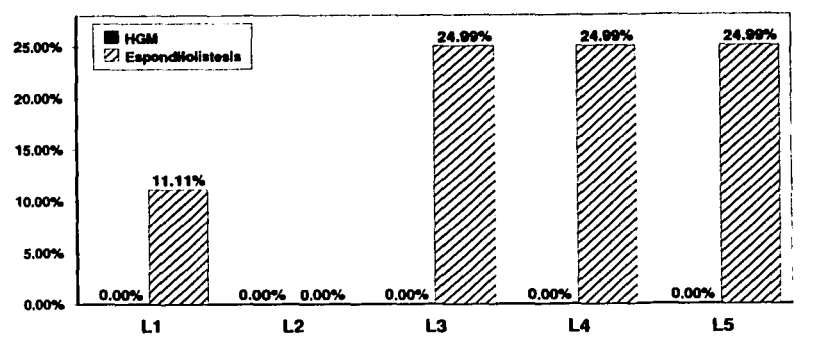

#### **Comp11r11clón de la reducción de esfuerzos en porcenta)e, en el centro de las vértebras, respecto al modelo de la columna sana**

Gráfica 22. Comparación de aumento o reducción porcentual de los esfuerzos en el centro de los cuerpos vertebrales. respecto al modelo de la columna vertebral sana.

Al comparar las barras de esfuerzos entre el modelo del raquis lumbar sano y el modelo del raquis lumbar con espondilolistesis, observamos que de Ll a IA, los esfuerzos en el modelo del raquis lumbar sano son mayores que los esfuerzos en el raquis con espondilolistesis, pero que en la vértebra LS, el valor de los esfuerzos es mayor en esta corteza en comparación con la misma vértebra del modelo del raquis lumbar sano.

Al observar las barras de esfuerzos del modelo del raquis lumbar sano, y compararlas con las barras del modelo del raquis lumbar con espondilolistesis, apreciamos claramente que los esfuerzos en la cinco vértebras son menores, que los esfuerzos que reporta el raquis lumbar sano bajo la carga máxima. Así que, cuando leemos el esfuerzo en la corteza anterior del modelo del raquis lumbar sano en la vértebra L4 de 471 N/cm2 y lo comparamos con el esfuerzo en la misma corteza y en la misma vértebra, pero del modelo con el dispositivo "HGM" de 357.1 N/cm2, sabremos

que el dispositivo está reduciendo los esfuerzos y la vértebra dañada IA recibe el 76% del esfuerzo que recibe la vértebra lA en el modelo del raquis lumbar sano.

En la corteza anterior de las vértebras en el modelo con el dispositivo "HGM", observamos que en todas las vértebras, se reducen los esfuerzos en comparación con el modelo del raquis lumbar sano. Los porcentajes de reducción son en Lt del 11 .5% y de 12 a L5 encontrarnos que se reducen 21. 1 % respecto al modelo del raquis lumbar sano. En el modelo del raquis lumbar con espondilolistesis también observamos que los esfuerzos en la corteza anterior, son menores en comparación con el modelo del raquis lumbar sano.

Así en Lt y L3, encontramos que el esfuerzo es menor en 22% y 41.4% respectivamente, en función del modelo del raquis lumbar sano, a la vez que son menores que los reportados por el modelo con el dispositivo "HGM". En las vértebras 12 y lA, los esfuerzos son menores en comparación con el modelo del raquis lumbar sano. En 12 la reducción es del 12% y en IA del 6%. En la vértebra L5 del modelo con espondilolistesis reporta un aumento del esfuerzo del 17°/o respecto al modelo del raquis lumbar sano. Si comparamos el esfuerzo en la vértebra LS, entre el modelo del raquis lumbar con espondilolistesis y el modelo del raquis con el dispositivo "HGM" veremos que el dispositivo mejora en el modelo con espondilolistesis en 41% el valor del esfuerzo que recibe por efecto de la patología.

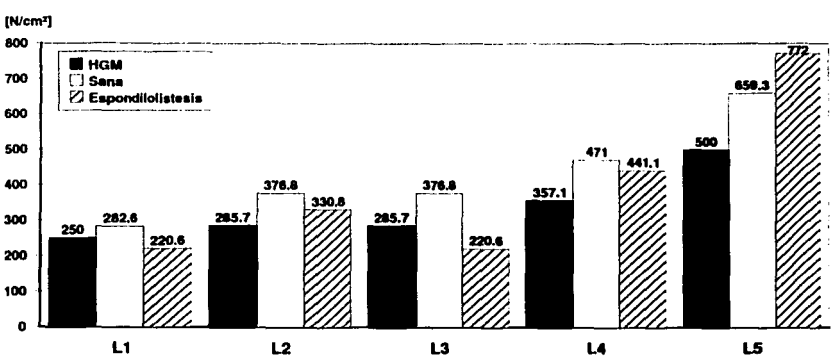

#### Esfuerzos en la corteza anterior de las vértebras

Gráfica 23. Gráfica de los esfuerzos en la corteza anterior de los cuerpos vertebrales por la teoría de falla de von Mises, en los tres modelos del raquis lumbar.

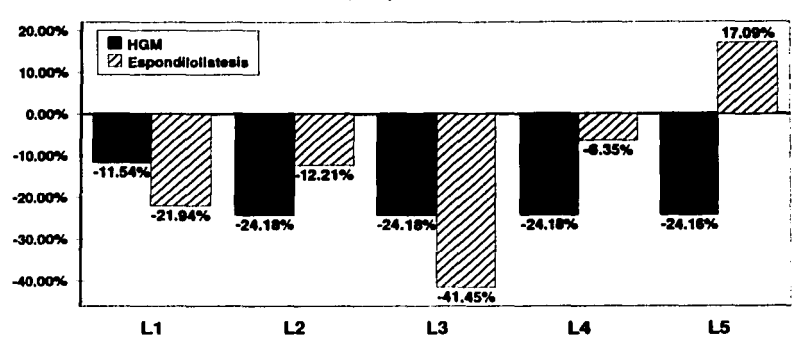

# **Comparación de la reducción de esfuerzos en porcentaje, en la corteza<br>• anterior de las vértebras, respecto al modelo de la columna sana**

Gráfica 24. Comparación de aumento o reducción porcentual de los esfuerzos en la corteza anterior de los cuerpos vertebrales, respecto al modelo de la columna vertebral sana.

## **CONCLUSIONES**

La simulación del raquis lumbar por medio del método de elemento finito, nos ha permitido comprender el componamiento de la biomccánica de la columna vertebral, bajo la carga máxima permisible. También nos permitió comprender el comportamiento de esta zona, cuando se presenta la espondilolistesis. En base a los resultados que obtuvimos, de la simulación de la columna en conjunto con el dispositivo "HGM", nos pcrmitiemn predecir, que el dispositivo mantiene la corrección realizada en la operación quirúrgica. Utilizando el sistema de análisis por elemento finito, hemos comprobado que el dispositivo "HGM" se adapta eficazmente en el raquis, manteniendo la lordosis fisiológica del raquis lumbar, conservando la resistencia que le proporciona la curvatura de lordosis.

Al simular la región lumbar de la columna por medio del método de elemento finito, conocimos como actúan los esfuerzos y los desplazamientos. Al comparar los esfuerzos *y*  desplazamientos entre cada modelo, el dispositivo "HGM" impedirá en ésta patología que la vértebra aislada reciba el 40% del esfuerzo que normalmente se presenta en una vértebra sana; y que ésta vértebra se desplace 70% en comparación con el desplazamiento que ocurre en una **vértebra sana.** 

El desarrollo del presente trabajo, nos ha permitido conocer el comportamiento bidimensional de los cuerpos y discos vertebrales de nuestro paciente tipo. En el laboratorio de manufactura avanzada, se pretende continuar este trabajo empicando elementos tridimensionales para la simulación, pues se realizaron muchas simplificaciones a nuestro modelo. Sin embargo, hacen falta estudios para obtener más datos acerca de la geometría de la columna, ya que ésta varia en función de la anatonúa de las personas.

Ya que hemos comprendido el comportamiento del modelo bidimensional del raquis lumbar, creemos que es necesario realizar experimentos con columnas, para confirmar los resultados expuestos en este trabajo; ya que lo hemos comparado con resultados que utilizan columnas vertebrales más robustas. En la medida en que se avance en la investigación de la anatomía característica del mexicano; se podrá implementar el óptimo sistema de implante para los pacientes.

La biomecánica es un área que abarca múltiples disciplinas, razón por la cual, para realizar este trabajo fue necesario contar con el apoyo de investigadores, médicos, antropólogos, radiólogos,

matemáticos, ingenieros; ya que sin sus valiosas contribuciones, no hubiéramos logrado los avances hasta ahora obtenidos.

El tiempo que tomamos para realizar este trabajo, fue bastante largo; ya que nos ruvimos que familiarizar con conocimientos en anatomía, fisiología, tomar cursos, leer libros, aprender la técnica y dominar el programa de elemento finito. El desarrollo de éste trabajo me ha aportado conocimientos invaluables, ya que he aprendido a trabajar en un equipo de investigación multidisciplinario y a aplicar los conocimientos teóricos y prácticos adquiridos a lo largo de mi carrera profesional. Personalmente me gratifica el que este es el primer trabajo que se ha realizado en la Universidad, ya que a partir de este análisis, se han desarrollado otros en el esrudio de la biomecánica; y que nuestro trabajo contribuya a mejorar la calidad de vida de los pacientes.

# **BIBLIOGRAFÍA**

- 1. Auousr A. H., *C/inkal biomerhanirs eftht spint.* EE.UU.,). Blippincott Company, 1990.
- 2. BENZEL E. C., *Biomecbanics of spine stabilization*. **EE.UU., McGraw-Hill Inc., 1994.**
- 3. CHRISTOPHER Frederick, Tratado de patología quirúrgica. Edición al español de Ramón Bertran, México, lnteramericana, 1947.
- 4. DURELLI A. J., *Introduction to the theoretical and experimental analysis of stress and strain.* EE.UU., 1958.
- 5. FAJRBANK, *Adva11&rs in /he Tnalmtn/ of Frar/11ns.* EE.UU., Post-Grad. Med. Jour, Capítulo XIII, 1937.
- *6.* GARTII W. H., *Nal11ral a11d living biomalmals.* EE.UU., 1984.
- 7. HAKIM Nabil S., KING Albert I., *A three dimensional finite element dynamic response analysis of a vertebra* with experimental verification. Inglaterra, Brit. Jour. Surg. Vol. 12, 277-292, 1979.
- 8. KAPANDJI I. A. *Cuadernos de fisiologia articular. Tronco y raquis.* España, Masson, 1985.
- 9. LAVASTE Francois, SKALLI Wafa, STEPHENE Robbin, *Three dimensional geometrical and mechanical modtling* ef *lht lumbar spint.* Francia, ENSAM, 1992.
- 10. LAVASTE Francois, SKALLI Wafa, STEPHENE Robbin, *A biomechanical analysis of short segment spinal* fixation using a three dimensional geometric and mechanical model. Francia, ENSAM, 1993.
- 11. LINDll Margareta. *Biomerhanirsefthejoinls. Biomtchaniuofthtlumbar spint.* EE.UU., 1992
- 12. MooRH Kcith L, *Anatomía con orientación rlínica.* España, Panamericana, 3' edición, 1993.
- 13. NORDIN M., *Basic biomechanics of the muscle skeletal system*. **EE.UU.**, 1992.
- 14. Pool. H. A., *Spint. Biomtchanirs* ef *lransptdimlar smw spinal implan/ !JSltm.* EE.UU., 1992.
- 15. RADIN E. L., *Biomeránica práctica m Ortopedia.* México, 1980.
- 16. WATSON-joNES R. *Fracturas* y *lraumalismos arliculans.* España, 1949.
- 17. WA1'SON, COJ.TART, *Slow Union efFrac/11m.* Inglaterra, Brit. Jour. Surg., Capítulo XXX, 1943.
- 18. ZOLLINGER Isolated Spinous Process Fractures. Schipper's Disease (seventy eight cases). Suiza, Schweitz. Med. Wch., Capítulo 1, 1937.

### **REFERENCIAS**

- [A] UGURAL A. C., Advanced Strength and applied elasticity. Oxford, Elsevier, 1984.
- [B] MALVERN Lawrence, *Introduction to the mechanics of a continuous medium*. EE.UU., Prentice Hall, 1969.
- [C] CHANDRUPATI.A Tiupathi, *Introduction to the finite elements in Engineering*. Englewood Cliffs, New Jersey, Prentice Hall, 1991.
- [D] AYALA R. Alvaro, CRUZ M. Miguel A., CAMARILLO J. F., LÓPEZ J. Alfonso, LUGO R. Felipe, Memoria del Congreso de Ingeniería Mecánica 'Modelado de la columna vertebral para patología */11mbat''.* Brasil, 1998.